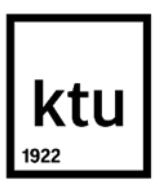

### **Kauno technologijos universitetas**

Informatikos fakultetas

# **Netikrų veidų generavimo tyrimas**

Baigiamasis magistro studijų projektas

**Donatas Laurinavičius**

Projekto autorius

**Prof. Rytis Maskeliūnas**

Vadovas

**Kaunas, 2021**

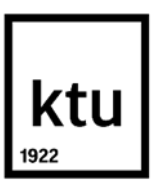

### **Kauno technologijos universitetas**

Informatikos fakultetas

## **Netikrų veidų generavimo tyrimas**

Baigiamasis magistro studijų projektas Programų sistemų inžinerija (6211BX011)

> **Donatas Laurinavičius** Projekto autorius

**Prof. Rytis Maskeliūnas** Vadovas

**Prof. Robertas Damaševičius** Recenzentas

**Kaunas, 2021**

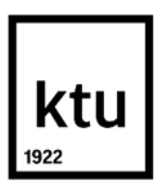

#### **Kauno technologijos universitetas**

Informatikos fakultetas

Donatas Laurinavičius

# **Netikrų veidų generavimo tyrimas**

Akademinio sąžiningumo deklaracija

Patvirtinu, kad:

1. baigiamąjį projektą parengiau savarankiškai ir sąžiningai, nepažeisdama(s) kitų asmenų autoriaus ar kitų teisių, laikydamasi(s) Lietuvos Respublikos autorių teisių ir gretutinių teisių įstatymo nuostatų, Kauno technologijos universiteto (toliau – Universitetas) intelektinės nuosavybės valdymo ir perdavimo nuostatų bei Universiteto akademinės etikos kodekse nustatytų etikos reikalavimų;

2. baigiamajame projekte visi pateikti duomenys ir tyrimų rezultatai yra teisingi ir gauti teisėtai, nei viena šio projekto dalis nėra plagijuota nuo jokių spausdintinių ar elektroninių šaltinių, visos baigiamojo projekto tekste pateiktos citatos ir nuorodos yra nurodytos literatūros sąraše;

3. įstatymų nenumatytų piniginių sumų už baigiamąjį projektą ar jo dalis niekam nesu mokėjęs ( usi);

4. suprantu, kad išaiškėjus nesąžiningumo ar kitų asmenų teisių pažeidimo faktui, man bus taikomos akademinės nuobaudos pagal Universitete galiojančią tvarką ir būsiu pašalinta(s) iš Universiteto, o baigiamasis projektas gali būti pateiktas Akademinės etikos ir procedūrų kontrolieriaus tarnybai nagrinėjant galimą akademinės etikos pažeidimą.

Donatas Laurinavičius

*Patvirtinta elektroniniu būdu*

Laurinavičius Donatas. Netikrų veidų generavimo tyrimas. Magistro baigiamasis projektas vadovas prof. Rytis Maskeliūnas; Kauno technologijos universitetas, Informatikos fakultetas.

Studijų kryptis ir sritis (studijų krypčių grupė): programų sistemų inžinerija.

Reikšminiai žodžiai: žmonių veidų patrauklumo nustatymas, GAN, gilusis mokymasis.

Kaunas, 2021. 78 p.

#### **Santrauka**

Darbe yra nagrinėjamas veido patrauklumo įvertinimas nustatant jį iš žmonių nuotraukų. Šiam įvertinimui nustatyti yra analizuojami ir vertinami skirtingi veido patrauklumo nustatymo metodai. Analizuojamos iškylančios problemos ir galimi šių problemų sprendimo būdai, kai yra vertinamas grupinių nuotraukų veidų patrauklumas. Norint pagerinti veido patrauklumo nustatymą yra nagrinėjamas metodas kai veido patrauklumas nustatomas sugeneruotai veido kopijai.

Laurinavičius Donatas. Analysis of deepfake face generation methods. Master's Final Degree Project supervisor prof. Rytis Maskeliūnas; faculty of Informatics, Kaunas University of Technology.

Study field and area (study field group): software engineering.

Keywords: facial beauty prediction, generative adversarial networks, deep learning.

Kaunas, 2021. 78 pages

#### **Summary**

The aim of the Master's Thesis was to analyze the effectiveness of facial beauty prediction when using images that contain human faces. To predict facial beauty the analysis was conducted by comparing different methods. Images containing multiple faces were also analyzed. Having more than one face in an image raised problems like bad resolution, bad angle of the face and more. For each problem, a solution was proposed with an analysis of the possible outcome. To improve facial beauty predictions, it was proposed to use GAN to generate a copy of a face and then to predict facial beauty of the generated face.

#### **Santrumpų sąrašas**

**GAN (angl.** *Generative Adversarial Network***)** – dirbtinio intelekto modelis pagrįstas generatoriaus ir diskriminatoriaus tarpusavio tobulėjimu.

**cGAN (angl.** *Conditional Generative Adversarial Network***)** – GAN modelis, kuris apsimoko ne atsitiktinai, bet taikant tam tikras sąlygas.

**ESRGAN (angl.** *Enhanced Super-Resolution Generative Adversarial Network***)** – GAN modelis, kuris moka padidinti atvaizdų raišką.

**GPU (angl.** *Graphics processing unit***) –** kompiuterio procesorius skirtas grafinėms operacijoms atlikti.

**FID (angl. Fréchet Inception Distance) – metrika naudojama įvertinti GAN tinklo kokybę.** 

**IS (angl.** *Inception score***)** - metrika naudojama įvertinti GAN tinklo kokybę.

**MNIST RGB –** išmokymui skirtas duomenų rinkinys, kuriame talpinami spalvoti skaičių atvaizdai.

**Jupyter –** tai technologija, kuri leidžia rašyti Python kodo failus, kurie vadinami Jupyter failais. Jupyter Notebook veikimas primena sąsiuvinį ir yra itin populiarus taikant dirbtinio intelekto tinklus.

**GUI (angl.** *Graphical user interface***) –** grafinė vartotojo sąsaja.

**StyleGAN2 –** GAN dirbtinio intelekto modelis pritaikytas atvaizdų generavimui.

**GIT –** versijų kontrolės sistema.

**MLP tinklas** – šiame darbe naudojamas tinklas veido patrauklumui įvertinti. Tinklas paremtas MLP (angl. *multilayer perceptron*) architektūra.

**CNN tinklas** - šiame darbe naudojamas tinklas veido patrauklumui įvertinti. Tinklas paremtas konvoliucinių tinklų architektūra.

**MOS (angl.** *mean opinion score***)** – veido patrauklumo įvertis.

**MAE (angl.** *mean absolute error***)** – vidutinė absoliutinė paklaida.

**RMSE (angl.** *root mean square error***)** - šaknis iš vidutinės kvadratinės paklaidos.

## **Turinys**

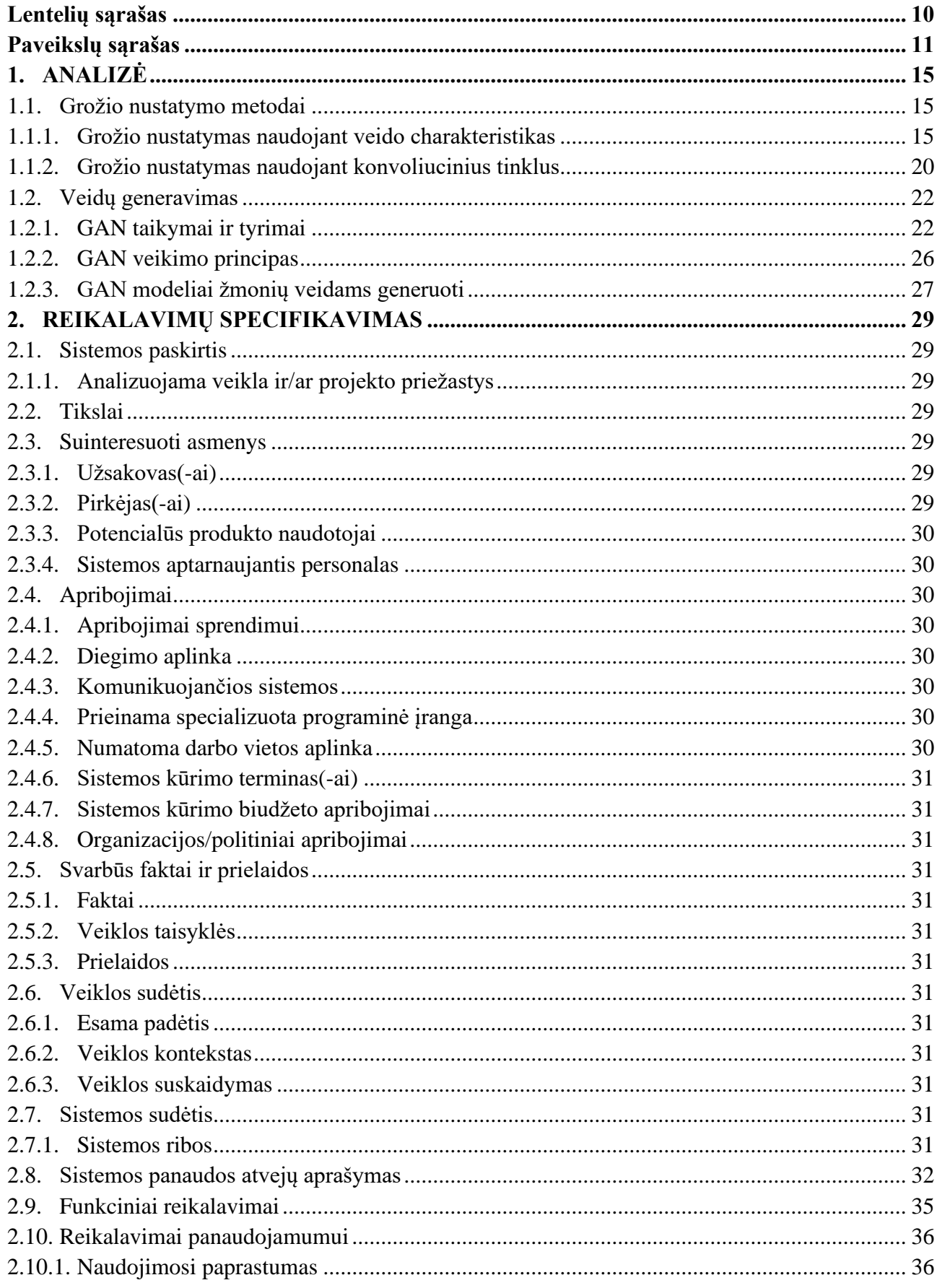

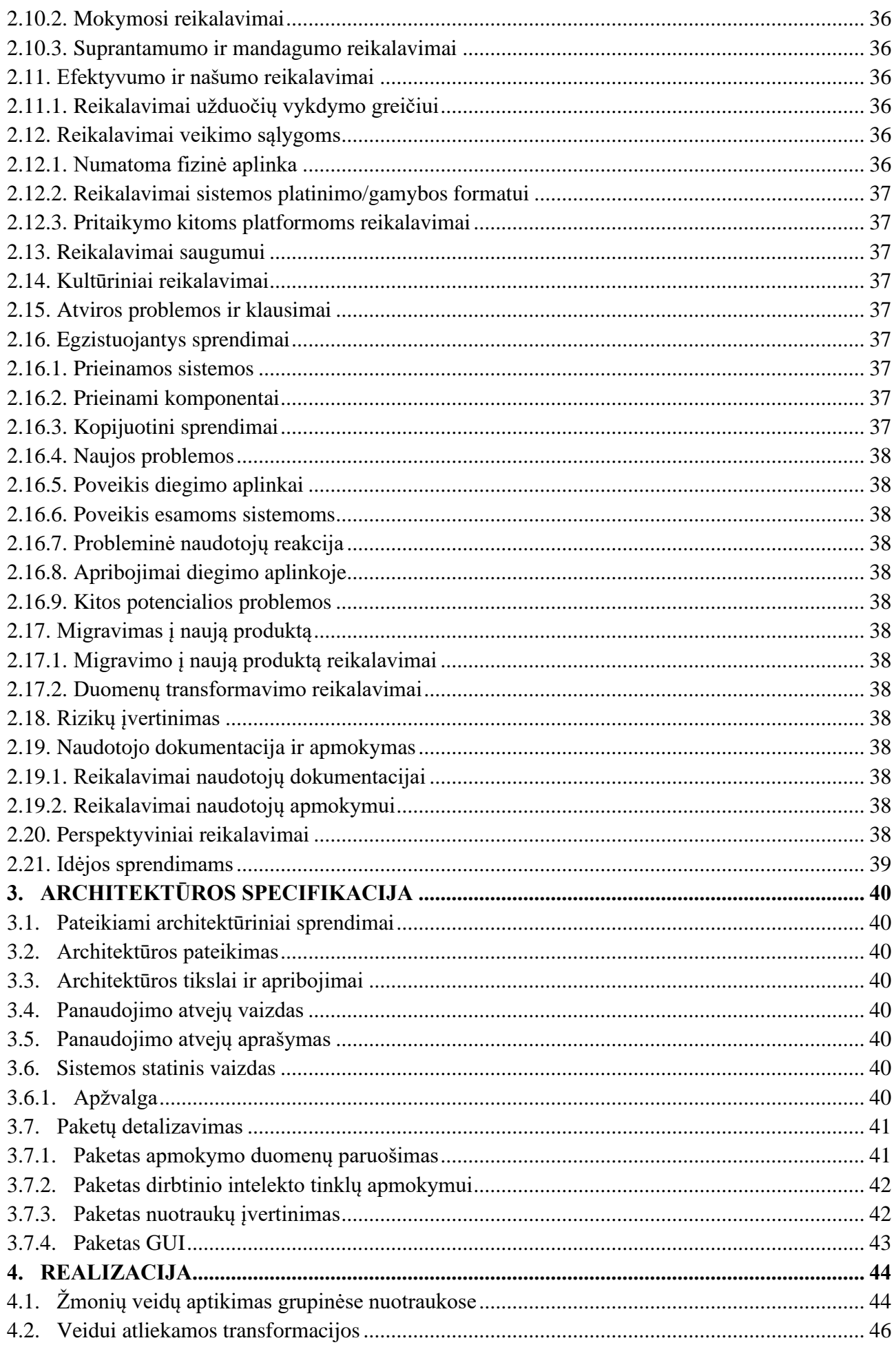

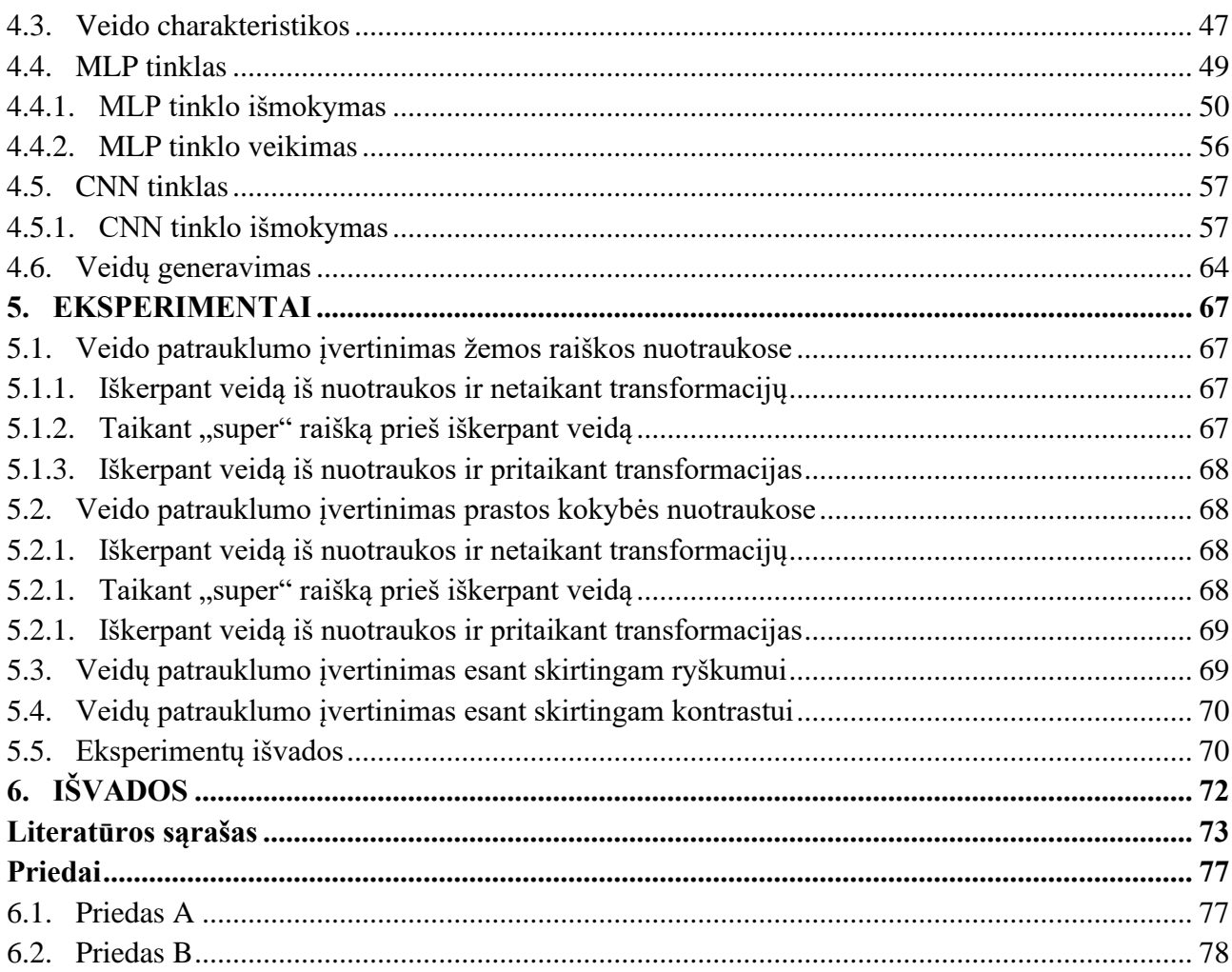

### **Lentelių sąrašas**

<span id="page-9-0"></span>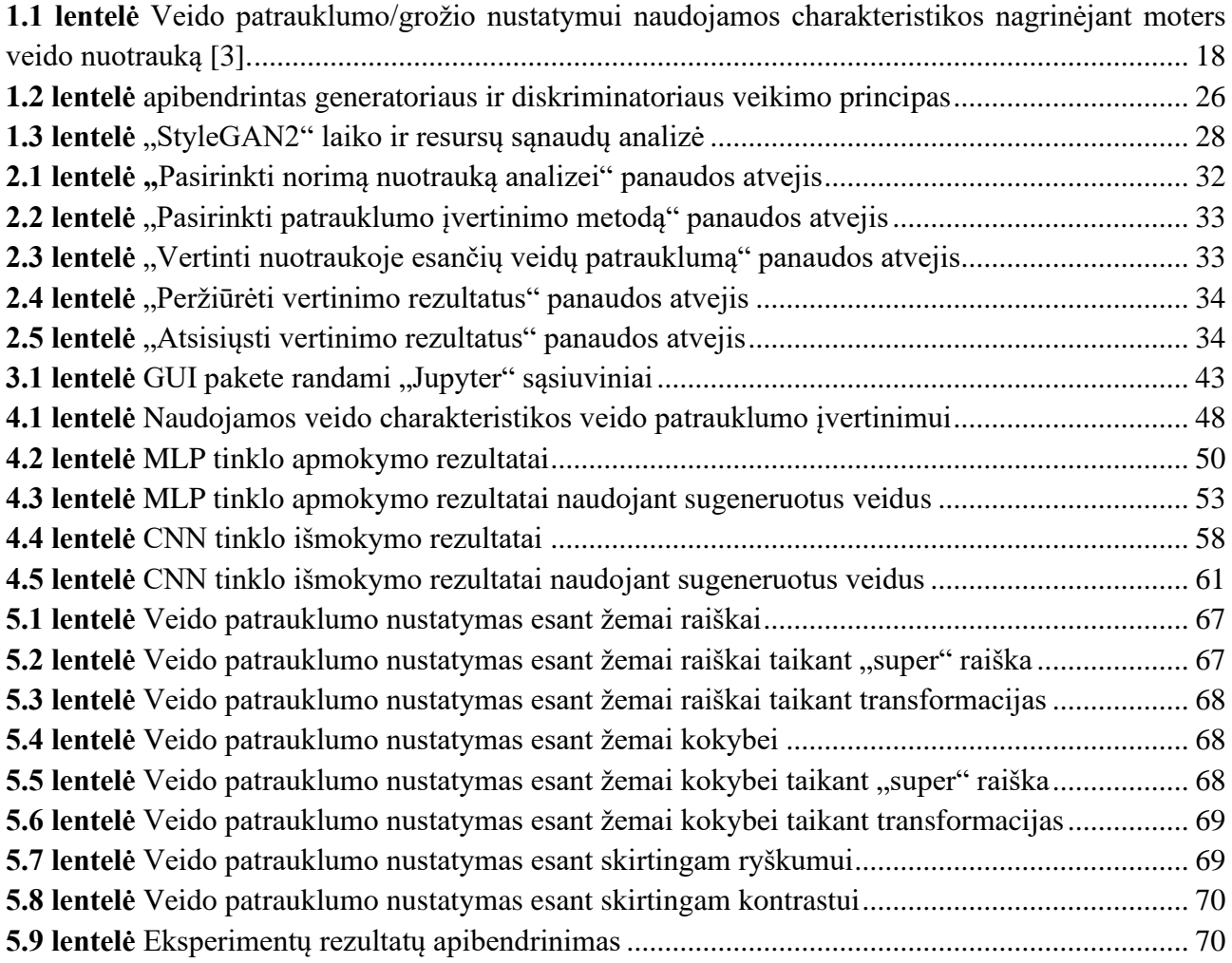

### **Paveikslų sąrašas**

<span id="page-10-0"></span>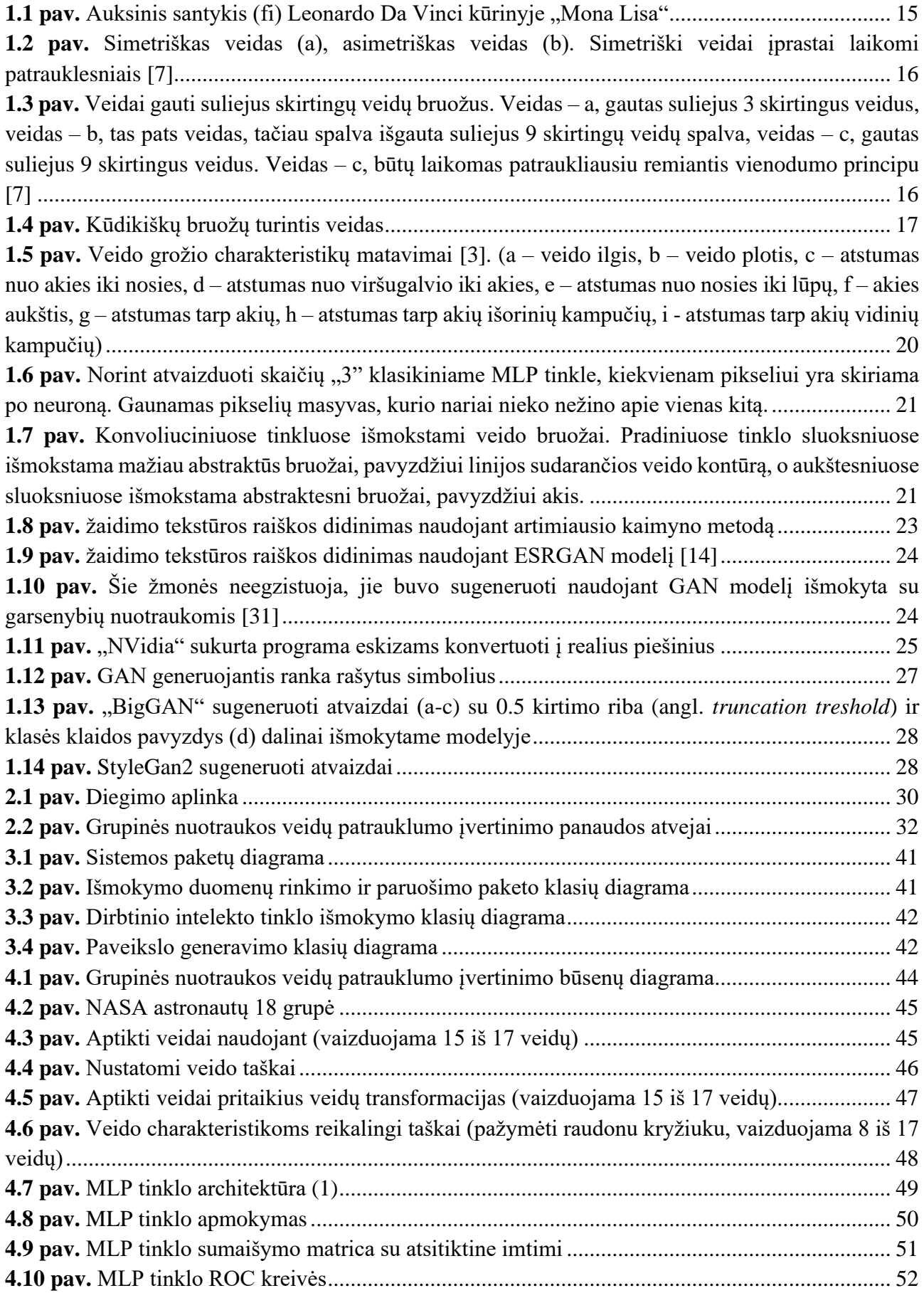

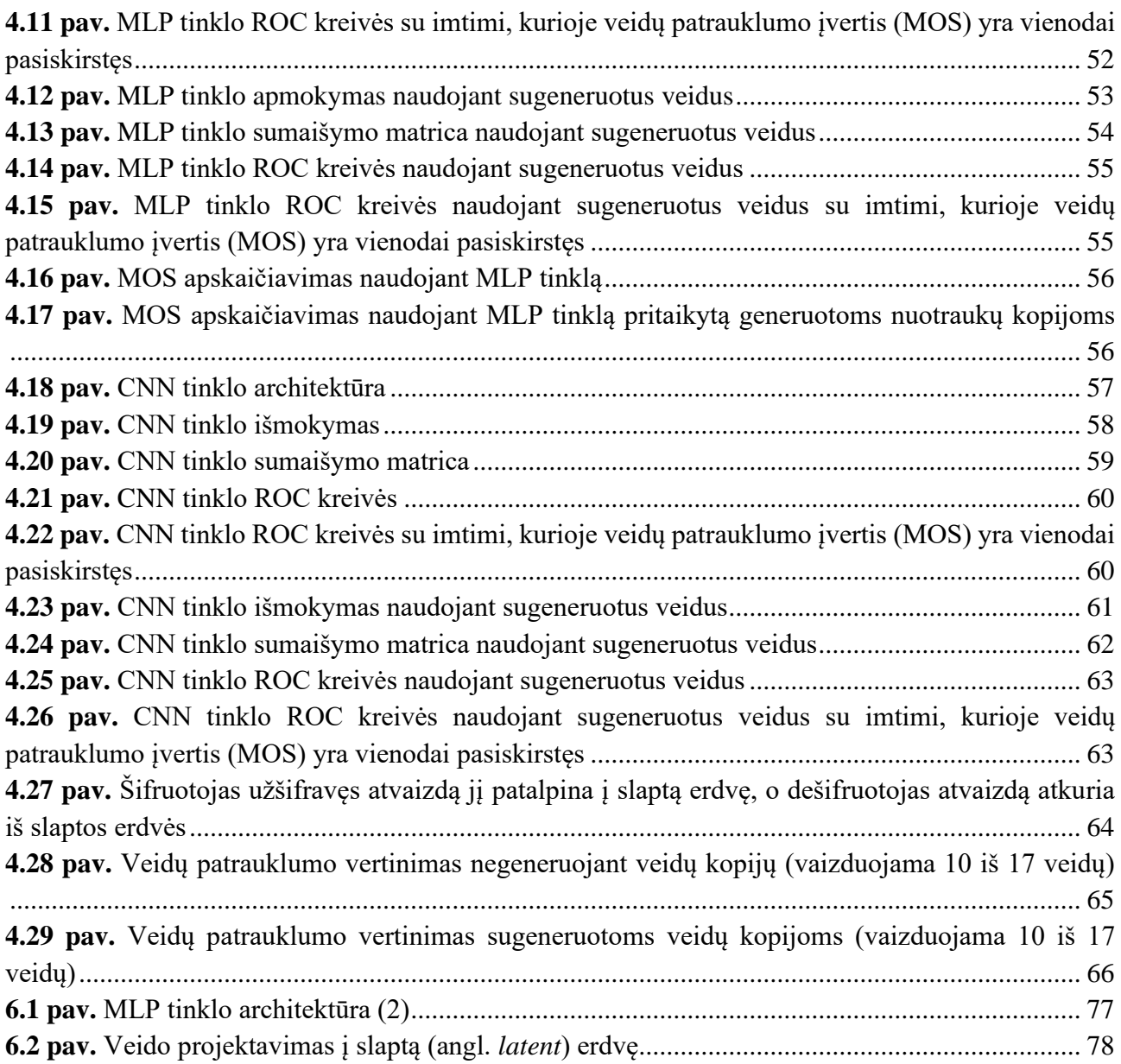

### **ĮVADAS**

Žmogaus grožio suvokimas yra subjektyvus, tačiau vertinant kitų žmonių grožį ir patrauklumą dažnai yra sutinkama, jei vertinamasis žmogus atitinka tam tikrus grožio standartus ar, atvirkščiai – jų neatitinka. Šis sutarimas, kuris žmogus yra gražus, o kuris ne, yra toks dažnas, kad yra rengiami konkursai, kuriuose yra vertinamas žmogaus grožis. Vienas žinomiausių konkursų, kuriuose esminis kriterijus yra grožis – "Miss Universe" [1]. Šiame konkurse moterys iš viso pasaulio varžosi siekiant būti pripažintai pačia gražiausia pasaulio moterimi. Konkursas jau vyksta daugiau kaip 68 metus ir sutraukia apie 500 milijonų žiūrovų. Tokių konkursų ilgametis egzistavimas ir populiarumas leidžia teigti, kad egzistuoja grožio ir patrauklumo vertinimo kriterijai su kurias sutinka dauguma žmonių.

Šiuo projektu siekiama nustatyti žmogaus grožį ir patrauklumą naudojant šiandien prieinamas technologijas. Žmogaus grožio įvertinimas yra ypač kompleksiška užduotis priklausanti nuo daugybės kintamųjų. Tokių problemų sprendimas dažnai yra bandomas išspręsti taikant dirbtinio intelekto tinklus. Šiame darbe šiai problemai išspręsti taip pat yra taikomi pažangiausi dirbtinio intelekto tinklai ir yra ieškoma naujų būdų, kaip naudojant dirbtinio intelekto tinklus galima nustatyti žmogaus groži bei patrauklumą.

Šios dienos visuomenėje išpopuliarėjus socialiniams tinklams ir nuotraukų dalinimosi programoms yra galybė laisvai prieinamų žmonių nuotraukų. Žmonių nuotraukos yra greičiausias būdas įvertinti žmogaus grožį iš bet kurios pasaulio vietos. Patrauklumo nustatymui užtenka pasižiūrėti į žmogaus nuotrauką ir iškart galima pasakyti ar žmogus gražus ar ne. Mums nereikia gyvai apžiūrėti žmogaus norint įvertinti jo grožį ar patrauklumą. Projekto metu siekiant įvertinti žmogaus grožį ir patrauklumą bus naudojamos žmonių nuotraukos. Šiose nuotraukose bus nagrinėjamas žmogaus veidas ir jo grožis bei patrauklumas.

### **Projekto naujumas ir aktualumas**

Veido grožio analizė[2] yra taikoma įvairiais tikslais, pavyzdžiui, programose siekiant pagražinti žmogaus veidą ("MeiTu", "FaceTune") ar plastinėje chirurgijoje. Šiai analizei atlikti jau yra sukurti metodai žmogaus veido grožiui bei patrauklumui įvertinti. Projekte analizuojami jau esami metodai siekiant juos pritaikyti žmonių grožio vertinimui iš grupinių nuotraukų. Iki šiol nėra atliktų tyrimų siekiant nustatyti žmonių grožį iš grupinių žmonių nuotraukų, todėl šiame projekte yra nagrinėjamos problemos ir galimi jų sprendimai, kai grožis yra nustatomas iš grupinių žmonių nuotraukų. Viena dažniausiai sutinkamų problemų analizuojant žmogaus grožį yra nuotraukų parametrų įvairovė. Į parametrų įvairovę įeina: nuotraukų raiška, nuotraukų kokybė, žmogaus veido pasukimo kampas, skirtingas apšvietimas ir kt. Projekte analizuojami ir taikomi įvairūs metodai siekiant normalizuoti nuotraukas ir taip pagerinti žmogaus veido grožio bei patrauklumo nustatymo tikslumą. Vienas iš galimų normalizacijos metodų – žmonių veidų generavimas. Tai naujas metodas, kurį taikant yra pagerinamas veidų patrauklumo nustatymo tikslumas.

### **Tikslas ir uždaviniai**

### **Tikslas**

Šio projekto tikslas - sukurti dirbtiniu intelektu paremtą programų sistemą, kuria naudojantis būtų galima nustatyti žmogaus grožį bei patrauklumą nagrinėjant žmogaus veidą. Programų sistema taip pat turi veikti ir esant grupinėms žmonių nuotraukoms, kai vienoje nuotraukoje yra daugiau nei vienas žmogus. Papildomai programa dar turi ištirti veido patrauklumo nustatymą taikant veido generavimo metodą.

### **Uždaviniai:**

- 1. išanalizuoti veido grožio nustatymo metodus;
- 2. išsirinkti dirbtinio intelekto tinklo architektūrą žmonių veidų generavimui;
- 3. sukurti programų sistemą, kuri geba įvertinti žmogaus veido grožį ir patrauklumą;
- 4. pritaikyti sukurtą programų sistemą žmonių veidų grožio nustatymui grupinėms nuotraukoms;
- 5. išanalizuoti žmogaus veido grožio nustatymą taikant veido generavimo metodą.

### **Dokumento struktūra**

Baigiamojo darbo struktūrą sudaro 5 skyriai, šie skyriai aprašo programų sistemos veidų patrauklumui analizuoti kūrimą bei atliktus eksperimentus siekiant užtikrinti veido patrauklumo nustatymo tikslumą.

Analizės skyriuje (pirmas skyrius) – išsamiai aprašomi veido grožio nustatymo metodai bei veidų generavimo būdai. Pateikiama esamų veido grožio nustatymo metodų analizė ir tyrėjų pasiekimai nustatant veido patrauklumą. Apžvelgiami GAN tinklai skirti veidų generavimui.

Reikalavimų specifikavimo skyriuje (antras skyrius) – aprašomi esminiai reikalavimai kuriamai programų sistemai. Numatomi galimi programų sistemos panaudos atvejai, pateikiama panaudos atvejų diagrama ir aprašomi panaudos atvejai.

Architektūros specifikacijos skyriuje (trečias skyrius) – apibūdinamas ir atskleidžiamas preliminarus kuriamos programų sistemos vaizdas. Aprašomi ir sprendžiami svarbiausi kuriamos programų sistemos architektūriniai aspektai.

Realizacijos skyriuje (ketvirtas skyrius) – aprašoma programų sistemos realizacija, pateikiamas gautas veidų patrauklumo nustatymo tikslumas. Aprašoma veidų patrauklumo nustatymo metodų realizacija ir programų sistemos veikimas.

Eksperimentų skyriuje (penktas skyrius) – atliekami įvairūs eksperimentai siekiant ištirti veido patrauklumo nustatymo tikslumą esant įvairioms sąlygoms. Atlikus eksperimentus nustatoma tinkamiausia programų sistemos realizacija, kuri yra aprašyta realizacijos skyriuje.

### <span id="page-14-0"></span>**1. ANALIZĖ**

### <span id="page-14-1"></span>**1.1. Grožio nustatymo metodai**

### <span id="page-14-2"></span>**1.1.1. Grožio nustatymas naudojant veido charakteristikas**

Veido patrauklumo analizei yra atlikta nemažai tyrimų. Šie tyrimai nagrinėja veido patrauklumą ir grožį iš socialinės bei psichologinės perspektyvos. Veido patrauklumo suvokimas yra itin subjektyvus ir gali būti lemiamas sociologinių ar kultūrinių faktorių bei individualių potraukių. Tačiau yra pastebima, kad kai kurios veido charakteristikos yra objektyviai patrauklesnės už kitas. Šios atrastos objektyvios charakteristikos yra: auksinis santykis, veido simetriškumas, vienodumas, kūdikiški bruožai, odos kokybė ir spalva, plaukų spalva, geometriniai veido bruožai [3]. Toliau pateikiama detalesnė informacija apie dažniausiai sutinkamas veido charakteristikas, kurios turi įtakos veido grožiui.

### **Auksinis santykis**

Auksinis santykis (fi)  $\approx 1.618$ . Šis santykis yra aptinkamas gamtoje ir mene. Pastebima, kad šiuo santykiu pasižymintys objektai yra laikomi harmoningais ir estetiškais [4]. Patrauklaus žmogaus veide fi aptikti galima keletą kartų, pavyzdžiui, veido ilgio ir akių pločio bei akių aukščio proporcingume. Šios veido proporcijos, kuriose pasireiškia auksinis santykis, nepriklauso nuo žmogaus etniškumo [5]. Auksinis santykis žmogaus veide yra vaizduojamas **[1.1](#page-14-4) pav.**.

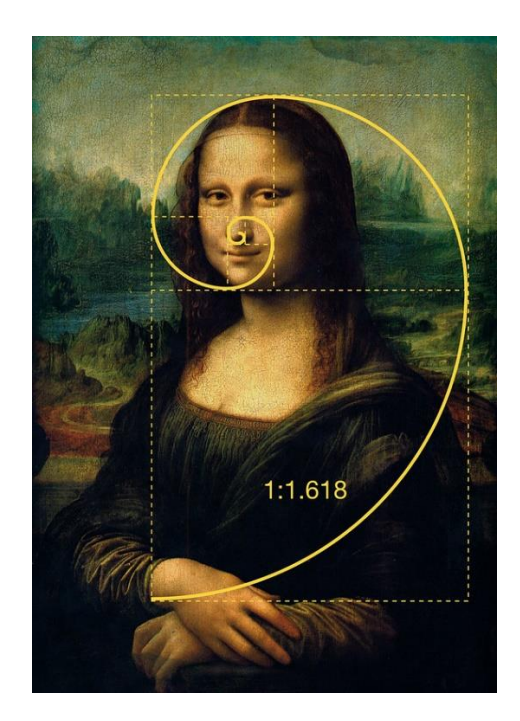

**1.1 pav.** Auksinis santykis (fi) Leonardo Da Vinci kūrinyje "Mona Lisa"

### <span id="page-14-4"></span><span id="page-14-3"></span>**Simetriškumas**

Tyrėjai atrado, kad vyrų seksualinių partnerių skaičius yra pozityviai susijęs su vyrų skeleto simetriškumu [6]. Asimetriškų veidų tyrimai taip pat nurodo, kad simetriški veidai yra patrauklesni [7]. Vienas tyrimas net pademonstravo, kad identiškų dvynių atveju dvynys turintis simetriškesnes proporcijas buvo laikomas patrauklesniu [8]. Simetriško ir asimetriško veido palyginimas pateikiamas **1.2 [pav.](#page-15-2)**.

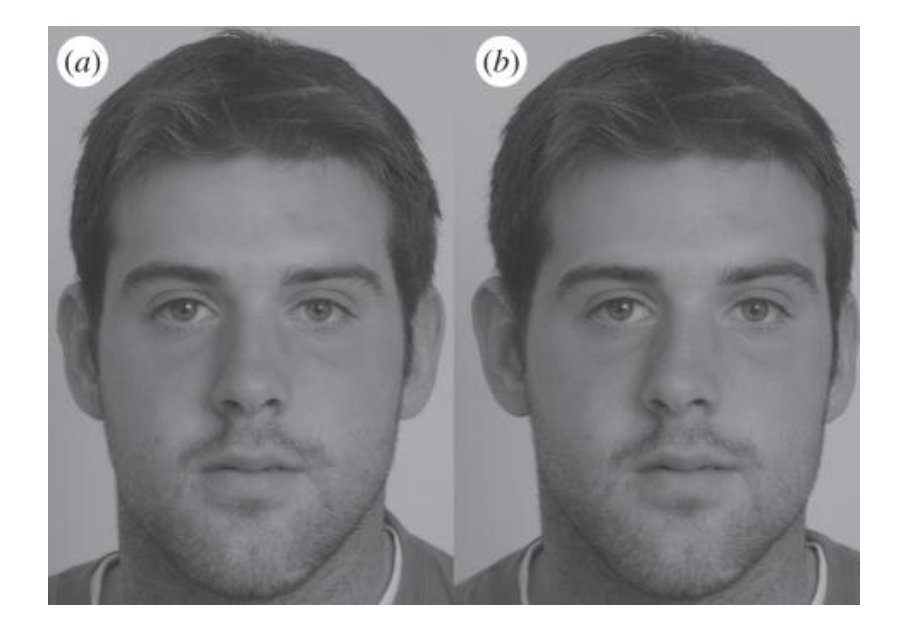

**1.2 pav.** Simetriškas veidas (a), asimetriškas veidas (b). Simetriški veidai įprastai laikomi patrauklesniais [7]

### <span id="page-15-2"></span><span id="page-15-0"></span>**Vienodumas**

Žmonių veidų vienodumas yra apibrėžiamas kaip žmogaus veido panašumas į kitus žmones. Nevienodi žmonių veidai turi akivaizdžiai išsiskiriančius veido bruožus iš didžiosios populiacijos dalies. Egzistuoja tyrimai pagrindžiantys, kad vienodi veidai yra laikomi patrauklesniais [7]. Vienodi žmonių veidai yra dažniau simetriški, o simetriški veidai, kaip jau pastebėta, yra laikomi patrauklesniais, žr. **1.3 [pav.](#page-15-3)**.

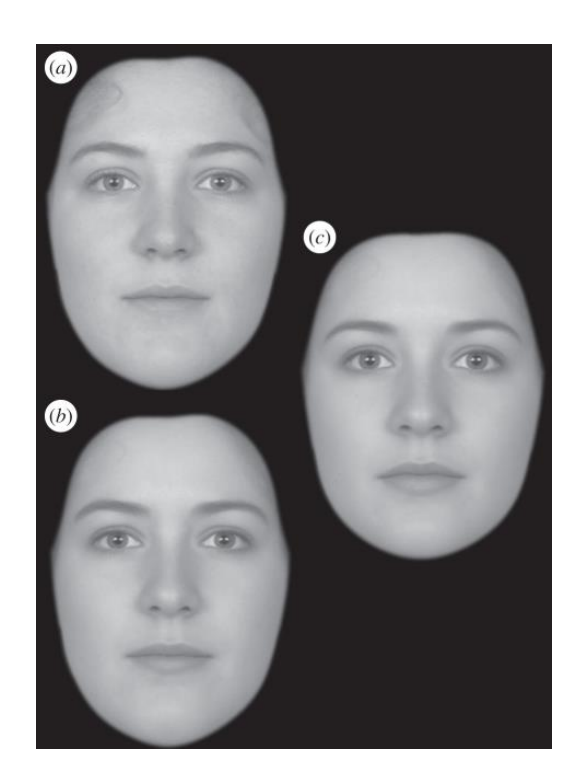

<span id="page-15-3"></span><span id="page-15-1"></span>**1.3 pav.** Veidai gauti suliejus skirtingų veidų bruožus. Veidas – a, gautas suliejus 3 skirtingus veidus, veidas – b, tas pats veidas, tačiau spalva išgauta suliejus 9 skirtingų veidų spalva, veidas – c, gautas suliejus 9 skirtingus veidus. Veidas – c, būtų laikomas patraukliausiu remiantis vienodumo principu [7]

### **Kūdikiški bruožai**

Kūdikiški bruožai yra siejami su simpatija ir žmonių polinkiu į globėjišką apsaugojimą. Kūdikiški bruožai išsiskiria didele apvalia kakta, žema akių ir burnos padėtimi, didelėmis apvaliomis akimis ir žemu smakru. Veidas turinti kūdikiškų bruožų vaizduojamas **[1.4](#page-16-1) pav.**. Jaunatviškų veidų tyrimas taip pat nurodo, kad veido jaunatviškumas yra teigiamai susijęs su veido patrauklumu [9].

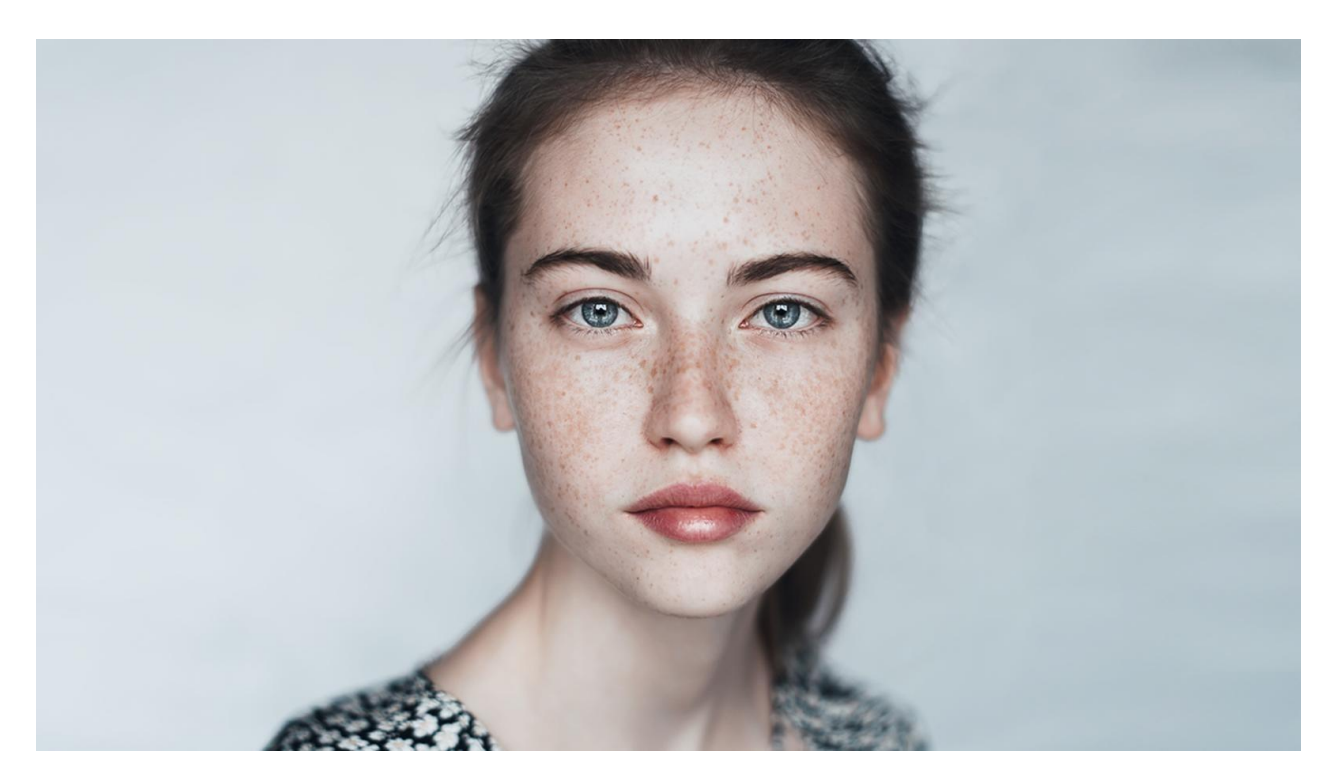

**1.4 pav.** Kūdikiškų bruožų turintis veidas

### <span id="page-16-1"></span><span id="page-16-0"></span>**Veido odos kokybė ir spalva**

Tyrimai nurodo į žmogaus veido sveikatos bei veido patrauklumo koreliaciją. Sveika veido oda yra vienas iš rodiklių gerai žmogaus sveikatai. Taip pat tyrimai rodo, kad žmonės yra labiau linkę sieti odos raudonumą su sveika žmogaus būkle. O žmogaus sveikumas, kaip aptarta anksčiau, turi tiesioginį ryšį su žmogaus patrauklumu [7].

### **Veido grožiui nustatyti naudojamos charakteristikos**

Tyrėjai siekdami nustatyti žmogaus grožį apsibrėžia 37 skirtingas charakteristikas [3]. Išgavus šias charakteristikas jie jas panaudojo formulės grožio apskaičiavimui sudarymui. Išvestas grožio ir patrauklumo įvertinimas yra pavadintas MOS (angl. *mean opinion score*). Naudojama formulė [\(1\)](#page-16-2) apskaičiuoti MOS, kur x – charakteristika, o y – tyrėjų išvestas svoris:

<span id="page-16-2"></span>
$$
\sum_{i=1}^{37} y_i x_i. \tag{1}
$$

Toliau pateikiama charakteristikų **1.1 [lentelė](#page-17-0)**, kartu su šia lentele taip pat pateikiamas pagalbinis **[1.5](#page-19-2) pav.**, kuris padeda vizualizuoti atliktus veido charakteristikų matavimus.

| Nr. | Charakteristika                                                           | Priskiriamas skaičius                                                                                                  |  |  |
|-----|---------------------------------------------------------------------------|----------------------------------------------------------------------------------------------------|--|--|
| 1.  | Akių aukštis / veido ilgis (f/a)                                          | Gaunamas padalinus veido aukštį iš<br>veido ilgio (f/a)                                                                |  |  |
| 2.  | Veido plotis / veido ilgis (b/a)                                          | Gaunamas padalinus veido plotį iš<br>veido ilgio (b/a)                                                                 |  |  |
| 3.  | Akių makiažas                                                             | 0: nėra makiažo; 0.5: lengvas<br>makiažas; 1: stiprus makiažas                                                         |  |  |
| 4.  | Veido forma                                                               | 1: apvali; 2: ovali; 3: kampuota                                                                                       |  |  |
| 5.  | Antakių forma                                                             | 1: tiesūs; 2: apvalūs; 3: kampuoti                                                                                     |  |  |
| 6.  | Lūpų pilnumas                                                             | 0: plonos; 0.5: vidutinės; 1: storos                                                                                   |  |  |
| 7.  | Nuo viršugalvio iki nosies / veido ilgis $((d + c) / a)$                  | Gaunamas padalinus atstumą nuo<br>viršugalvio iki nosies iš veido ilgio ((d<br>$+ c) / a)$                             |  |  |
| 8.  | Akiniai                                                                   | 0: be akinių; 1: su akiniais                                                                                           |  |  |
| 9.  | Lūpdažis                                                                  | 0: be lūpų makiažo; 1: lengvas lūpų<br>makiažas; 2: ryškus lūpų makiažas                                               |  |  |
| 10. | Odos kokybė                                                               | 1: švari oda; 2: nešvari oda (pvz.,<br>spuogai)                                                                        |  |  |
| 11. | Plaukai                                                                   | 1: trumpi; 2: iki pečių; 3: ilgi; 4:<br>pusiau surišti;                                                                |  |  |
| 12. | Nuo viršugalvio iki burnos / veido ilgis $((d + c + e)/a)$                | Gaunamas padalinus atstumą nuo<br>viršugalvio iki burnos iš veido ilgio<br>$((d + c + e) / a)$                         |  |  |
| 13. | Nuo viršugalvio iki akies / veido ilgis (d / a)                           | Gaunamas padalinus atstumą nuo<br>viršugalvio iki akies iš veido ilgio (d /<br>a)                                      |  |  |
| 14. | Nuotraukos formatas                                                       | 1: vertikalus; 2: horizontalus                                                                                         |  |  |
| 15. | Akies plotis / tarpas tarp akių $((h - i) / 2i)$                          | Gaunamas padalinus akies plotį iš<br>tarpo tarp akių atstumo $((h - i) / 2i)$                                          |  |  |
| 16. | Nuo nosies iki smakro / nuo akie iki nosies $((a-d-c)/c)$                 | Gaunamas padalinus atstumą nuo<br>nosies iki smakro iš atstumo nuo akies<br>iki nosies $((a-d-c)/c)$                   |  |  |
| 17. | Nuo kairios akies iki nuotraukos centro arba iki masės taško              | 1: trumpiau iki nuotraukos centro; 2:<br>trumpiau iki masės taško                                                      |  |  |
| 18. | Nuo dešinės akies iki nuotraukos centro arba iki masės taško              | 1: trumpiau iki nuotraukos centro; 2:<br>trumpiau iki masės taško                                                      |  |  |
| 19. | Nuo viršugalvio iki akies / nuo akies iki nosies (d / c)                  | Gaunamas padalinus atstumą nuo<br>nosies iki smakro iš atstumo nuo akies<br>iki nosies $(d / c)$                       |  |  |
| 20. | Nuotraukos raiška                                                         | Pamatuojama, po to normalizuojama<br>nuo 0 iki 1                                                                       |  |  |
| 21. | Veido išraiška                                                            | 1: plati šypsena rodant ir dantis; 2:<br>šypsena neparodant dantų; 3: neutrali;<br>4: lūpų kampučiai nuleisti; 5: kita |  |  |
| 22. | Atstumas tarp akių išorinių kampučių / nuo viršugalvio iki akies<br>(h/d) | Gaunamas padalinus atstumą tarp akių<br>išorinių kampučių iš atstumo nuo<br>viršugalvio iki akies (h / d)              |  |  |

<span id="page-17-0"></span>**1.1 lentelė** Veido patrauklumo/grožio nustatymui naudojamos charakteristikos nagrinėjant moters veido nuotrauką [3].

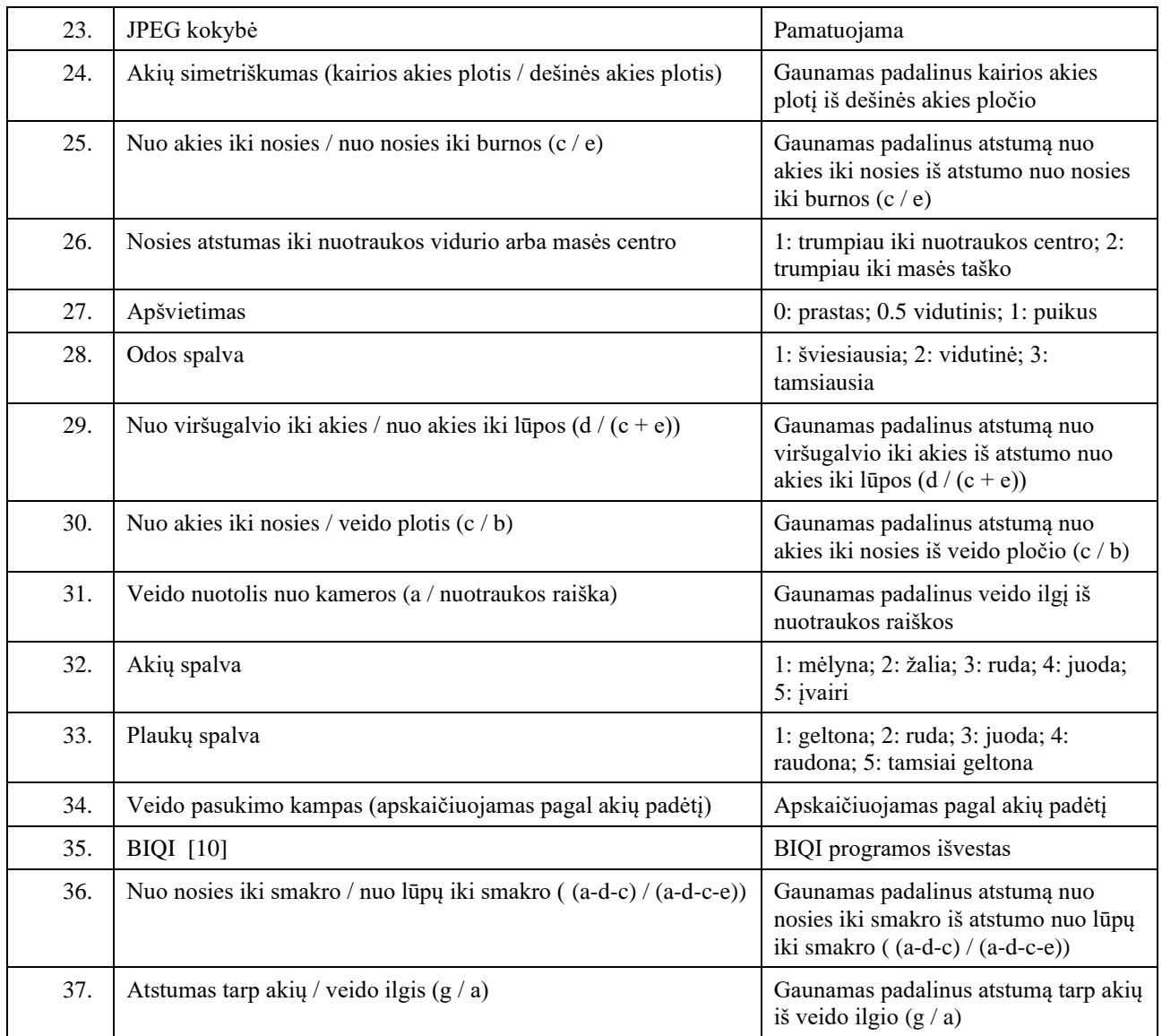

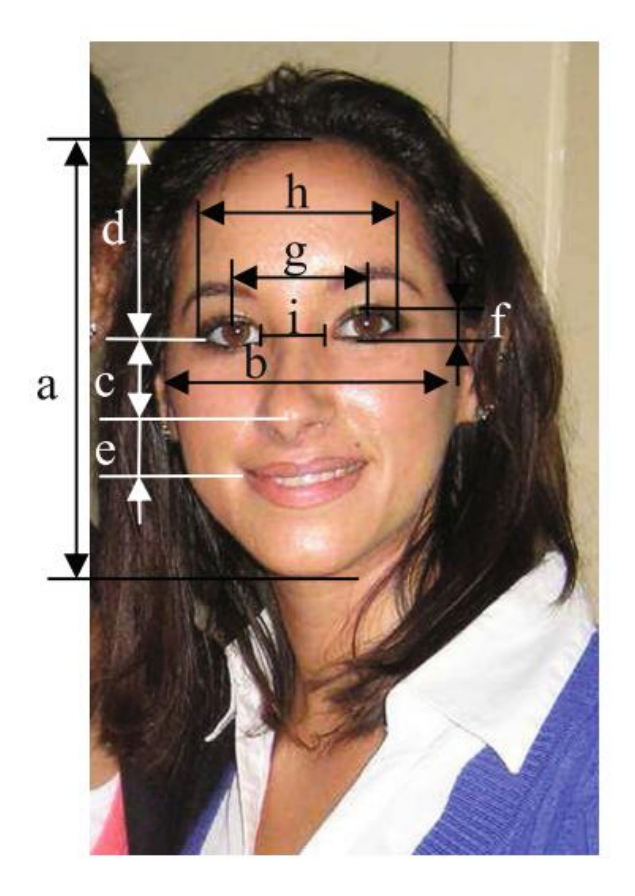

<span id="page-19-2"></span><span id="page-19-1"></span>**1.5 pav.** Veido grožio charakteristikų matavimai [3]. (a – veido ilgis, b – veido plotis, c – atstumas nuo akies iki nosies, d – atstumas nuo viršugalvio iki akies, e – atstumas nuo nosies iki lūpų, f – akies aukštis, g – atstumas tarp akių, h – atstumas tarp akių išorinių kampučių, i - atstumas tarp akių vidinių kampučių)

Veido patrauklumą pagal veido charakteristikas ir proporcijas bandė nustatyti ir kiti tyrėjai [11] [12] [13]. Remiantis šiais tyrimais akivaizdu, kad egzistuoja tam tikros veido proporcijos, kurios yra objektyviai patrauklesnės daugumai žmonių. Grožio nustatymo tikslumui įvertinti išpopuliarėjo metodas, kurio metu yra paskaičiuojamas Pearsono koreliacijos koeficientas. Šis skaičius leidžia įvertinti, kaip stipriai grožio nustatymo metodas koreliuoja su realiai eksperto nuomone nustatytu žmogaus grožiu. Idealiu atveju grožio nustatymo metodas turėtų Pearsono koreliacijos koeficientą lygų 1. Žemiau pateikiama Pearsono koreliacijos koeficiento formulė [\(2\)](#page-19-3), kur  $x_i$  – pirmojo rinkinio reikšmės,  $\overline{x}$  – pirmojo rinkinio reikšmių vidurkis,  $y_i$  – antrojo rinkinio reikšmės,  $\overline{y}$  – antrojo rinkinio reikšmių vidurkis.

<span id="page-19-3"></span>
$$
r = \frac{\sum (x_i - \overline{x})(y_i - \overline{y})}{\sqrt{\sum (x_i - \overline{x})^2 \sum (y_i - \overline{y})^2}}
$$
(2)

Tačiau palyginti šių tyrėjų metodus nėra tikslinga, nes skirtingi tyrėjai testavimą atlieka taikant skirtingus duomenų rinkinius.

#### <span id="page-19-0"></span>**1.1.2. Grožio nustatymas naudojant konvoliucinius tinklus**

Kitas veido grožio bei patrauklumo nustatymo būdas yra laikomas modernesniu ir tampa vis labiau populiaresnis [14] [12] [15] [16]. Šis metodas remiasi konvoliuciniais tinklais veido patrauklumo

nustatymo problemos sprendimui. Šie tinklai yra ypatingi savo architektūra, kadangi jie naudoja konvoliucinius sluoksnius. Konvoliuciniai sluoksniai geba išmokti abstrakčius bruožus ir žino apie duomenų dimensines priklausomybes, pavyzdžiui, jei mes norėtume skaičių atpažinti naudojant klasikinį MLP dirbtinio intelekto tinklą mums tektų kiekvienam paveiksliuke esančiam pikseliui suteikti po neuroną. Taip padarius skirtingi pikseliai nieko nežinotų apie vienas kitą. Tokiu atveju mes prarastume svarbią informaciją, kad tam tikri pikseliai sudarantys skaičių yra vienas šalia kito, žr. **1.6 [pav.](#page-20-2)**.

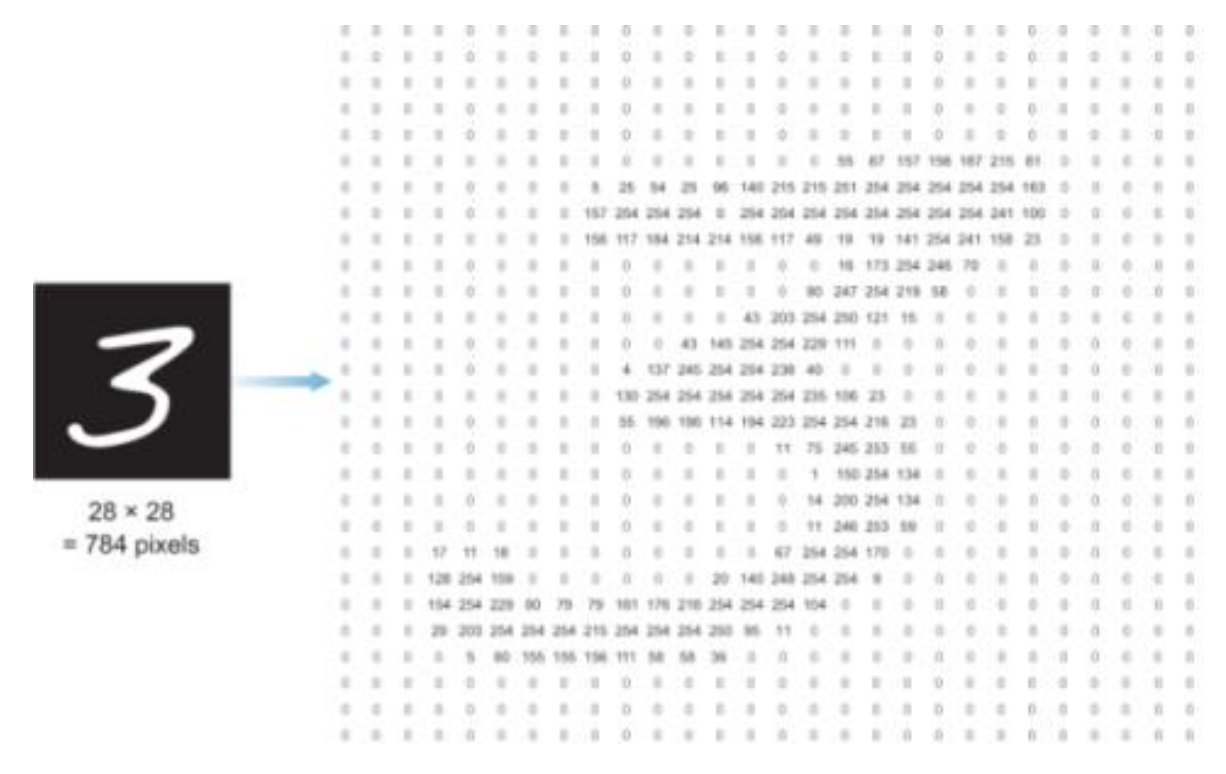

<span id="page-20-2"></span><span id="page-20-0"></span>1.6 pav. Norint atvaizduoti skaičių "3" klasikiniame MLP tinkle, kiekvienam pikseliui yra skiriama po neuroną. Gaunamas pikselių masyvas, kurio nariai nieko nežino apie vienas kitą.

Norint išlaikyti dimensijų priklausomybes, pavyzdžiui, kad pikseliai sudarantys skaičių "3" yra šalia vienas kito, buvo sukurti konvoliuciniai sluoksniai. Šie sluoksniai yra esminė detalė konvoliuciniuose tinkluose. Šie tinklai žinodami apie dimensines priklausomybes sugeba išmokti abstraktesnius bruožus aptinkamus veiduose, žr. **1.7 [pav.](#page-20-3)**.

<span id="page-20-3"></span><span id="page-20-1"></span>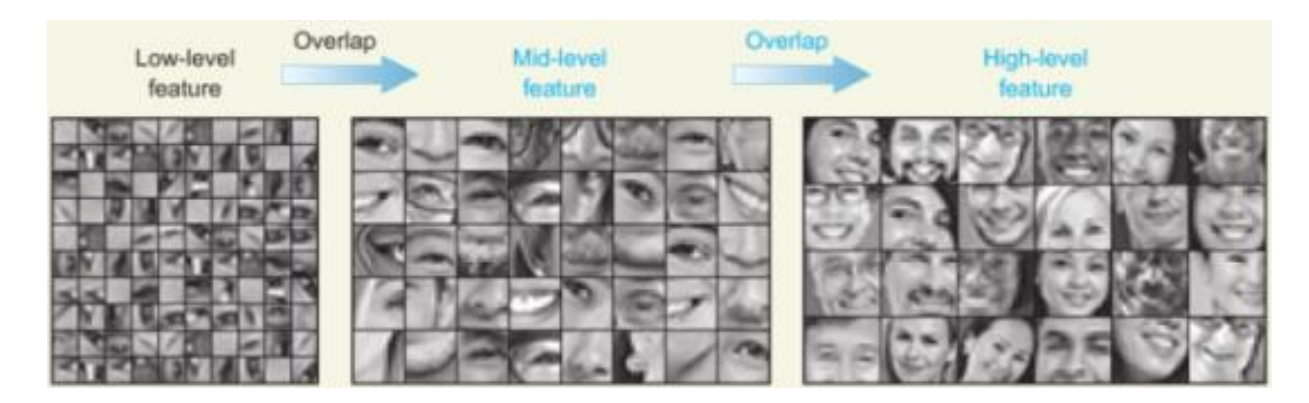

**1.7 pav.** Konvoliuciniuose tinkluose išmokstami veido bruožai. Pradiniuose tinklo sluoksniuose išmokstama mažiau abstraktūs bruožai, pavyzdžiui linijos sudarančios veido kontūrą, o aukštesniuose sluoksniuose išmokstama abstraktesni bruožai, pavyzdžiui akis.

Naudojant konvoliucinius tinklus galima išmokyti tinklą automatiškai atpažinti veido bruožus, kurie lemia veido grožį bei patrauklumą. Tokį metodą ir taiko tyrėjai norėdami nustatyti žmogaus veido grožį ir patrauklumą. Pavyzdžiui, tyrėjai iš Kinijos [12] panaudojo vieną pažangiausių konvoliucinių tinklų architektūrų – "ResNet50" [17]. Tyrėjai, apmokę šį tinklą savo sudarytu duomenų rinkiniu, teigia pasiekę Pearsono koreliacijos koeficientą lygų 0.87 [12]. Šis koeficientas pralenkia tų pačių tyrėjų gautą Pearsono koreliacijos koeficientą naudojant veido patrauklumo nustatymo metodą remiantis veido geometrinėmis proporcijomis. Kiti tyrimai taip pat pasiekia geresnį Pearsono koreliacijos koeficientą naudodami veido patrauklumo nustatymo metodą paremtą konvoliuciniais tinklais lyginant su veido grožio nustatymo metodu, kuris remiasi veido charakteristikomis ir proporcijomis.

### <span id="page-21-0"></span>**1.2. Veidų generavimas**

Vienas iš šiame dokumente tiriamų metodų norint nustatyti žmogaus veido patrauklumą. Remiasi į galimybę generuoti žmonių veidus taikant dirbtinio intelekto tinklus, kurie geba tai atlikti. Tokie tinklai, kurie sugeba generuoti turinį, yra vadinami – GAN (angl. generative adversarial network), toliau yra pateikiama detali šių tinklų analizė ir apžvalga.

### <span id="page-21-1"></span>**1.2.1. GAN taikymai ir tyrimai**

### **1.2.1.1. Mados pramonė**

GAN modelių taikymas yra intensyviai nagrinėjamas mados pramonėje. Naudojant GAN modelius galima maišyti tikrąją ir virtualiąją realybę. Garsūs žmonės gali reklamuoti dizainerių drabužius net neatlikę fotosesijos. Taip pat virtualūs modeliai, vilkintys rūbus, gali būti skirtingos odos spalvos, ūgio ar svorio. Vartotojai gali įsikelti savo nuotraukas ir pasižiūrėti, kaip tam tikra apranga atrodytų jiems ją apsirengus [18]. 2012 metų apklausa [19] parodė, kad kai modelis eksponavo vartotojo dydžio drabužius, vartotojų noras nusipirkti prekę išaugo 200%, jei vartotojas nešiojo didesnius drabužius nei 36 dydis jų noras nusipirkti prekę išaugo 300%. Kai modelio amžius buvo panašus į vartotojo amžių perkamumas išaugo 175%. Naudojant GAN modelius kompanijos galėtų kiekvienam vartotojui sukurti jo asmeninį modelį. Elektroninės prekybos gigantas "Amazon" taip pat tyrinėja GAN modelių taikymą mados pramonėje. "Amazon" komanda "Lab126" tyrimų centre San Franciske sukūrė algoritmą, kuris išmoksta tam tikrą mados stilių ir gali sukurti naujas prekes, kurios atitinka išmoktą stilių. Kitaip tariant tai paprastas mados dizaineris [20].

### **1.2.1.2. Kosminiai tyrinėjimai**

"CERN" tyrimų ir simuliacijų optimizacijai, kai nuskaitoma iš kosmoso gauta informacija, panaudojo GAN modelius [21]. Tiriant astrofizinius objektus, kaip galaktikos, dažnai pasitaiko triukšmo, kuris trukdo tinkamai ištirti gaunamus vaizdus. Todėl vaizdo ryškinimui ir triukšmo šalinimui yra naudojami GAN modeliai. Rezultatai gauti naudojant GAN modelius stipriai pagerina galimybes studijuoti astrofizinius modelius lyginant su įprastais konvoliuciniais ryškinimo metodais [22].

Taip pat GAN modeliai naudojami ir kosmologinėse simuliacijose. Australijos ir Olandijos mokslininkai ištyrė, kad cGAN modeliai gali būti naudojami optimizuoti jau esamas kosmologines simuliacijas [23].

### **1.2.1.3. Medicina**

GAN modelių taikymas jau duoda rezultatų medicininių atvaizdų apdorojime. Modeliai sprendžia tokias problemas, kaip medicininio atvaizdo triukšmo šalinimas, rekonstrukcija, segmentacija, duomenų simuliacija, aptikimas ir klasifikacija. Išsami apžvalga šiuo metu GAN modelių taikymų medicininių atvaizdų analizėje pateikiama Vokietijos ir Olandijos mokslininkų darbe "GANs for Medical Image Analysis" [24].

Dirbtinis intelektas yra naudojamas ligų nustatymui iš paciento medicininių nuotraukų. Kadangi nėra standartizuotos duomenų bazės tokiems modeliams išmokyti, buvo panaudoti GAN modeliai tokiai duomenų bazei sukurti. Tyrėjų grupė sukūrė standartizuotą ir įvairią duomenų bazę, kuri yra naudojama išmokyti modelius, kurie diagnozuoja vėžį [25].

### **1.2.1.4. Video žaidimai**

Populiariausias GAN modelių taikymas kompiuteriniuose žaidimuose yra tekstūrų ir atvaizdų raiškos didinimas. Tai dažniausiai taikoma senuose žaidimuose norint, kad jie tenkintų šių dienų žaidėjų poreikius [26] [27]. Žemiau matote **1.8 pav.** [žaidimo tekstūros raiškos](#page-22-1) didinimas naudojant [artimiausio kaimyno metodą](#page-22-1) ir **1.9 pav.** žaidimo tekstūros raiškos [didinimas naudojant ESRGAN](#page-23-2)  [modelį.](#page-23-2)

<span id="page-22-1"></span><span id="page-22-0"></span>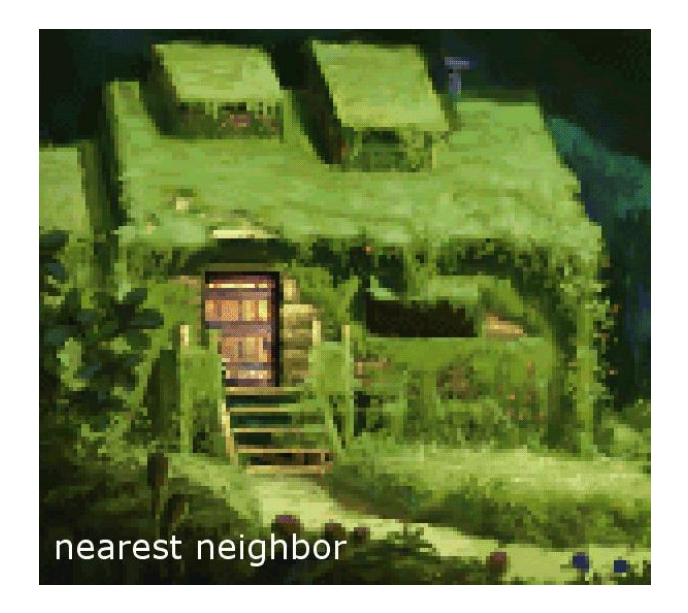

**1.8 pav.** žaidimo tekstūros raiškos didinimas naudojant artimiausio kaimyno metodą

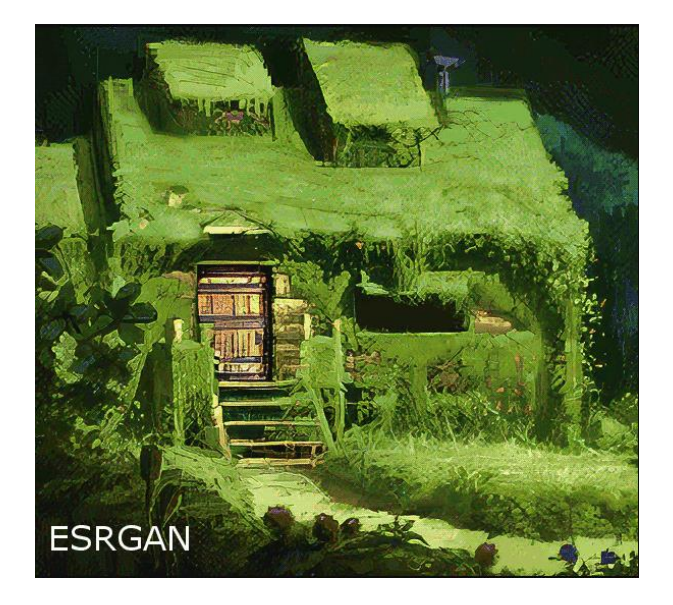

**1.9 pav.** žaidimo tekstūros raiškos didinimas naudojant ESRGAN modelį [14]

<span id="page-23-2"></span><span id="page-23-0"></span>Taip pat GAN modeliai yra tiriami siekiant generuoti naujus žaidimų lygius. Vienas tokių pavyzdžių yra tyrimas "Evolving Mario Levels in the Latent Space of a Deep Convolutional Generative Adversarial Network" [28]. Kitas panašus tyrimas "DOOM Level Generation using Generative Adversarial Networks" [29] buvo atliktas su žaidimu "Doom". Abu tyrimai sugeneravo žaidėjui žaidžiamus ir įveikiamus lygius.

Dirbtinio intelekto modelių apmokymui kartais vietoj realios aplinkos (pvz. miesto gatvių) yra naudojama kompiuterinio žaidimo aplinka, kadangi surinkti duomenis iš realios aplinkos yra brangu ir duomenys nėra standartizuoti. Tačiau transformacija iš virtualaus pasaulio į realybę sukelia semantinių problemų, kai semantinis suvokimas nėra vienodas realybėje ir virtualiame pasaulyje. JAV mokslininkai pasiūlė naudoti GAN modelius šiai problemai spręsti darbe "Semantic-aware Grad-GAN for Virtual-to-Real Urban Scene Adaption" [30].

### **1.2.1.5. Piktavališki GAN taikymai**

GAN modeliai gali sugeneruoti foto-realistišką nuotrauką su neegzistuojančiu žmogumi, žr. **[1.10](#page-23-3) pav..**

<span id="page-23-3"></span><span id="page-23-1"></span>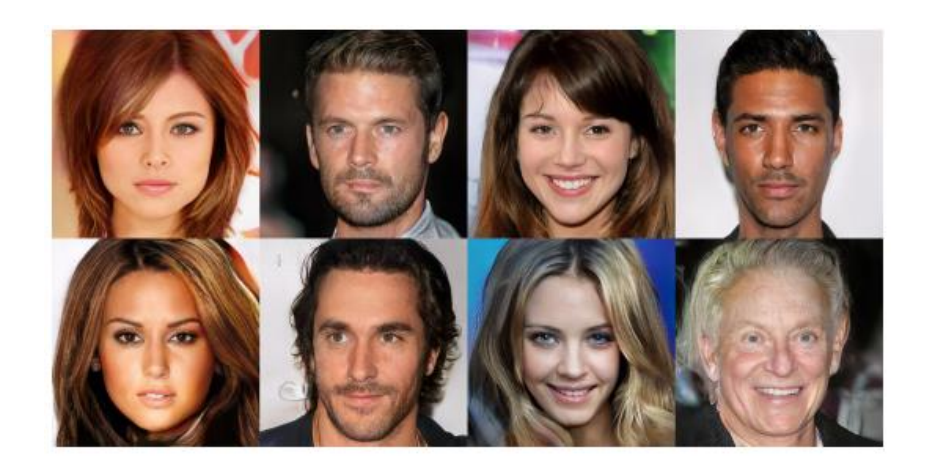

**1.10 pav.** Šie žmonės neegzistuoja, jie buvo sugeneruoti naudojant GAN modelį išmokyta su garsenybių nuotraukomis [31]

Kai kurie GAN modelių taikymai yra panaudojami piktavališkai ir taip yra sukuriamos netikros naujienos, kai tarkim, GAN modelis yra apmokomas su politikos atstovų išvaizda. Pavyzdžiui, sugeneruojamas vaizdo įrašas, kuriame JAV prezidentas atrodo identiškai realiam JAV prezidentui tiek išvaizda, tiek balsu. Žiūrovas žiūrėdamas tokį sugeneruotą vaizdo įrašą negali atskirti ar tai tikras įrašas ar klastotė. Šią problemą išsamiai nagrinėja Australijos tyrėjai darbe "Deep Learning for Deepfakes Creation and Detection" [32].

Augant GAN modelių įvairovei ir gerėjant jų kokybei tampa ypač svarbu gebėti atskirti tikras nuotraukas ar video įrašus nuo suklastotų, todėl taip pat aktyviai vyksta tyrimai, kaip atpažinti sugeneruotas nuotraukas ar video įrašus. Vienas iš tokių tyrimų aprašytas darbe "On the Generalization of GAN Image Forensics" [33]. GAN modeliai sukuria problemų ne tik medijoje, bet ir fiziniuose detektoriuose, pavyzdžiui, piršto antspaudo autorizavime. Naudojant GAN modelį įmanoma sukurti universalius antspaudus, kuriais naudojantis galima atrakinti daugybę įrenginių net nežinant originalaus vartotojo piršto antspaudo. Tokių universalių pirštų antspaudų generavimą nagrinėja Niujorko tyrėjai darbe "DeepMasterPrints: Generating MasterPrints for Dictionary Attacks via Latent Variable Evolution" [34].

### **1.2.1.6. Meno kūrinių generavimas**

Dirbtinio intelekto naudojimas, išskirtinai GAN modelių naudojimas, pradeda skverbtis į meno pasaulį. Pradeda kurtis pirmieji menininkai ir meno kolektyvai, kurie naudoja dirbtinį intelektą savo meno kūriniams kurti, pavyzdžiui, meno kolektyvas "Obvious Art" savo sugeneruotą paveikslą "Edmond de Belamy" aukcione pardavė už \$432,500. Tyrėjas Mauro Martino sukūrė algoritmą, kuris geba sugeneruoti žmonių portretus nuo nulio [35]. Kompanijos "NVidia" tyrėjai sukūrė programą, kuri leidžia paprastus eskizus paversti į realius piešinius [36] žr. **[1.11](#page-24-1) pav.**.

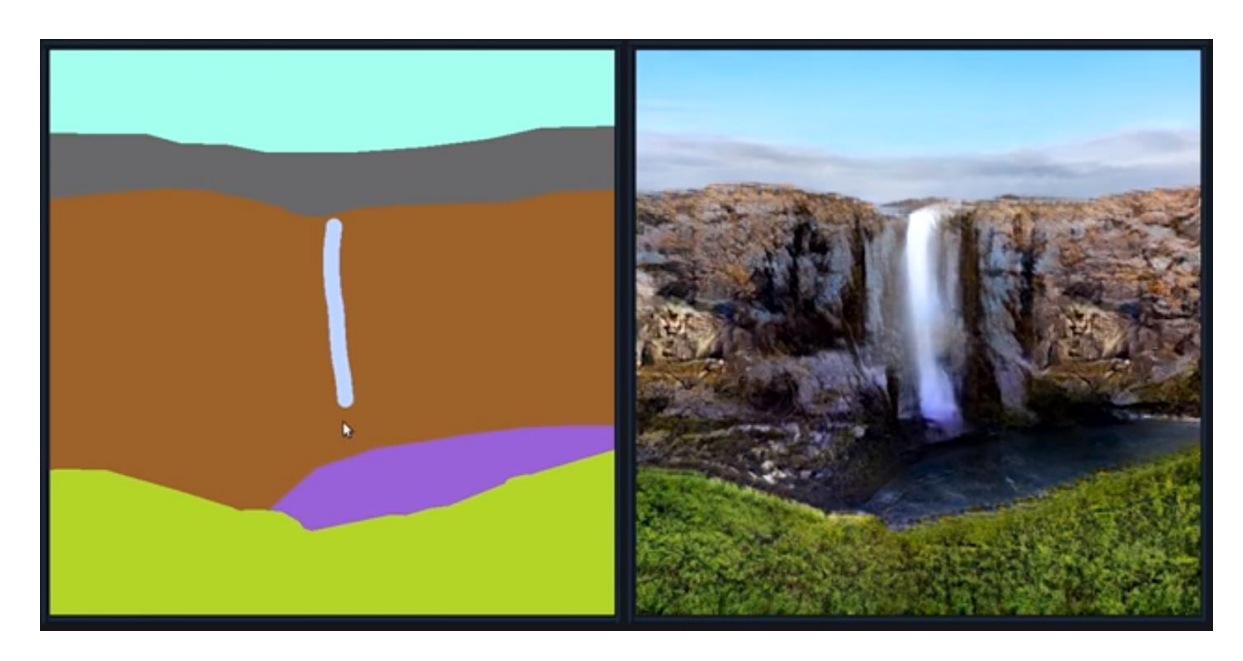

**1.11 pav.** "NVidia" sukurta programa eskizams konvertuoti į realius piešinius

<span id="page-24-1"></span><span id="page-24-0"></span>Menininkas Krisas Petersas naudoja dirbtinį intelektą kaip mūzą savo darbams. Pirmiausia darbus sugeneruoja programa, o po to menininkas juos nutapo pagal sugeneruotą paveikslą [37].

### <span id="page-25-0"></span>**1.2.2. GAN veikimo principas**

Pats GAN (angl. *Generative Adversarial Network*) modelis susideda iš dviejų dalių: generatoriaus (angl. *generator*) ir diskriminatoriaus (angl. *discriminator*). Generatoriaus ir diskriminatoriaus veikimo principą galima apibūdinti populiaria analogija. Tarkim, generatorius yra paveikslų padirbėjas, o diskriminatorius meno kritikas, kurio pareiga atskirti tikrus paveikslus nuo klastočių. Paveikslų padirbėjas sukuria paveikslą, o meno kritikas įvertina ar sukurtas paveikslas nėra klastotė. Jei meno kritikas nustato, kad tai klastotė jis pasako, kodėl tai yra klastotė, ir leidžia padirbėjui žinoti, kas buvo atlikta ne taip. Tuomet padirbėjas kuria naują paveikslą ir kartoja tai tiek kartų, kol meno kritikas nebegali atskirti padirbto paveikslo nuo tikro paveikslo. Tačiau gerėjant paveikslų padirbėjui gerėja ir meno kritikas, vertindamas ar paveikslas yra klastotė. Taip pat, kuo geresnis yra meno kritikas, tuo labiau turi patobulėti paveikslų padirbėjas ir atvirkščiai, kuo geresnis padirbėjas, tuo labiau turi patobulėti meno kritikas. Lygiai taip pat veikia ir generatorius su diskriminatoriumi. Techninis generatoriaus ir diskriminatoriaus veikimo principas pateiktas **1.2 [lentelėj](#page-25-1)e**.

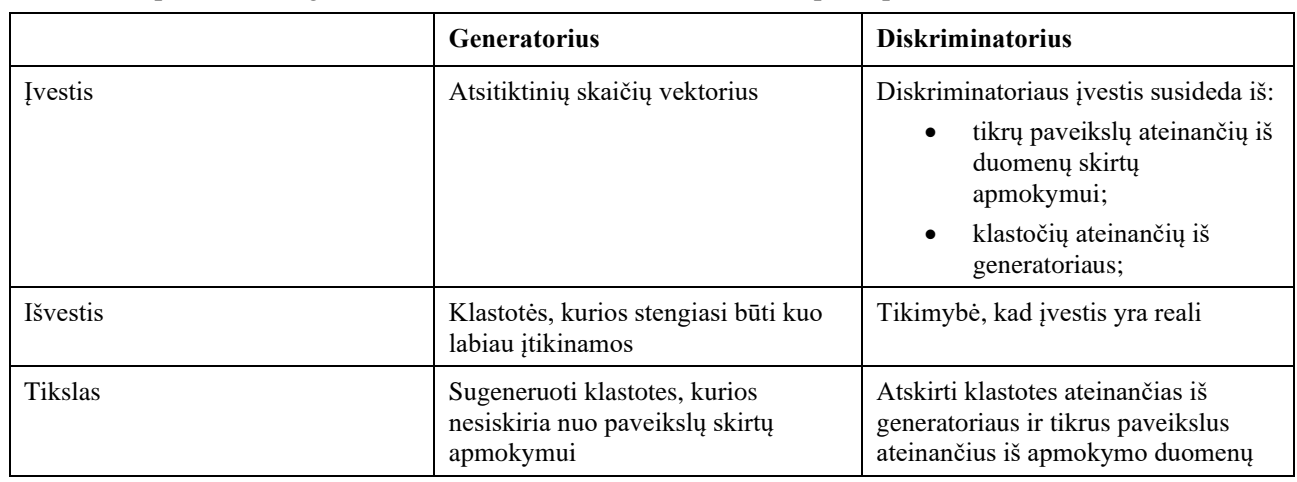

<span id="page-25-1"></span>**1.2 lentelė** apibendrintas generatoriaus ir diskriminatoriaus veikimo principas

Generatoriaus ir diskriminatoriaus veikimą taip pat galima išreikšti ir žaidimų teorijos dviejų žaidėjų "minimax" žaidimo formule (žr. [\(3\)](#page-25-2) formulę), kurioje kainos (angl. *cost*) funkcija V(G, D) [38]:

<span id="page-25-2"></span>
$$
\max_{G} \min_{D} V(D, G) = E_{x \sim P(x)}[\log(D(x))] + E_{z \sim P(z)}[\log(1 - D(G(z)))] \quad (3)
$$

Toliau pateikiamas GAN veikimo pavyzdys [39]. Įsivaizduokit, kad mūsų tikslas yra sugeneruoti tikroviškus ranka rašytus simbolius, žr. **[1.12](#page-26-2) pav.**.

Paveikslėlyje esantys žymėjimai:

- 1. duomenys skirti apmokymui ranka rašyti simboliai, mūsų tikslas yra išmokyti generatorių taip, kad jis sugebėtų sugeneruoti tokios pačios kokybės simbolius;
- 2. atsitiktinių skaičių vektorius pradinis taškas nuo kurio generatorius startuoja generuoti ranka rašytus simbolius;
- 3. generatorius priima atsitiktinių skaičių vektorių(z) ir išveda sugeneruotas ranka rašytų simbolių klastotes (x\*). Tikslas - sugeneruoti ranka rašytus simbolius, kurie būtų neatskiriami nuo tikrų ranka rašytų simbolių;
- 4. diskriminatorius priima arba realius ranka rašytus simbolius (x), arba generatoriaus sugeneruotus (x\*). Tiek x, tiek x\* diskriminatorius įvertina ir grąžina tikimybę, kad įvesties duomenys buvo realus;
- 5. iterativus treniravimas kiekvienam diskriminatoriaus spėjimui nustatoma, koks geras buvo spėjimas, ir pagal tai patobulinama:
	- a. diskriminatoriaus svoriai (angl. *weights*) ir tendencijos (angl. *biases*) yra atnaujinami siekiant maksimizuoti klasifikavimo tikslumą;
	- b. generatoriaus svoriai (angl. *weights*) ir tendencijos (angl. *biases*) yra atnaujinami siekiant maksimizuoti tikimybę, kad diskriminatorius suklys klasifikuodamas x\* ir palaikys jį realia reikšme.

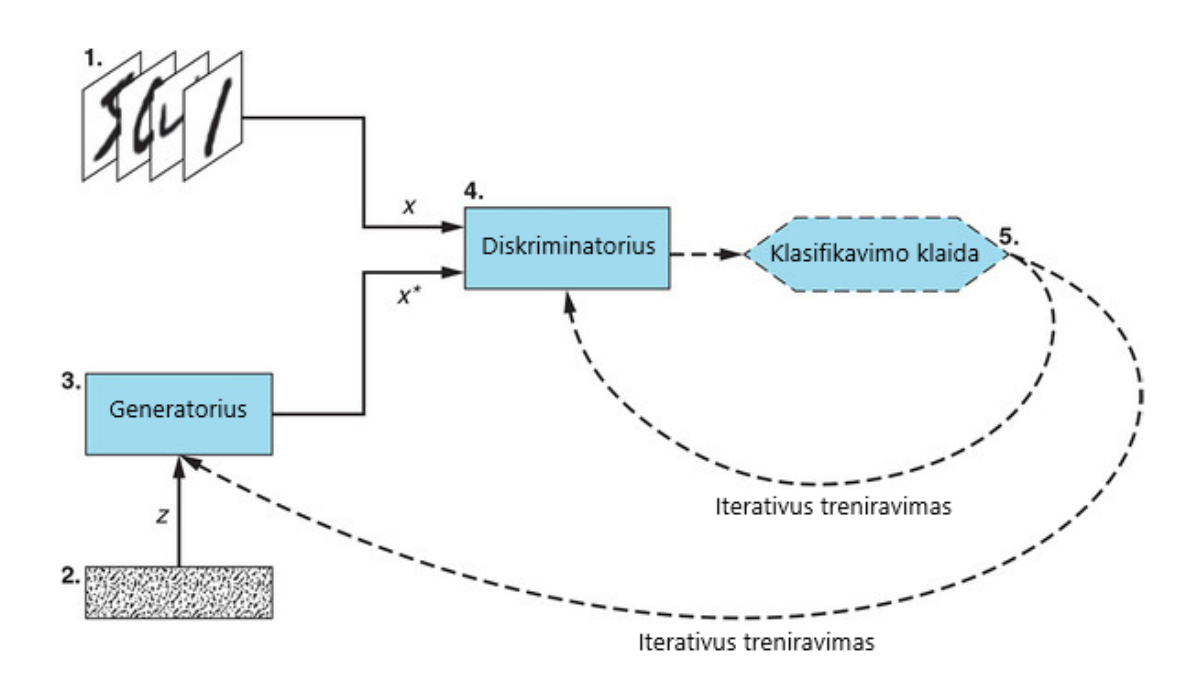

<span id="page-26-1"></span>**1.12 pav.** GAN generuojantis ranka rašytus simbolius

### <span id="page-26-2"></span><span id="page-26-0"></span>**1.2.3. GAN modeliai žmonių veidams generuoti**

Žemiau pateikiami keli GAN modeliai, kuriuos pasitelkus galima sugeneruoti žmonių veidus.

### **1.2.3.1.** "BigGAN" [40]

"BigGAN" - tai gautas rezultatas sudėjus geriausias pastarųjų metų praktikas ir tyrimus. Pagrindinis "BigGAN" tikslas yra spręsti generuojamų atvaizdų mažos raiškos ir prastos kokybės problemą. Įprasti GAN modeliai sugeba sugeneruoti tik 128x128 pikselių atvaizdus, "BigGAN" sugeba generuoti kokybiškus 256x256 ir 512x512 pikselių atvaizdus. BigGAN sukūrimas ir pasiekimai aprašyti darbe "Large scale GAN training for high fidelity natural image synthesis", mokslininkai pabrėžia, kad ištreniravus "BigGAN" su "ImageNet" 128×128 raiškos duomenimis, gauti modeliai pasiekė 166.5 IS ir 7.4 FID, taip pagerino prieš tai geriausią buvusį 52.52 IS ir 18.65 FID. "BigGAN" generavimo pavyzdžiai pateikti **1.13 [pav.](#page-27-3)**.

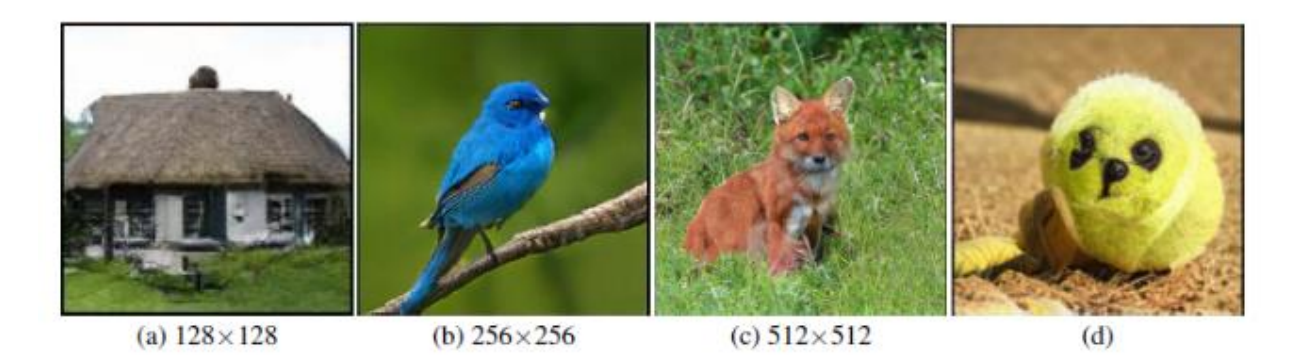

1.13 pav. "BigGAN" sugeneruoti atvaizdai (a-c) su 0.5 kirtimo riba (angl. *truncation treshold*) ir klasės klaidos pavyzdys (d) dalinai išmokytame modelyje

### <span id="page-27-3"></span><span id="page-27-1"></span>**1.2.3.2.** "StyleGAN2" [41]

Šio darbo metu tai pats naujausias GAN modelis, išleistas 2019 gruodžio mėnesį, ir lyginant su kitais GAN modeliais - daugiausiai žadantis. "StyleGAN2" sugeneruotų atvaizdų FID rodiklis yra 2.84, kas pagerina "BigGAN" FID rodiklį 2,6 karto. "StyleGAN2" sugeneruotų atvaizdų kokybę vaizduoja **[1.14](#page-27-4) pav.**.

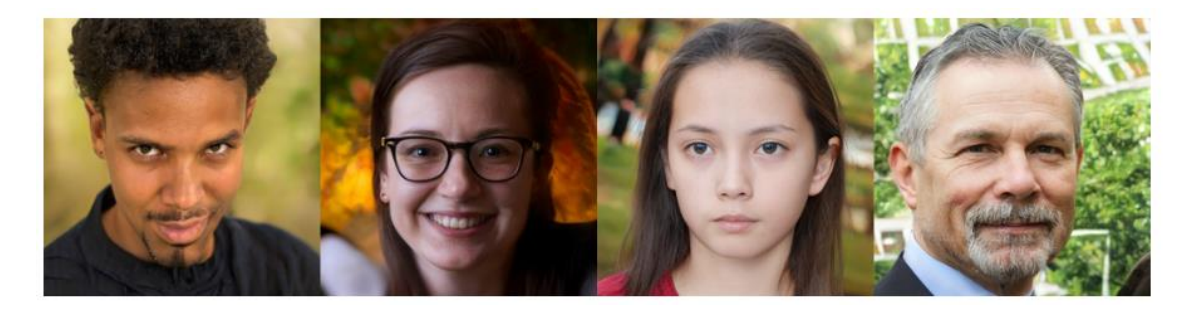

**1.14 pav.** StyleGan2 sugeneruoti atvaizdai

<span id="page-27-4"></span><span id="page-27-2"></span>Pagrindinė "StyleGAN2" problema atliekant šį tyrimą yra resursų sąnaudos reikalingos modelio apmokymui. Laiko ir resursų sąnaudos taikant "StyleGAN2" atvaizduotos **1.3 [lentelėj](#page-27-0)e**.

| Konfiguracija | Raiška           | Atvaizdų skaičius<br>apmokymui | 1 GPU   | 2 GPU   | 4 GPU   | 8 GPU   | GPU<br>atmintis |
|---------------|------------------|--------------------------------|---------|---------|---------|---------|-----------------|
| config-f      | $1024\times1024$ | 25000                          | 69d 23h | 36d 4h  | 18d 14h | 9d 18h  | 13.3 GB         |
| config-f      | $1024\times1024$ | 10000                          | 27d 23h | 14d 11h | 7d 10h  | 3d 22h  | 13.3 GB         |
| config-e      | $1024\times1024$ | 25000                          | 35d 11h | 18d 15h | 9d 15h  | 5d 6h   | 8.6 GB          |
| config-e      | $1024\times1024$ | 10000                          | 14d 4h  | 7d 11h  | 3d 20h  | $2d$ 3h | 8.6 GB          |
| config-f      | $256 \times 256$ | 25000                          | 32d 13h | 16d 23h | 8d 21h  | 4d 18h  | 6.4 GB          |
| config-f      | $256 \times 256$ | 10000                          | 13d 0h  | 6d 19h  | 3d 13h  | 1d 22h  | 6.4 GB          |

<span id="page-27-0"></span>1.3 lentelė "StyleGAN2" laiko ir resursų sąnaudų analizė

### <span id="page-28-0"></span>**2. REIKALAVIMŲ SPECIFIKAVIMAS**

Šiame poskyryje specifikuojami reikalavimai kuriamai programų sistemai.

### <span id="page-28-1"></span>**2.1. Sistemos paskirtis**

### <span id="page-28-2"></span>**2.1.1. Analizuojama veikla ir/ar projekto priežastys**

Didėjant laisvai prieinamų duomenų kiekiui internete kyla ir poreikis tikslingai šiuos duomenis įsisavinti ir analizuoti. Įrankis tikslingai įvertinantis žmogaus veido grožį padėtų tai atlikti. Taip pat tokiu įrankiu būtų galima naudotis kuriant programėles, kurios pagražina žmogaus veidą, o tas paskatintų įrankio vystymąsi.

### <span id="page-28-3"></span>**2.2. Tikslai**

### **Įvertinti kiekvieno žmogaus veido grožį grupinėje fotografijoje**

Tikslo "įvertinti kiekvieno žmogaus veido grožį grupinėje fotografijoje" pagrindimas. Žmonės yra linkę daryti grupines nuotraukas, todėl šios nuotraukos ne tik gali būti analizuojamos marketingo tikslais, bet ir suteiktų grupinių nuotraukų veidų pagražinimo funkciją programėlių kūrėjams.

Tikslo ["įvertinti kiekvieno žmogaus veido grožį](https://doors.isk.ktu.lt/rm/resources/CA_960683fae47c47fda8e9e9eab4180781) grupinėje fotografijoje" tenkinimo kriterijus. Kuriama programų sistema turi gebėti įvertinti žmonių veidų patrauklumą, kai fotografijoje yra daugiau nei vienas žmogus.

### **Įvertinti žmogaus veido grožį pakankamai tiksliai**

Tikslo ["įvertinti žmogaus veido grožį pakankamai tiksliai"](https://doors.isk.ktu.lt/rm/resources/CA_3d591570b3be487eabc204ebb538c0d0) pagrindimas. Šios programų sistemos pagrindinis tikslas yra įvertinti žmogaus veido patrauklumą. Jei programų sistema vertinimą atlieka netiksliai ji nėra naudinga.

Tikslo "įvertinti žmogaus veido grožį pakankamai tiksliai" tenkinimo kriterijus. Jei programų sistemos testavimo metu pasiekiamas 60 proc. arba didesnis tikslumas bei paklaida yra mažesnė nei 1 yra laikoma, kad programų sistema grožį vertina pakankamai tiksliai.

### <span id="page-28-4"></span>**2.3. Suinteresuoti asmenys**

### <span id="page-28-5"></span>**2.3.1. Užsakovas(-ai)**

Produktui sukurti lėšų nėra skirta. Už produkto kokybę tiesiogiai yra atsakingas produkto kūrėjas, jis savo nuožiūra numato pakeitimus. Geranoriškai siekiant geriausios produkto versijos ir tariantis su užsakovu ar produktas tenkina užsakovo bazinius poreikius.

### <span id="page-28-6"></span>**2.3.2. Pirkėjas(-ai)**

- Fotografai, kurie nori retušuojant nuotraukas įvertinti ar pagražino retušuojamą žmogaus veidą.
- Pažinčių portalų kūrėjai, kurie nori pagerinti savo pažinčių paieškos variklius įvertindami žmogaus grožį.
- Marketingo įmonės, kurios siekia tikslinės auditorijos remdamiesi žmogaus veido grožiu.
- Plastikos chirurgai, kurie vertina žmogaus veido grožį galimoms veido korekcijoms.

### <span id="page-29-0"></span>**2.3.3. Potencialūs produkto naudotojai**

"Instagram" vartotojas. Tikslas – įvertinti nuotraukos grožį prieš padarant nutrauką vieša.

Fotografas. Tikslas – įvertinti nuotraukos grožį darant įvairius pakeitimus retušavimo metu.

Marketingo specialistas. Tikslas – pasiūlyti veido makiažo reklamas žmonėms, kurių grožio įvertinimas yra žemas.

Plastikos chirurgas. Tikslas – atrasti pakeitimus, kurie turėtų aukščiausią veido patrauklumo įvertį.

### <span id="page-29-1"></span>**2.3.4. Sistemos aptarnaujantis personalas**

*Aptarnaujantis personalas nereikalingas.*

### <span id="page-29-2"></span>**2.4. Apribojimai**

### <span id="page-29-3"></span>**2.4.1. Apribojimai sprendimui**

- $-$  Programa turi palaikyti "Windows" operacine sistema.
- Programa turi palaikyti "MacOS" operacinę sistemą.
- $-$  Programa turi palaikyti "Linux" operacinę sistemą.

### <span id="page-29-4"></span>**2.4.2. Diegimo aplinka**

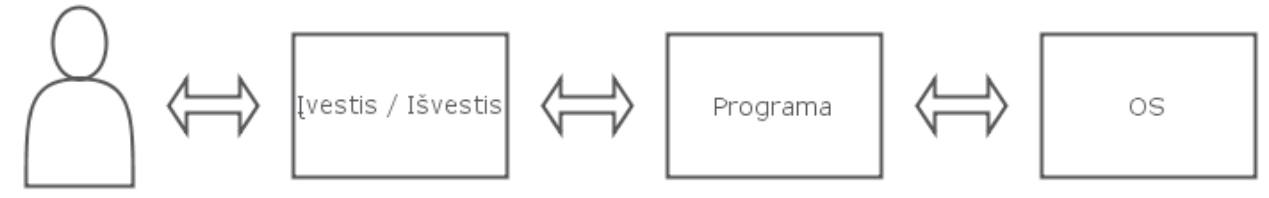

Vartotojas

### <span id="page-29-8"></span>**2.1 pav.** Diegimo aplinka

### <span id="page-29-5"></span>**2.4.3. Komunikuojančios sistemos**

Vartotojas komunikuoja su programa per klaviatūrą ir pelę, o grįžtamasis ryšys atvaizduojamas per monitorių.

Programa komunikuoja su operacine sistema, tai darbas su kompiuterinės sistemos resursais, failais ir kt.

### <span id="page-29-6"></span>**2.4.4. Prieinama specializuota programinė įranga**

*Apribojimų nėra.*

### <span id="page-29-7"></span>**2.4.5. Numatoma darbo vietos aplinka**

Produktas turi palaikyti interneto ryšį.

Tikėtina, kad skaičiavimai turės būti atliekami serveryje dėl jų sudėtingumo.

### <span id="page-30-0"></span>**2.4.6. Sistemos kūrimo terminas(-ai)**

Programos kūrimas turi trukti ne ilgiau nei 2 metus.

### <span id="page-30-1"></span>**2.4.7. Sistemos kūrimo biudžeto apribojimai**

*Apribojimų nėra.*

### <span id="page-30-2"></span>**2.4.8. Organizacijos/politiniai apribojimai**

*Apribojimų nėra.*

### <span id="page-30-3"></span>**2.5. Svarbūs faktai ir prielaidos**

### <span id="page-30-4"></span>**2.5.1. Faktai**

*Faktų nėra.*

<span id="page-30-5"></span>**2.5.2. Veiklos taisyklės**

*Taisyklių nėra.*

### <span id="page-30-6"></span>**2.5.3. Prielaidos**

Programa skirta tik nuotraukų vertinimui, kita medija, kaip vaizdo įrašai, nebus vertinami.

### <span id="page-30-7"></span>**2.6. Veiklos sudėtis**

### <span id="page-30-8"></span>**2.6.1. Esama padėtis**

Šiuo metu neegzistuoja pakankamai tikslūs veido grožio įvertinimo komerciniai įrankiai.

### <span id="page-30-9"></span>**2.6.2. Veiklos kontekstas**

Programa yra priklausoma nuo aplinkos, kurioje ji yra vykdoma. Tikėtina, kad generavimas vyks serveryje.

### <span id="page-30-10"></span>**2.6.3. Veiklos suskaidymas**

*Nėra veiklos įvykių.*

### <span id="page-30-11"></span>**2.7. Sistemos sudėtis**

### <span id="page-30-12"></span>**2.7.1. Sistemos ribos**

Grupinės nuotraukos veidų patrauklumo įvertinimo panaudos atvejai yra vaizduojami **2.2 [pav.](#page-31-3)**. Šioje diagramoje atvaizduojami atvejai, kuriems įvykus vartotojas įvertina grupinės nuotraukos veidų patrauklumą. Visų pirma, vartotojas programoje pasirenka nuotrauką analizei, po to yra pasirenkamas patrauklumo įvertinimo metodas. Kiekvienas veidas esantis nuotraukoje yra įvertinamas taikant pasirinktą veido patrauklumo vertinimo metodą. Įvertinius visus veidus esančius nuotraukoje jie yra atvaizduojami su veido patrauklumo įverčiais ir vartotojas gali juos peržiūrėti. Kadangi darbo sesija gali būti vykdoma nutolusiame serveryje, tokiu atveju vartotojas turi galimybę atsisiųsti vertinimo rezultatus.

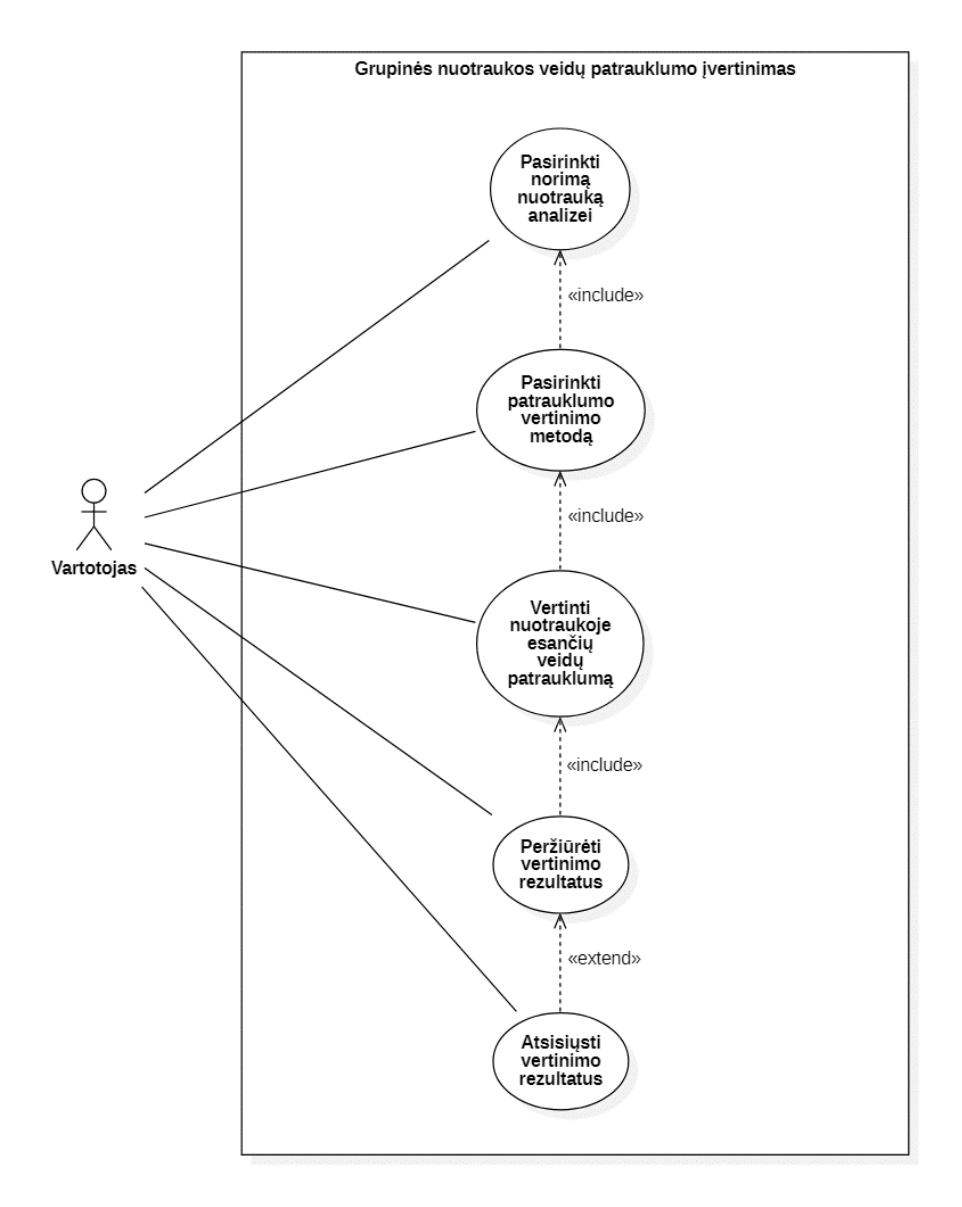

<span id="page-31-2"></span>**2.2 pav.** Grupinės nuotraukos veidų patrauklumo įvertinimo panaudos atvejai

## <span id="page-31-3"></span><span id="page-31-0"></span>**2.8. Sistemos panaudos atvejų aprašymas**

Žemiau yra pateikiami panaudos atvejų aprašymai.

<span id="page-31-1"></span>2.1 lentelė "Pasirinkti norimą nuotrauką analizei" panaudos atvejis

| PA                |               | Pasirinkti norimą nuotrauką analizei                     |
|-------------------|---------------|----------------------------------------------------------|
| <b>Tikslas</b>    |               | Nustatoma nuotrauka, kurią norima analizuoti             |
| Prieš sąlyga      |               | Vartotojas turi būti atsidaręs programos darbinę aplinką |
| <b>Aktorius</b>   |               | Vartotojas                                               |
| Sužadinimo sąlyga |               | Vartotojas įeina į programos darbinę aplinką             |
| <b>Susije PA</b>  | Išplečia PA   |                                                          |
|                   | Apima PA      |                                                          |
|                   | Specializuoja |                                                          |

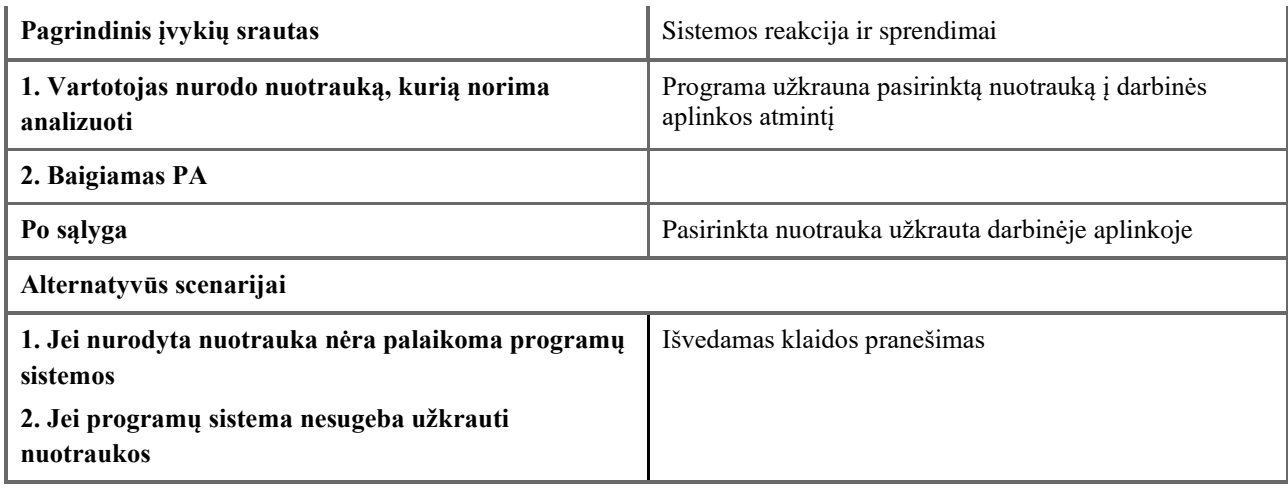

<span id="page-32-0"></span>2.2 lentelė "Pasirinkti patrauklumo įvertinimo metodą" panaudos atvejis

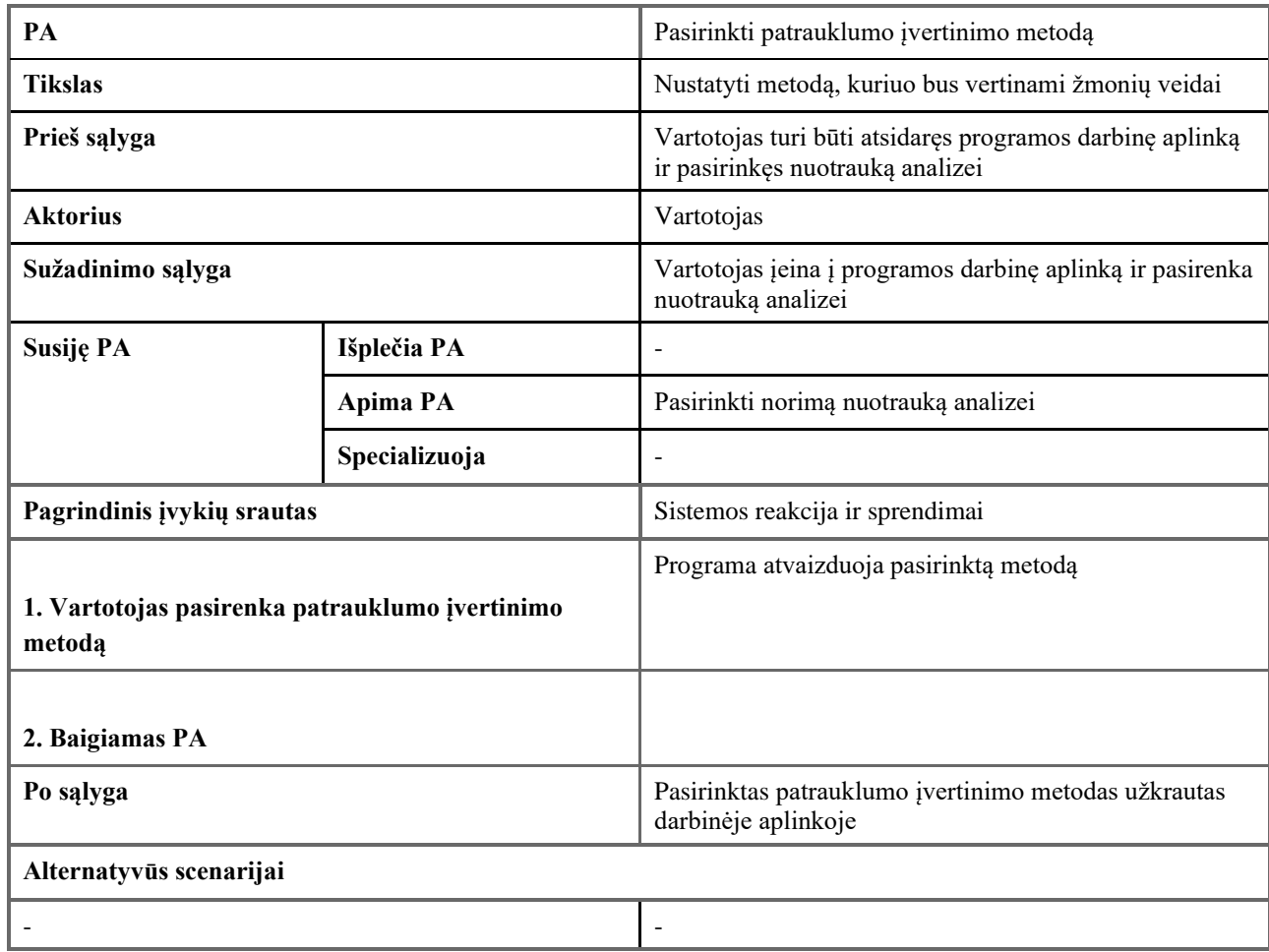

### <span id="page-32-1"></span>2.3 lentelė "Vertinti nuotraukoje esančių veidų patrauklumą" panaudos atvejis

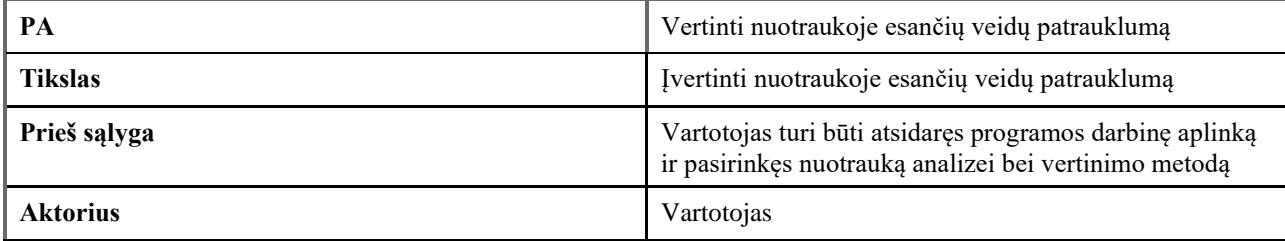

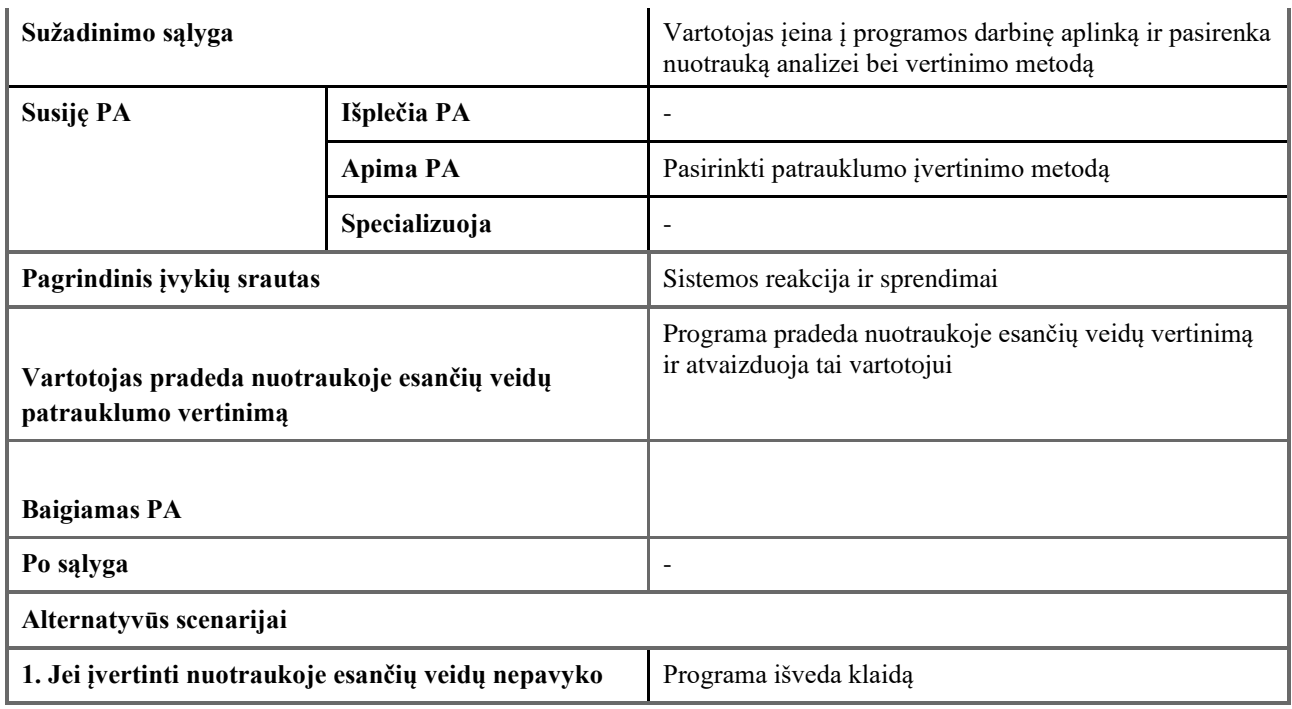

<span id="page-33-0"></span>**2.4 lentelė** "Peržiūrėti vertinimo rezultatus" panaudos atvejis

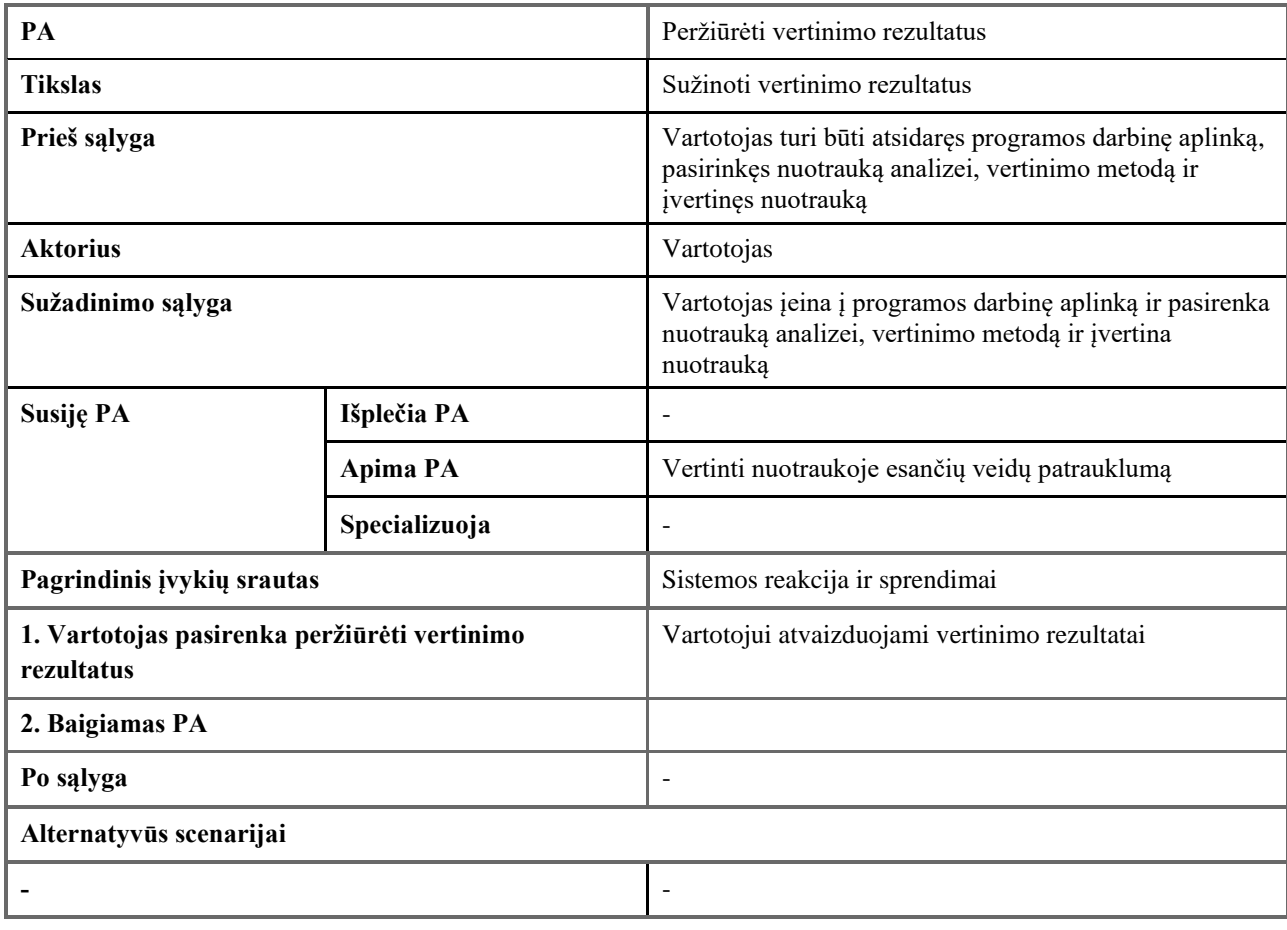

<span id="page-33-1"></span>2.5 lentelė "Atsisiųsti vertinimo rezultatus" panaudos atvejis

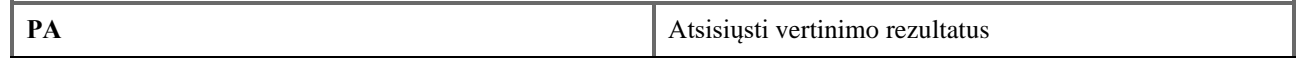

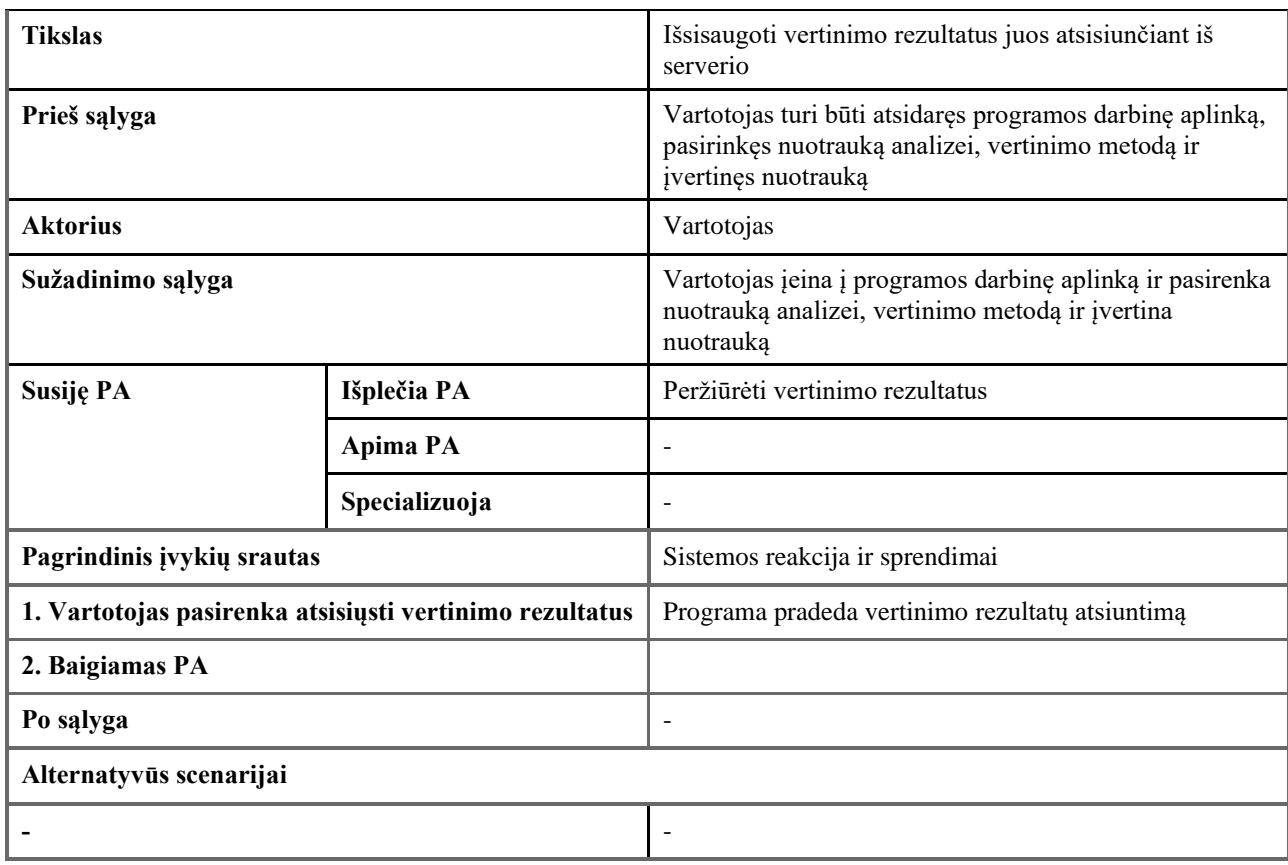

### <span id="page-34-0"></span>**2.9. Funkciniai reikalavimai**

### **Vartotojas turi pasirinkti norimą nuotrauką, kuriai bus atliekama nuotraukoje esančių veidų patrauklumo įvertinimas.**

Pagrindimas – programos esmė yra įvertinti žmonių veidų patrauklumą.

Tenkinimo kriterijus - vartotojas gali nurodyti norimą nuotrauką veidų patrauklumo vertinimui.

### **Pasirinkti veido patrauklumo vertinimo metodą**

Pagrindimas – skirtingi metodai turi skirtingus trūkumus ir privalumus. Tam tikrais atvejais vienas metodas gali būti naudingesnis nei kitas.

Tenkinimo kriterijus - vartotojas gali pasirinkti veido patrauklumo vertinimui taikoma metodą.

### **Vertinti nuotraukoje esančių žmonių veidų patrauklumą**

Pagrindimas – programų sistemos pagrindinis tikslas – įvertinti žmonių veidų patrauklumą.

Tenkinimo kriterijus – programų sistema įvertina žmonių veidų patrauklumą.

### **Peržiūrėti veidų patrauklumo vertinimo rezultatus**

Pagrindimas – vertinimas, kuris nėra atvaizduojamas ar kitaip sužinomas, neturi jokios naudos, todėl svarbu vertinimo rezultatus atvaizduoti vartotojui.

Tenkinimo kriterijus – programa atvaizduoja žmonių veidų vertinimo rezultatus.

### **Išsisaugoti nuotraukos vertinimo rezultatus**

Pagrindimas – vertinimas gali užtrukti. Norint sutaupyti laiko ir išvengti pakartotinio vertinimo jo rezultatai gali būti išsaugomi.

Tenkinimo kriterijus – vartotojas gali išsisaugoti vertinimo rezultatus.

### <span id="page-35-0"></span>**2.10. Reikalavimai panaudojamumui**

### <span id="page-35-1"></span>**2.10.1. Naudojimosi paprastumas**

### **Vartotojas pasileidęs pirmą kartą programą turi gebėti nesunkiai įvertinti nuotrauką**

Pagrindimas - vartotojas turi pamatyti, ką programa sugeba, kuo įmanoma greičiau.

Tenkinimo kriterijus - per pirmas 15 min. vartotojas įvertino žmonių veidų patrauklumą paruoštoje nuotraukoje.

### <span id="page-35-2"></span>**2.10.2. Mokymosi reikalavimai**

Suaugęs žmogus turi sugebėti įvertinti nuotrauką per pirmą sesiją

Pagrindimas – norint įvertinti ar programa veikia pakankamai tiksliai reikia greito rezultato.

Tenkinimo kriterijus - 9 iš 10 vartotojų sugeba įvertinti nuotrauką per pirmą sesiją.

### <span id="page-35-3"></span>**2.10.3. Suprantamumo ir mandagumo reikalavimai**

Kiekvienas vartotojui galimas veiksmas yra aprašytas.

Pagrindimas – vartotojas turi suprasti, kas vyksta norint įvertinti nuotrauką.

Tenkinimo kriterijus – vartotojui pateikiama tekstinė informacija prie galimo veiksmo apie jo veikimą.

### <span id="page-35-4"></span>**2.11. Efektyvumo ir našumo reikalavimai**

### <span id="page-35-5"></span>**2.11.1. Reikalavimai užduočių vykdymo greičiui**

### **Vieno žmogaus veido įvertinimas neturi trukti ilgiau, nei 10 minučių**

Pagrindimas – negalima greitai patikrinti vertinimo tikslumo vizualiai, jei vertinimas užtrunka per ilgai.

Tenkinimo kriterijus – vieno žmogaus veido įvertinimas netrunka ilgiau nei 10 minučių..

### <span id="page-35-6"></span>**2.12. Reikalavimai veikimo sąlygoms**

### <span id="page-35-7"></span>**2.12.1. Numatoma fizinė aplinka**

Programa bus naudojama saugioje aplinkoje, pavyzdžiui, ofise, kur yra interneto prieiga.

Pagrindimas – pirminis programos tikslinis vartotojas yra tyrinėtojas, kuris siekia pagerinti programų sistemos tikslumą.
Tenkinimo kriterijus – programa pritaikyta darbui iš saugios aplinkos ir nereikalauja jokios specialios aplinkos, kaip buvimas specialioje patalpoje ar reikalavimas prisijungti prie specialaus interneto tinklo norint gauti prieigą prie programos.

# **2.12.2. Reikalavimai sistemos platinimo/gamybos formatui**

Programa turi turėti gerai aprašytą vedlį, kuris nurodys, ką daryti pirmos sesijos metu.

Pagrindimas - programos išbandymas turi būti patogus ir greitas.

Tenkinimo kriterijus - programa yra pritaikyta pirmam išbandymui.

## **2.12.3. Pritaikymo kitoms platformoms reikalavimai**

Programa turi veikti "Linux", "MacOs" ir "Windows" operacinėse sistemose.

Pagrindimas - skirtingos vartotojų grupės yra linkusios į skirtingas operacines sistemas. Norint pasiekti didesnę rinkos dalį programa turi palaikyti kuo įmanoma daugiau operacinių sistemų.

Tenkinimo kriterijus - programa palaiko "Windows 10", "MacOs Mojave" ir "Ubuntu" operacines sistemas.

# **2.13. Reikalavimai saugumui**

Jei programa veikia serveryje, komunikacija tarp vartotojo ir programos turi būti šifruota.

Pagrindimas – norint išvengti atakų ir duomenų pavogimo komunikacija turi būti šifruota.

Tenkinimo kriterijus – komunikacija tarp programos ir vartotojo yra šifruota.

# **2.14. Kultūriniai reikalavimai**

*Reikalavimų nėra.*

# **2.15. Atviros problemos ir klausimai**

Nėra aišku ar pavyks užtikrinti pakankamai greitą programos veikimą.

### **2.16. Egzistuojantys sprendimai**

### **2.16.1. Prieinamos sistemos**

*Egzistuojančių sprendimų nėra.*

# **2.16.2. Prieinami komponentai**

*Komponentų nėra.*

### **2.16.3. Kopijuotini sprendimai**

*Sprendimų nėra.* 

### **2.16.4. Naujos problemos**

### **2.16.5. Poveikis diegimo aplinkai**

*Problemų nėra.*

#### **2.16.6. Poveikis esamoms sistemoms**

*Problemų nėra.*

#### **2.16.7. Probleminė naudotojų reakcija**

*Problemų nėra.*

#### **2.16.8. Apribojimai diegimo aplinkoje**

*Problemų nėra.*

#### **2.16.9. Kitos potencialios problemos**

*Problemų nėra.*

#### **2.17. Migravimas į naują produktą**

### **2.17.1. Migravimo į naują produktą reikalavimai**

*Migravimas nevyksta.*

### **2.17.2. Duomenų transformavimo reikalavimai**

*Migravimas nevyksta.*

### **2.18. Rizikų įvertinimas**

Projektą realizuoja vienas žmogus, jam dingus projektas būtų nutrauktas.

### **2.19. Naudotojo dokumentacija ir apmokymas**

#### **2.19.1. Reikalavimai naudotojų dokumentacijai**

*Dokumentacijos nereikia.*

### **2.19.2. Reikalavimai naudotojų apmokymui**

Vartotojo pirmasis susipažinimas su programa turi būti pakankamai aprašytas, kad vartotojas galėtų nesunkiai programą išbandyti.

Pagrindimas - vartotojas pirmą kartą gali pasiklysti programoje.

Tenkinimo kriterijus - 80 proc. vartotojų pirmos sesijos metu sėkmingai įvertina nuotrauką.

### **2.20. Perspektyviniai reikalavimai**

Veido patrauklumo įvertinimas gali vykti ir serveryje.

Pagrindimas - įvertinimą vykdant serveryje vartotojo įrenginys sutaupo energijos ir įvertinimas įvyksta greičiau.

Tenkinimo kriterijus - vartotojai gali vykdyti įvertinimą serveryje.

# **2.21. Idėjos sprendimams**

Remiantis veido patrauklumo įvertinimu būtų galima generuoti pagražintus veidus.

# **3. ARCHITEKTŪROS SPECIFIKACIJA**

Šio skyriaus paskirtis - apibūdinti ir atskleisti preliminarų kuriamos sistemos vaizdą. Pagrindinis šio skyriaus tikslas yra išspręsti ir aprašyti svarbiausius architektūrinius programos kūrimo aspektus. Perskaičius šį skyrių kuriamos sistemos analitikui, programuotojui, testuotojui, vadovui ir užsakovui turėtų paaiškėti pagrindiniai sistemos architektūriniai sprendimai. Šiame skyriuje taip pat pateikiama detali sistemos architektūros specifikacija.

# **3.1. Pateikiami architektūriniai sprendimai**

Skyriuje pateikiami visi esminiai sistemos architektūriniai sprendimai. Skyriuje rasite architektūrinius sprendimus: dirbtinio intelekto tinklų apmokymui, apmokymo duomenų paruošimui, nuotraukų patrauklumo įvertinimui ir grafinei vartotojo sąsajai realizuoti.

# **3.2. Architektūros pateikimas**

Architektūros iliustravimui bus naudojamos UML diagramos. Sudaryti UML diagramoms pasitelkiama programa "StarUML".

UML diagramomis iliustruojama:

- panaudojimo atvejų diagrama;
- loginė diagrama klasių diagramos, sistemos išskaidymas į paketus.

## **3.3. Architektūros tikslai ir apribojimai**

Reikalavimai ir apribojimai į kuriuos reikia atsižvelgti kuriant sistemos architektūra:

- sistema turi palaikyti įvairias platformas ("Windows", "MacOs" ir "Linux");
- žmonių veidų patrauklumo įvertinimo metodams išmokyti naudojami duomenys neturi pažeisti autorinių teisių ir galutinė sistemos licencija turi taikytis prie įvertinimui naudojamų duomenų bei technologijų licencijų ribojimų;
- įvertinimo metodo apmokymo metu programa turi išvesti įvairias metrikas, kurios rodytų įvertinimo metodo tikslumą programos kūrėjams;
- naudojami dirbtinio intelekto tinklai nuotraukos įvertinimo metu turi būti iš anksto išmokyti.

# **3.4. Panaudojimo atvejų vaizdas**

Panaudojimo atvejų vaizdas yra pateikiamas **2.2 pav.** [Grupinės nuotraukos veidų patrauklumo](#page-31-0)  [įvertinimo](#page-31-0) panaudos atvejai . Šį pav. galite rasti **[2.7.1](#page-30-0) skyrelyje**.

### **3.5. Panaudojimo atvejų aprašymas**

Panaudojimo atvejų aprašymas yra pateikiamas [2.8](#page-31-1) ["Sistemos panaudos](#page-31-1) atvejų aprašymas" skyrelyje.

### **3.6. Sistemos statinis vaizdas**

# **3.6.1. Apžvalga**

Sistemos paketų diagrama yra pateikiama **3.1 [pav.](#page-40-0)**. Šioje diagramoje vaizduojami programos veikimo metu reikalingi paketai taip pat paketai, kurie yra reikalingi paruošti programą veikimui. Paketai yra detalizuojami **[3.7](#page-40-1) poskyryje**.

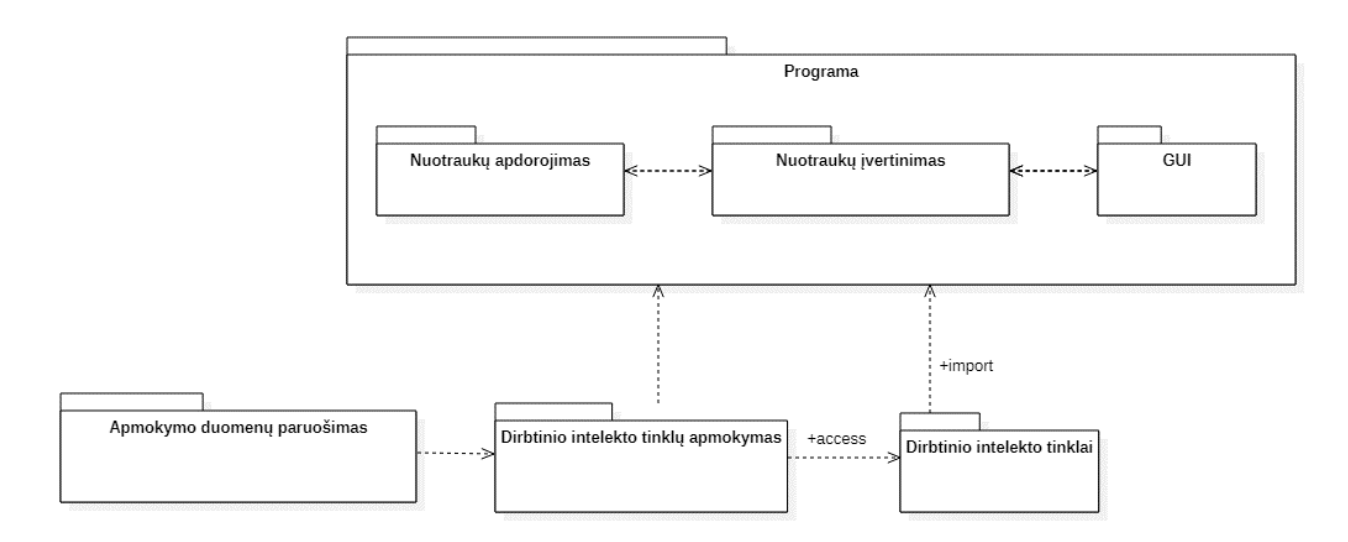

**3.1 pav.** Sistemos paketų diagrama

### <span id="page-40-1"></span><span id="page-40-0"></span>**3.7. Paketų detalizavimas**

Toliau paketai detalizuojami klasių diagramomis. Kadangi bus programuojama anglų kalba, atitinkamai pasirinkta naudoti angliškus klasių, atributų ir metodų pavadinimus.

#### **3.7.1. Paketas apmokymo duomenų paruošimas**

Šio paketo tikslas yra paruošti duomenis dirbtinio intelekto tinklo išmokymui. Paketo klasių diagrama vaizduojama **[3.2](#page-40-2) pav.**. Paketo svarbiausia klasė yra "DataPreprocessor" ši klasė yra atsakinga už duomenų paruošimą tinklo išmokymui. Svarbiausiais klasės metodais yra laikomi "prepare data for cnn network" ir "prepare data for mlp network". Šie metodai atsakingi už atitinkamo tinklo duomenų paruošimą tinklo išmokymui. Daugiau informacijos apie paketo klases ir jų teikiamus metodus vaizduojama **3.2 [pav.](#page-40-2)**.

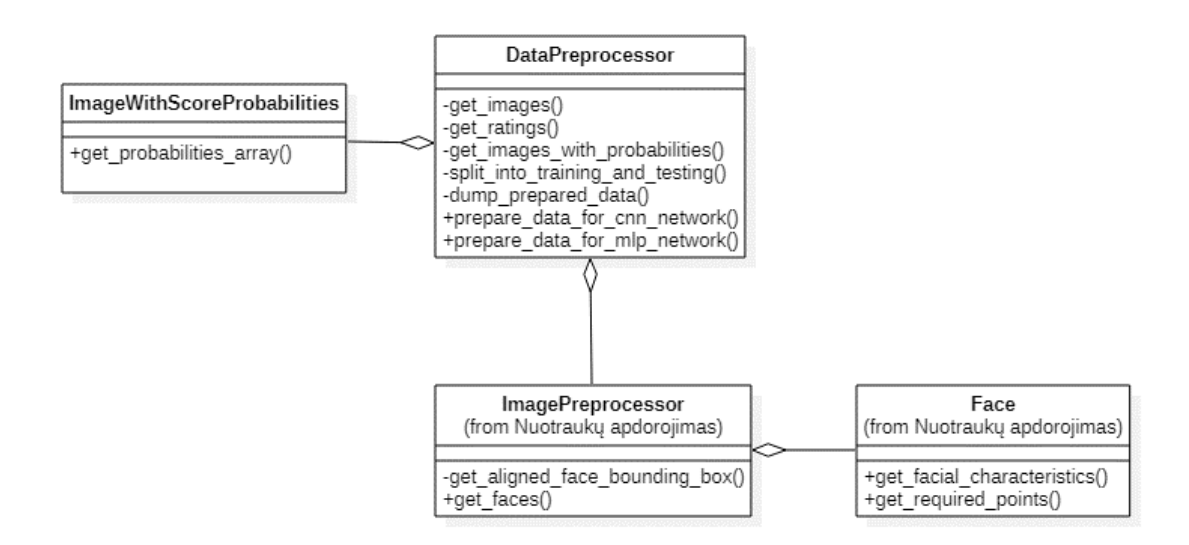

<span id="page-40-2"></span>**3.2 pav.** Išmokymo duomenų rinkimo ir paruošimo paketo klasių diagrama

### **3.7.2. Paketas dirbtinio intelekto tinklų apmokymui**

Šis loginis paketas yra skirtas išmokyti dirbtinio intelekto tinklus, kurie yra naudojami taikant skirtingus veido patrauklumo įvertinimo metodus. Paketo klasių diagrama vaizduojama **[3.3](#page-41-0) pav.**. Šį paketą sudaro viena klasė "Trainer". Klasės svarbiausiais metodais yra laikomi "train cnn model" ir "train mlp model". Šie metodai yra atsakingi už atitinkamo tinklo išmokymą. Tinklo išmokymo tikslumas yra įvertinamas atitinkamais metodais: "evaluate cnn model" ir "evaluate mlp model".

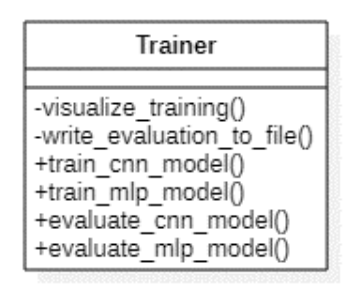

**3.3 pav.** Dirbtinio intelekto tinklo išmokymo klasių diagrama

## <span id="page-41-0"></span>**3.7.3. Paketas nuotraukų įvertinimas**

Šis paketas yra programos branduolys, kuriame įvyksta nuotraukoje esančių žmonių veidų patrauklumo įvertinimas. Paketo klasių diagrama vaizduojama **[3.4](#page-41-1) pav.**. Paketo centrinė klasė yra "MOS". Ši klasė yra atsakinga už nuotraukoje esančių veidų patrauklumo įvertinimą. Klasės svarbiausias metodais yra laikomi "get cnn mos" ir "get mlp mos" šie metodai veidui išveda grožio įvertį.

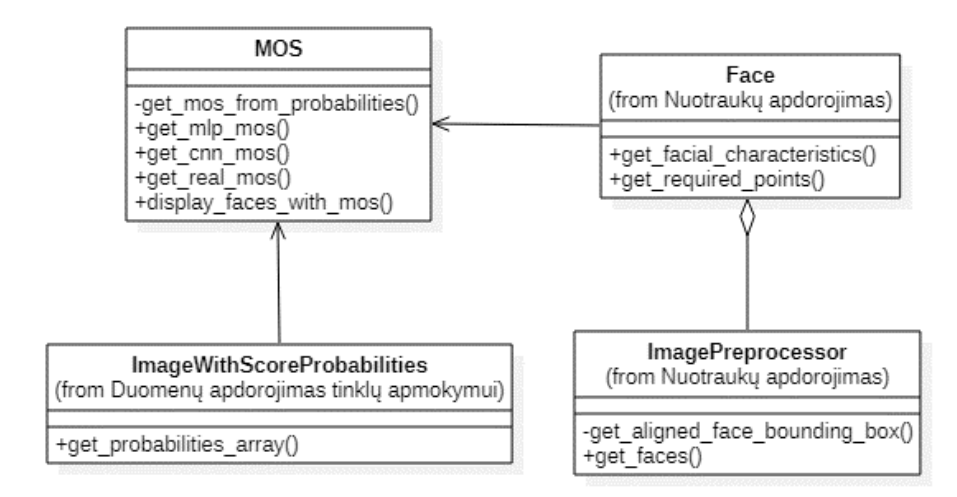

<span id="page-41-1"></span>**3.4 pav.** Paveikslo generavimo klasių diagrama

# **3.7.4. Paketas GUI**

Šis loginis paketas yra atsakingas už komunikavimą su vartotoju. GUI programų sistemoje realizuojama naudojantis "Jupyter" sąsiuviniais. Paketui sudaryti klasių diagramą nėra tikslinga dėl to, nes kiekvienas "Jupyter" sąsiuvinis turi skirtingą paskirtį ir savo struktūrą. Vietoje klasių diagramos pateikiama vartotojui prieinamų "Jupyter" sąsiuvinių sąrašas ir jų paskirtis, sąsiuviniai surašyti **3.1 [lentelėj](#page-42-0)e**.

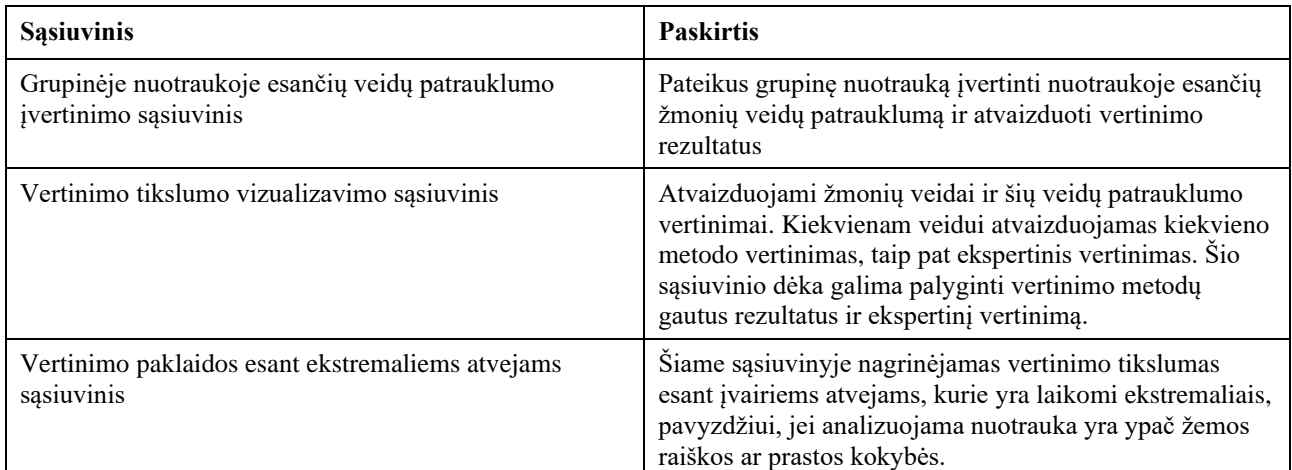

#### <span id="page-42-0"></span>3.1 lentelė GUI pakete randami "Jupyter" sąsiuviniai

# **4. REALIZACIJA**

Šiame skyriuje pateikiama programų sistemos dabartinė realizacija. Realizacijai sukurti buvo atlikti įvairūs eksperimentai, žr. **[5](#page-66-0) skyrių**. Šiame skyriuje aprašomas kiekvienas esminis programų sistemos komponentas, lemiantis žmonių veidų patrauklumo įvertinimą. Abstrakti būsenų diagrama norint įvertinti žmogaus veido patrauklumą pateikiama **[4.1](#page-43-0) pav.**.

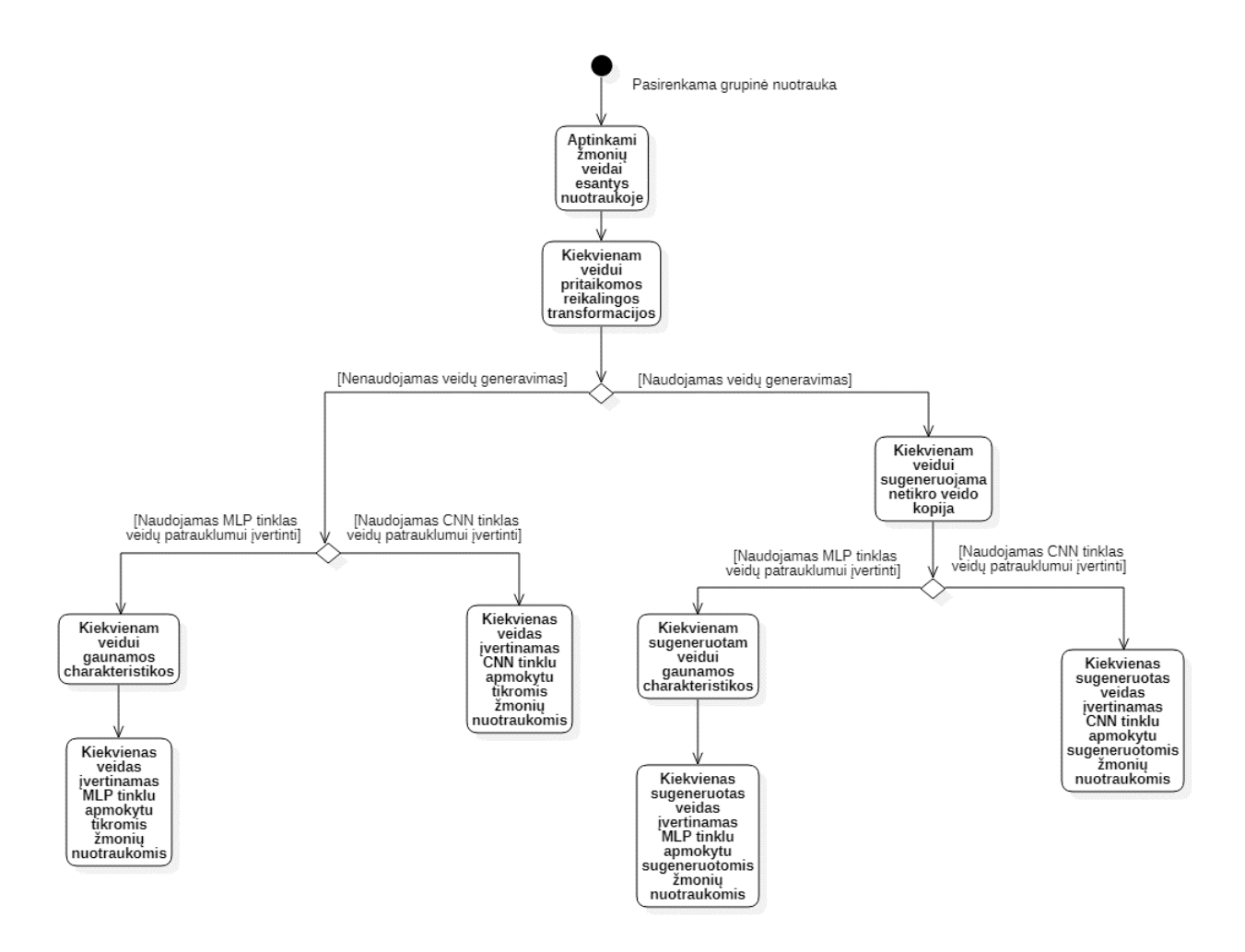

**4.1 pav.** Grupinės nuotraukos veidų patrauklumo įvertinimo būsenų diagrama

### <span id="page-43-0"></span>**4.1. Žmonių veidų aptikimas grupinėse nuotraukose**

Norint nagrinėti žmonių veidus esančius grupinėse nuotraukose visų pirma reikia juos aptikti. Veidų bruožams aptikti yra naudojama orientuotų gradientų histograma arba kitaip dar žinoma kaip HOG (angl. *histogram of oriented gradients*). Naudojantis šiais HOG išgautais bruožais yra apmokomas SVM tinklas veidams atpažinti. Apmokymui yra naudojama 3000 atvaizdų iš "Labeled Faces in the Wild" duomenų rinkinio [42]. Veidų aptikimo pavyzdys pateikiamas **[4.3](#page-44-0) pav.**. Šie veidai yra aptinkami **[4.2](#page-44-1) pav.**.

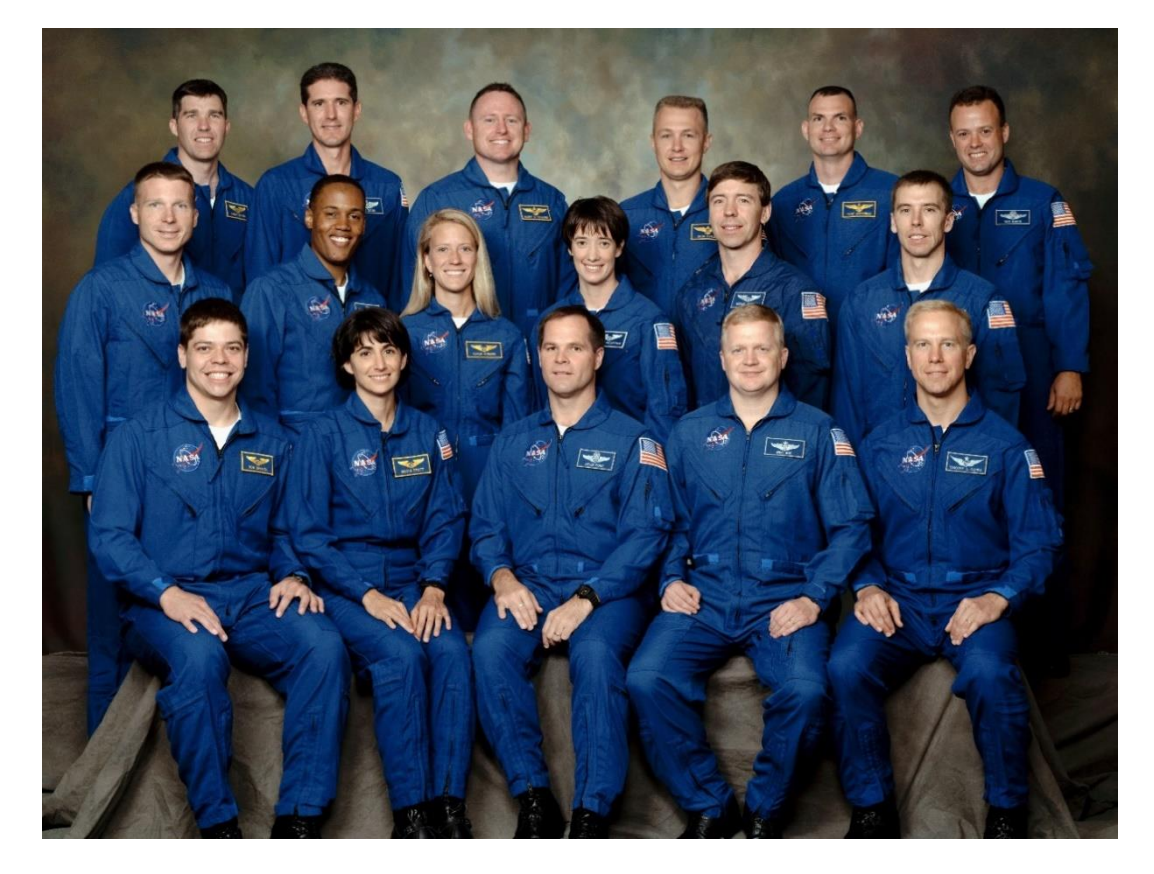

**4.2 pav.** NASA astronautų 18 grupė

<span id="page-44-1"></span>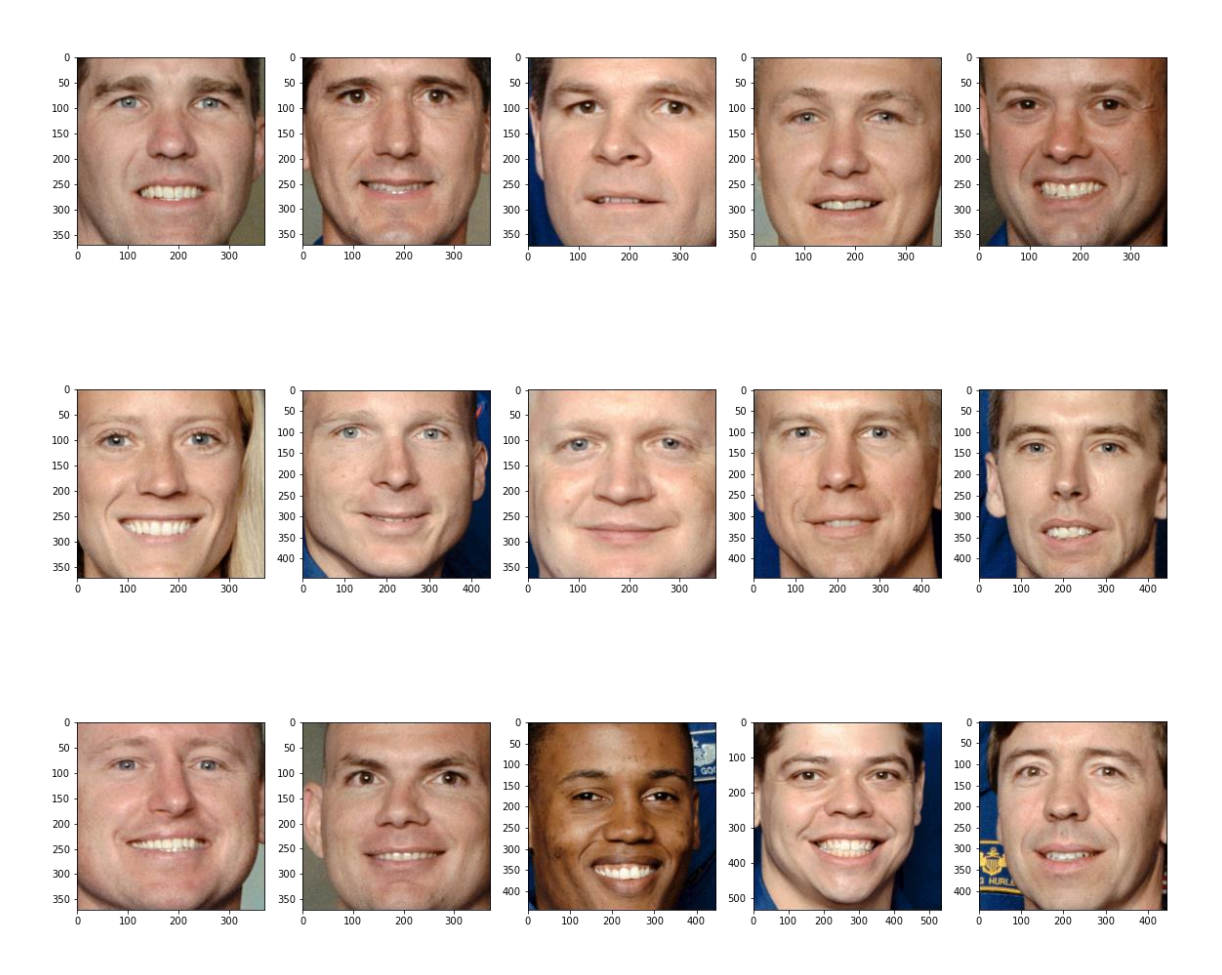

<span id="page-44-0"></span>**4.3 pav.** Aptikti veidai naudojant (vaizduojama 15 iš 17 veidų)

## <span id="page-45-1"></span>**4.2. Veidui atliekamos transformacijos**

Aptiktam veidui yra atliekamos transformacijos norint paruošti veidą patrauklumo analizei. Šios atliekamos transformacijos ženkliai pagerina veido patrauklumo įvertinimo tikslumą. Veido transformacijų nauda yra pateikiama **[5](#page-66-0) skyriuje**. Reikalingoms transformacijoms atlikti visų pirmiausia yra nustatomi veido taškai, žr. [4.4](#page-45-0) pav.. Veido taškai yra išgaunami naudojant "dlib" biblioteką [43] ir specialiai išmokytą modelį, kuris geba išgauti 81 veido taškus. Juos nustačius veidas pagal akių vektorius yra pasukamas, iškerpiamas ir transformuojamas į 1024x1024 pikselių atvaizdą.

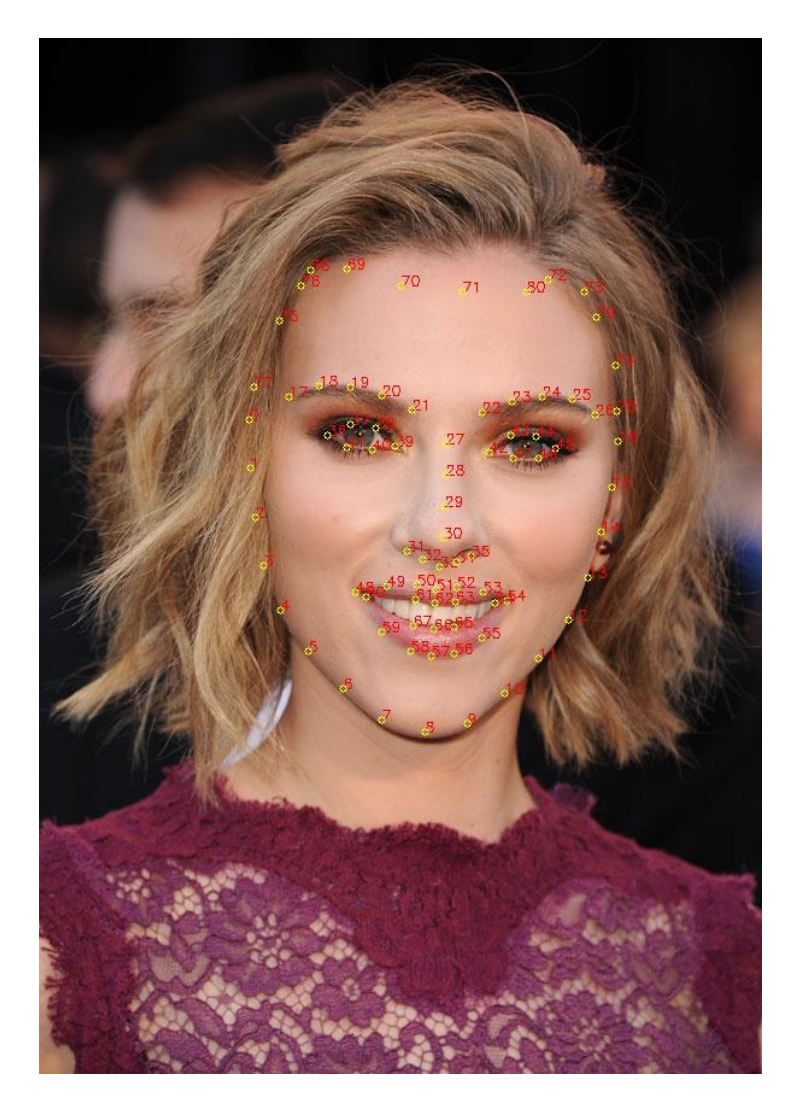

**4.4 pav.** Nustatomi veido taškai

<span id="page-45-0"></span>Veidai su atliktomis transformacijomis atvaizduojami **[4.5](#page-46-0) pav.**. Palyginimui su aptiktais veidais, kuriems transformacijos nebuvo atliktos, žr. į **[4.3](#page-44-0) pav.**. Atlikus transformacijas kiekvienam veidui yra išskiriama daugiau pikselių, veidas yra pasukamas ir taip yra išvengiama nenorimo veido nukirpimo, pavyzdžiui kaktos iškirpimo.

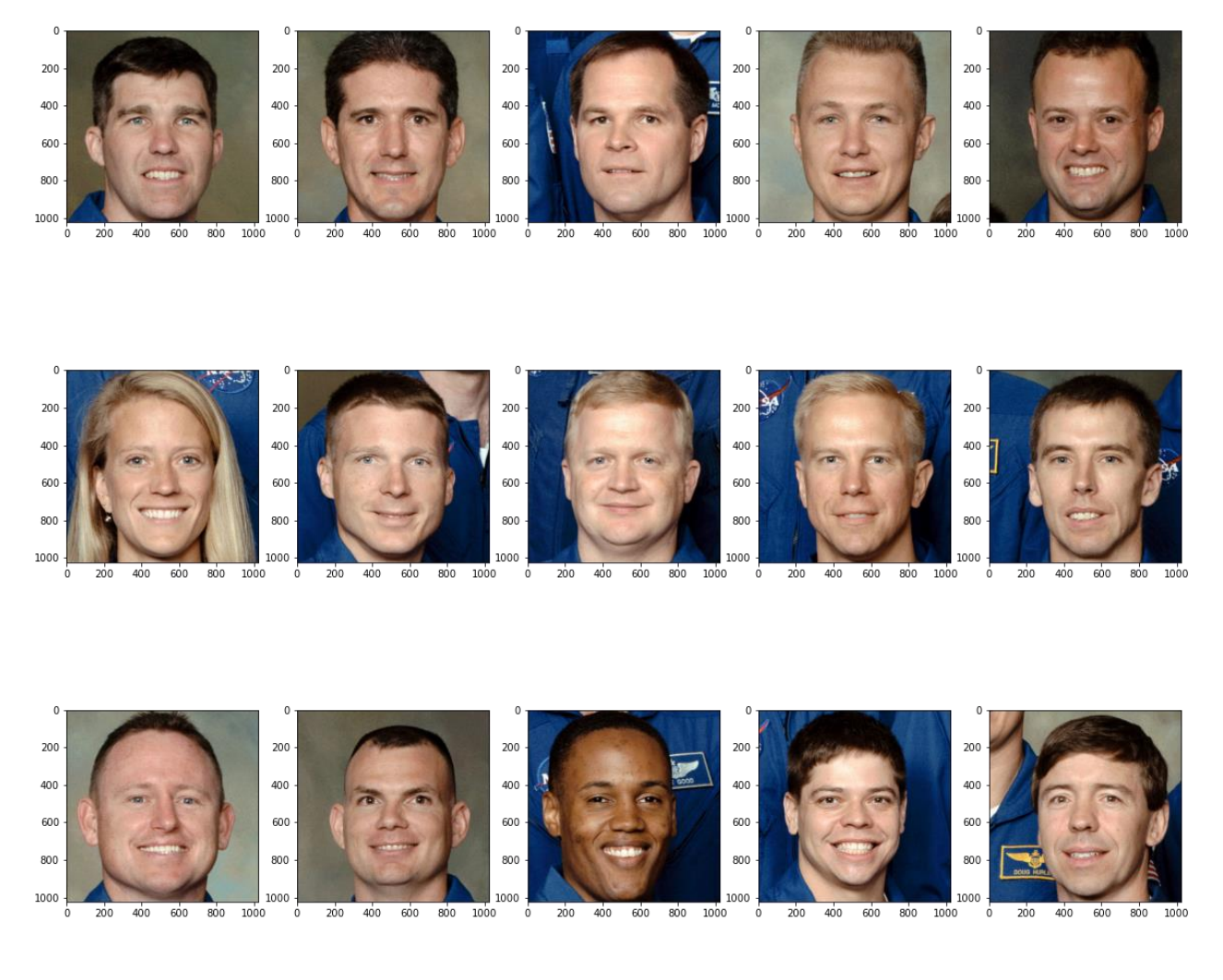

**4.5 pav.** Aptikti veidai pritaikius veidų transformacijas (vaizduojama 15 iš 17 veidų)

### <span id="page-46-0"></span>**4.3. Veido charakteristikos**

Vienas iš būdų įvertinti veido patrauklumą yra remiantis veido charakteristikomis. Daugiau informacijos apie grožio nustatymą naudojant veido charakteristikas pateikiama **[1.1.1](#page-14-0) skyrelyje**. Prieš išgaunant charakteristikas yra atliekama veido transformacija ir po to išgaunami reikalingi veido taškai transformuotam veidui arba jei yra renkamasi nustatyti veido patrauklumą naudojant generuotą veido kopiją reikalingi taškai yra išgaunami sugeneruotam veidui, žr. į **[4.1](#page-43-0) pav.**. Turint reikalingus veido taškus (žr. **[4.6](#page-47-0) pav.**) yra skaičiuojamos veido charakteristikos. Naudojamos charakteristikos yra pateikiamos **4.1 [lentelėj](#page-47-1)e**, vizualiam charakteristikų suvokimui žr. į **[1.5](#page-19-0) pav.**.

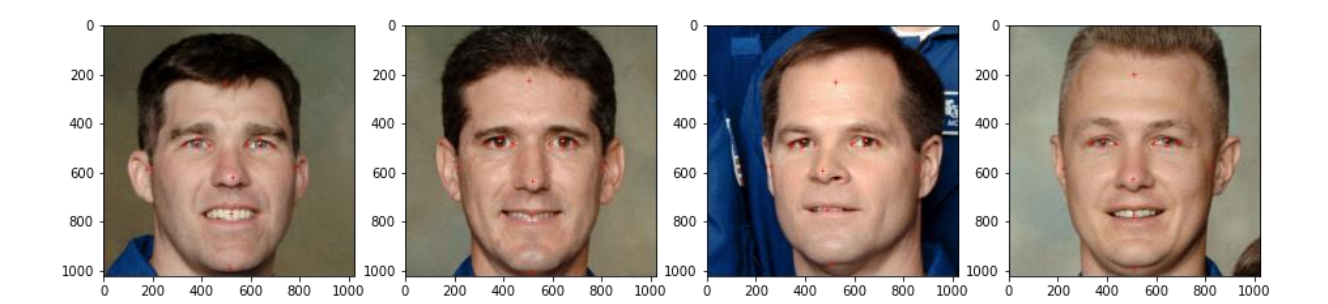

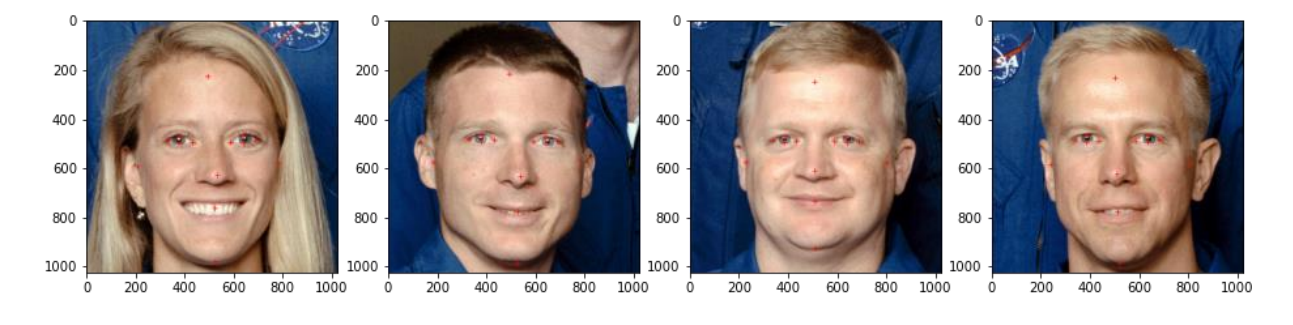

<span id="page-47-0"></span>**4.6 pav.** Veido charakteristikoms reikalingi taškai (pažymėti raudonu kryžiuku, vaizduojama 8 iš 17 veidų)

<span id="page-47-1"></span>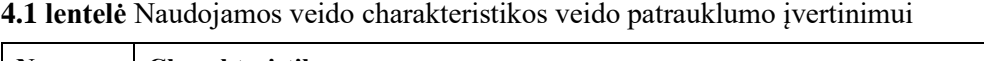

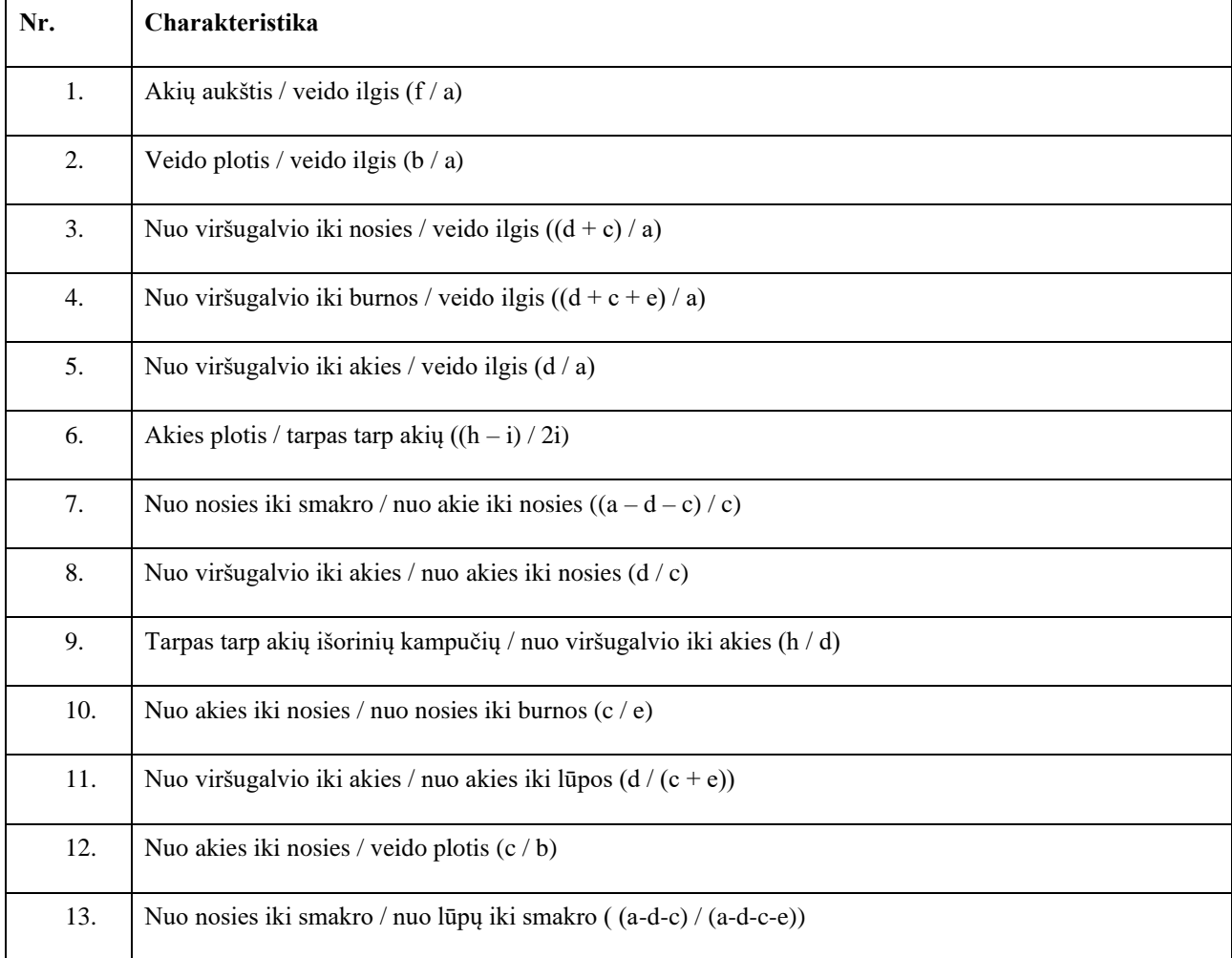

#### **4.4. MLP tinklas**

Veido patrauklumui nustatyti pasitelkiant veido charakteristikas yra naudojamas MLP tinklas. Tinklo architektūros vizualizacija pateikiama **[4.7](#page-48-0) pav.**. Tinklo įvestyje įvedama 13 veido charakteristikų, tinklo išeityje gaunama tikimybė kiekvienam galimam įverčiui. Šių įverčių yra 5. Kiekvienas jų atspindi galimą patrauklumo įvertinimą. Didžiausias įvertinimas yra 5, žemiausias 1. Norint paskaičiuoti patrauklumo įvertinimą (MOS), kiekviena įverčio tikimybė yra padauginama iš atitinkamo įverčio, gautos sandaugos yra susumuojamos, žr. [\(4\)](#page-48-1) formulę, kur *p* yra kiekvieno atitinkamo įverčio tikimybė. Tikimybė išreiškiama nuo 0 iki 1.

$$
m = 1 \cdot p_1 + 2 \cdot p_2 + 3 \cdot p_3 + 4 \cdot p_4 + 5 \cdot p_5 \tag{4}
$$

<span id="page-48-1"></span>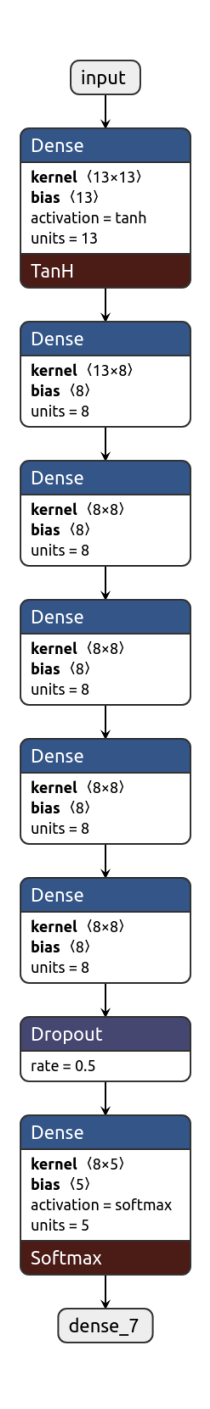

<span id="page-48-0"></span>**4.7 pav.** MLP tinklo architektūra (1)

#### **4.4.1. MLP tinklo išmokymas**

Tinklas apmokomas naudojant "SCUT-FBP5500" [12] duomenų rinkinį. Šis duomenų rinkinys yra specialiai paruoštas veido patrauklumo analizei. Duomenų rinkinį sudaro 5500 žmonių veidų nuotraukų, kiekviena nuotrauka buvo įvertina 60 skirtingų ekspertų. Šis duomenų rinkinys yra plačiai naudojamas ir kitų tyrėjų tiriant veido patrauklumą. MLP tinklo apmokymo metu kiekvienai nuotraukai iš "SCUT-FBP5500" duomenų rinkinio yra aptinkamas veidas, atliekamos reikalingos transformacijos ir išvedamos veido charakteristikos. Tinklo apmokymo diagrama vaizduojama **[4.8](#page-49-0) pav.**. Apmokius tinklą pasiektas **0.721** Pearsono koreliacijos koeficientas. Apmokymo rezultatai pateikiami **4.2 [lentelėj](#page-49-1)e**. Tinklo paklaidai mažinti naudota Kullbacko – Leiblerio divergencija. Tinklo išmokymui naudojamas stochastinis gradiento nusileidimas (angl. *stochastic gradient descent*). Stochastiniam gradiento nusileidimui taikyti naudojami šie parametrai: mokymosi dažnis - 0.001, nusileidimas  $-1 * 10^{-6}$ , momentas  $-0.9$ . Mokymas vykdomas 100 epochų.

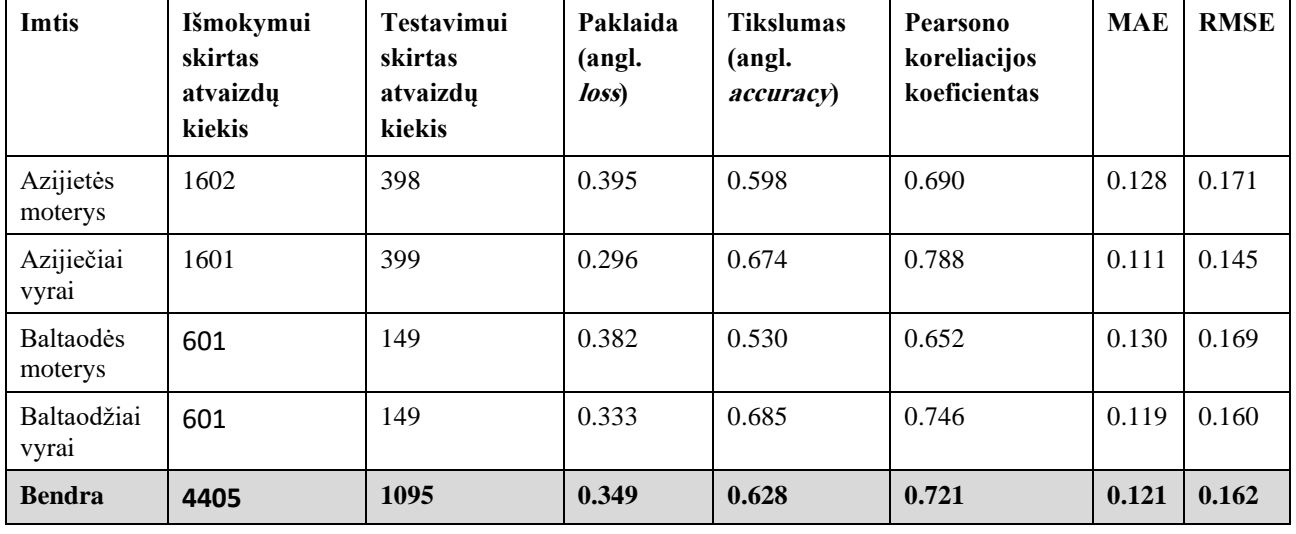

<span id="page-49-1"></span>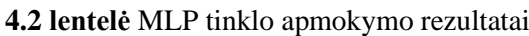

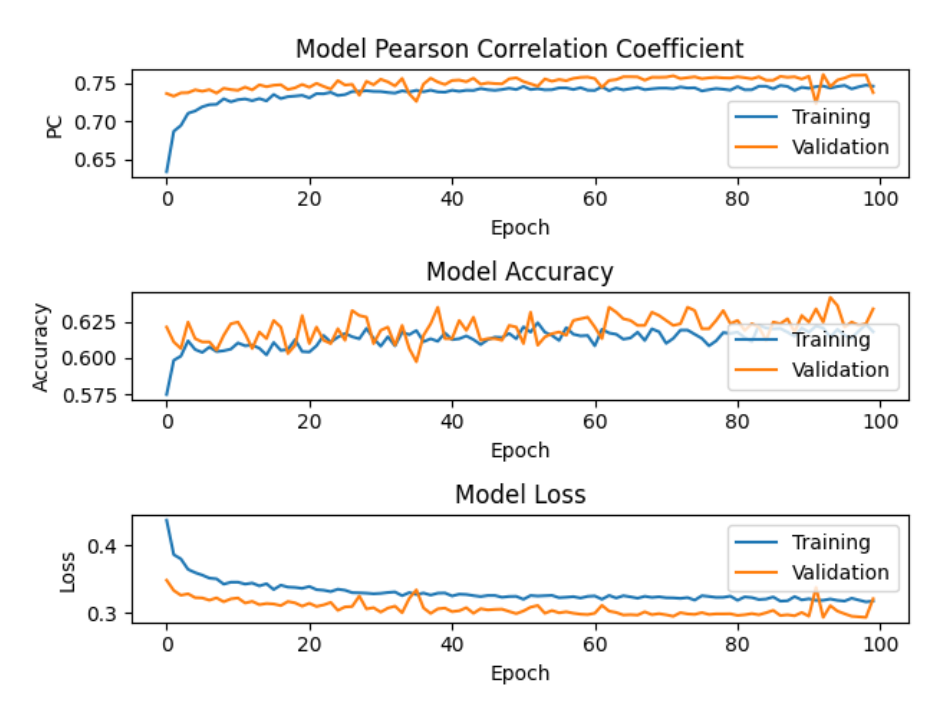

<span id="page-49-0"></span>**4.8 pav.** MLP tinklo apmokymas

Tinklo veido patrauklumo įverčio tikslumui įvertinti taip pat yra pateikiama sumaišymo matrica (angl. *confusion matrix*), žr. **4.9 [pav.](#page-50-0)** ir ROC kreivės (angl. *receiver operating characteristic*), žr. **4.10 [pav.](#page-51-0)**. Sumaišymo matrica ir ROC kreivės yra gautos tiriant 1095 veidus iš "SCUT-FBP5500" duomenų rinkinio. Šie veidai buvo pasirinkti atsitiktinai, todėl ekspertinis (realus) grožio įvertis yra natūraliai pasiskirstęs. Ekspertai įvertino daugumą veidų skirdami jiems vidutinį grožį [12]. Dėl šios priežasties didžioji dalis tiriamų veidų yra įvertinti tarp 2 ir 4. Sumaišymo matricoje ir ROC kreivėse atvaizduojamas grožio įverčio (MOS) nustatymo tikslumas kiekvienam galimam įverčiui (nuo 1 iki 5). **4.10 [pav.](#page-51-0)** vaizduojama ROC kreivė kiekvienam galimam grožio įverčiui, pavyzdžiui, "ROC curve of MOS 1" vaizduoja ROC kreivę, kurioje atvaizduojamas gautas grožio įvertis lygus vienam. MLP tinklo sumaišymo matricoje (žr. **4.9 [pav.](#page-50-0)**) gauti rezultatai rodo, kad dažniausias (įvertinti 537 veidai) grožio įvertis yra 3. Šis įvertinimas yra nustatomas teisingai, tačiau MLP tinklas yra linkęs šį įvertinimą priskirti dažniau nei reikėtų. Klaidingai, kai grožio įvertis yra lygus 3, buvo priskirti 331 veidai. MLP tinklas teisingai įvertino 126 veidus, kuriems buvo priskirtas grožio įvertis lygus 4. Tačiau 101 veidams šis įvertis buvo priskirtas klaidingai. MLP tinklo sumaišymo matrica rodo, kad MLP tinklas teisingai nustatė tik grožio įvertį lygu trims arba keturiems. Kitais atvejais MLP tinklas klaidingai priskiria grožio įvertį.

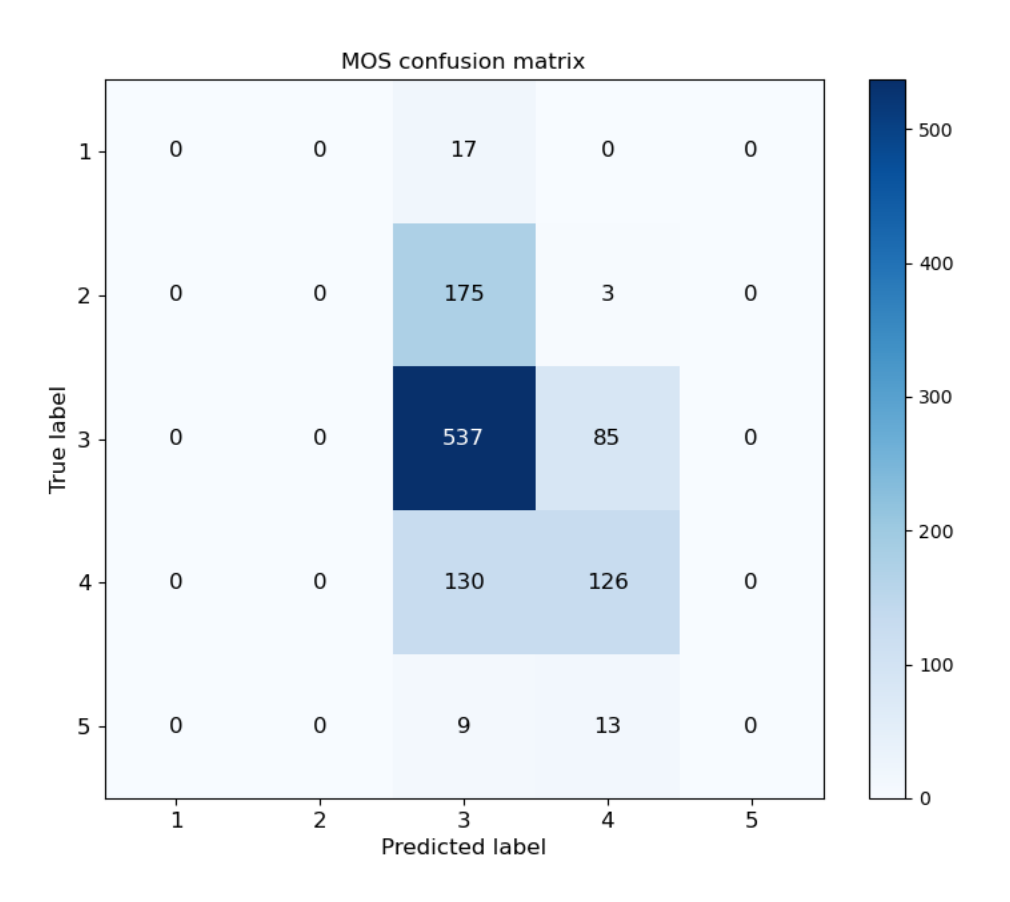

**4.9 pav.** MLP tinklo sumaišymo matrica su atsitiktine imtimi

<span id="page-50-0"></span>Sumaišymo matrica negeba atvaizduoti atvejų, kai MLP tinklas nustato tarpinį grožio įvertį beveik teisingai, pavyzdžiui, jei grožio tikrasis įvertis yra 4.45, o tinklo nustatytas įvertis 4.5. Tai sumaišymo matricoje bus užskaityta kaip klaida, nors paklaida nėra didelė. MLP tinklo ROC kreivių (žr. **[4.10](#page-51-0) [pav.](#page-51-0)**) gauti rezultatai papildo MLP tinklo sumaišymo matricą ir padeda geriau įvertinti tarpinius grožio vertinimus. Grožio įverčio kreivė lygi 3 ("ROC curve of MOS 3") vaizduoja, kad prasčiausiai yra nustatomas grožio įvertis lygus 3.

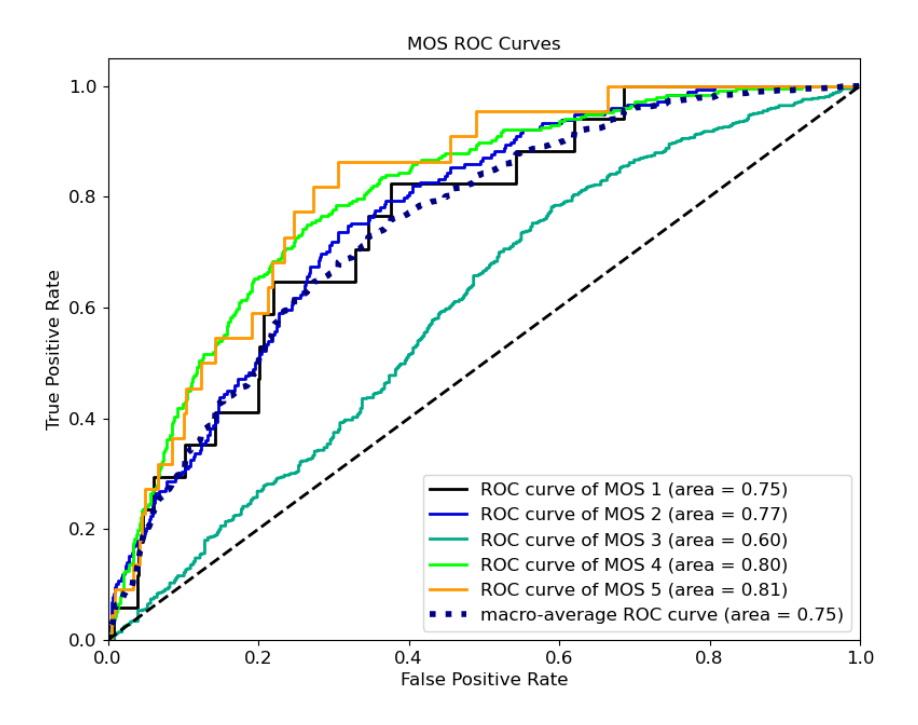

**4.10 pav.** MLP tinklo ROC kreivės

<span id="page-51-0"></span>Norint palyginti grožio įvertinimo tikslumą esant plačiam veido patrauklumo pasiskirstymui yra pateikiamas **4.12 [pav.](#page-52-0)**. Šiame paveikslėlyje vaizduojamos MLP tinklo ROC kreivės, kai testavimui buvo naudota 250 veidų iš "SCUT-FBP5500" duomenų rinkinio. Kiekvienam veido grožio įverčiui buvo atrinkta po 50 veidų, t.y. iš duomenų rinkinio paimta po 50 veidų, kurių patrauklumas lygus: 1, 2, 3, 4 ir 5. Šios ROC kreivės papildo **4.10 [pav.](#page-51-0)** ir atvaizduoja, kad veido patrauklumo įverčio paklaida su visais galimais veido patrauklumo įverčiais yra panašiai netiksli, kadangi kreivės yra šalia viena kitos.

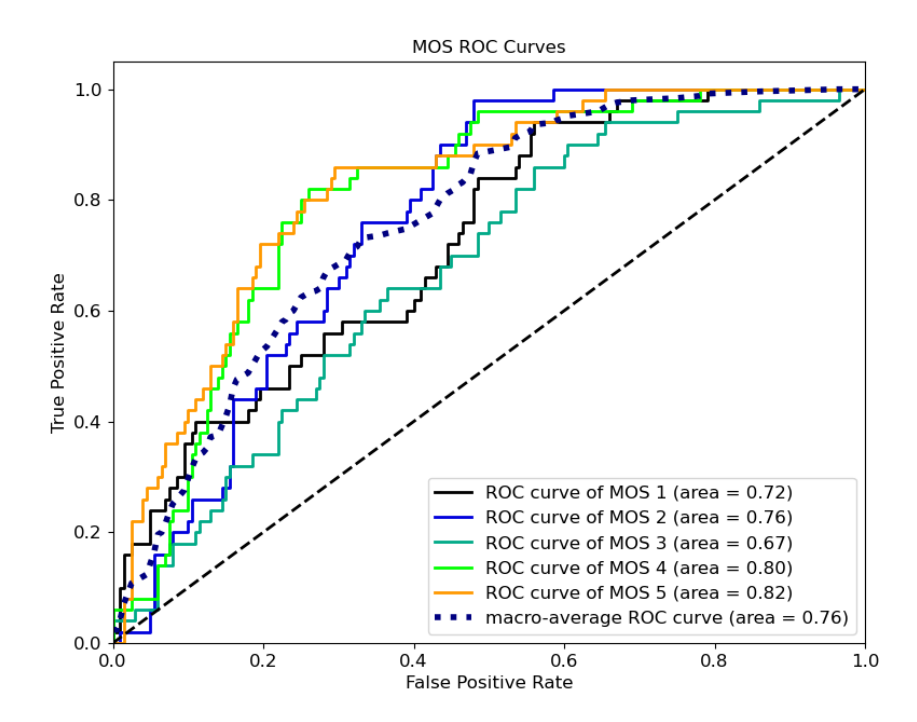

**4.11 pav.** MLP tinklo ROC kreivės su imtimi, kurioje veidų patrauklumo įvertis (MOS) yra vienodai pasiskirstęs

#### **4.4.1.1. MLP tinklo išmokymas veido patrauklumą nustatant iš sugeneruotų nuotraukų**

Kai yra taikomas veido patrauklumo įvertinimo metodas, kuris remiasi generuotomis nuotraukomis, apmokymui yra naudojama tas pats duomenų rinkinys – "SCUT-FBP5500". Tik šį kartą prieš apmokant tinklą kiekvienai "SCUT-FBP5500" duomenų rinkinio nuotraukai yra sugeneruojama veido kopija pasitelkiant "StyleGAN2-ADA" tinklą (daugiau apie veidų generavimą rasite **[4.6.](#page-63-0)** skyrelyje). Sugeneravus veidų kopijas apmokymas yra atliekamas naudojant sugeneruotas nuotraukas ir originalių nuotraukų veidų patrauklumo įvertinimus. Tinklo apmokymo diagrama vaizduojama **[4.12](#page-52-0) pav.**. Apmokius tinklą pasiektas **0.741** Pearsono koreliacijos koeficientas. Apmokymo rezultatai pateikiami **4.3 [lentelėj](#page-52-1)e**. Tinklo paklaidai mažinti naudota Kullbacko – Leiblerio divergencija. Tinklo išmokymui naudojamas stochastinis gradiento nusileidimas (angl. *stochastic gradient descent*). Stochastiniam gradiento nusileidimui taikyti naudojami šie parametrai: mokymosi dažnis - 0.001, nusileidimas  $-1 * 10^{-6}$ , momentas  $-0.9$ . Mokymas vykdomas 100 epochų.

| <b>Imtis</b>                | Išmokymui<br>skirtas<br>atvaizdu<br>kiekis | <b>Testavimui</b><br>skirtas<br>atvaizdų<br>kiekis | Paklaida<br>(angl.<br>loss) | <b>Tikslumas</b><br>(angl.<br><i>accuracy</i> ) | Pearsono<br>koreliacijos<br>koeficientas | <b>MAE</b> | <b>RMSE</b> |
|-----------------------------|--------------------------------------------|----------------------------------------------------|-----------------------------|-------------------------------------------------|------------------------------------------|------------|-------------|
| Azijietės<br>moterys        | 1602                                       | 398                                                | 0.323                       | 0.565                                           | 0.724                                    | 0.118      | 0.159       |
| Azijiečiai<br>vyrai         | 1601                                       | 399                                                | 0.297                       | 0.589                                           | 0.759                                    | 0.107      | 0.151       |
| <b>Baltandes</b><br>moterys | 601                                        | 149                                                | 0.396                       | 0.570                                           | 0.677                                    | 0.123      | 0.167       |
| Baltaodžiai<br>vyrai        | 601                                        | 149                                                | 0.311                       | 0.671                                           | 0.774                                    | 0.108      | 0.151       |
| <b>Bendra</b>               | 4405                                       | 1095                                               | 0.322                       | 0.589                                           | 0.741                                    | 0.114      | 0.156       |

<span id="page-52-1"></span>**4.3 lentelė** MLP tinklo apmokymo rezultatai naudojant sugeneruotus veidus

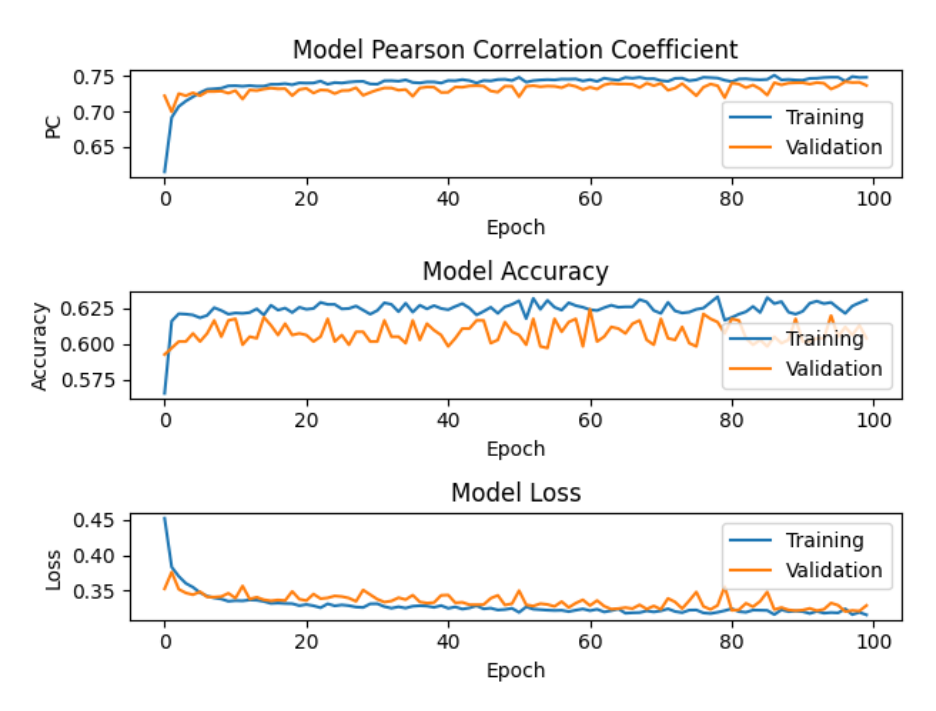

<span id="page-52-0"></span>**4.12 pav.** MLP tinklo apmokymas naudojant sugeneruotus veidus

Tinklo veido patrauklumo įverčio tikslumui įvertinti taip pat yra pateikiama sumaišymo matrica (angl. *confusion matrix*), žr. **4.13 [pav.](#page-53-0)** ir ROC kreivės (angl. *receiver operating characteristic*), žr.**4.14 [pav.](#page-54-0)**. Sumaišymo matrica ir ROC kreivės yra gautos tiriant 1095 veidus iš "SCUT-FBP5500" duomenų rinkinio. Šie veidai buvo pasirinkti atsitiktinai, todėl ekspertinis (realus) grožio įvertis yra natūraliai pasiskirstęs. Ekspertai įvertino daugumą veidų skirdami jiems vidutinį grožį [12]. Dėl šios priežasties didžioji dalis tiriamų veidų yra įvertinti tarp 2 ir 4. Sumaišymo matricoje ir ROC kreivėse atvaizduojamad grožio įverčio (MOS) nustatymo tikslumas kiekvienam galimam įverčiui (nuo 1 iki 5). **4.14 [pav.](#page-54-0)** vaizduojama ROC kreivė kiekvienam galimam grožio įverčiui, pavyzdžiui "ROC curve of MOS 1" vaizduoja ROC kreivę, kurioje atvaizduojamas gautas grožio įvertis lygus vienam. MLP tinklo sumaišymo matricoje (žr. **4.13 [pav.](#page-53-0)**) gauti rezultatai rodo, kad dažniausias (įvertinta 630 veidų) grožio įvertis yra 3. Šis įvertinimas yra nustatomas teisingai, tačiau MLP tinklas yra linkęs šį įvertinimą priskirti dažniau nei reikėtų. Klaidingai, kai grožio įvertis yra lygus 3, buvo priskirti 358 veidai. MLP tinklas teisingai įvertino 63 veidus, kuriems buvo priskirtas grožio įvertis lygus 4. Tačiau 44 veidams šis įvertis buvo priskirtas klaidingai. MLP tinklo sumaišymo matrica rodo, kad MLP tinklas teisingai nustatė tik grožio įvertį lygu trims arba keturiems. Kitais atvejais MLP tinklas klaidingai priskiria grožio įvertį.

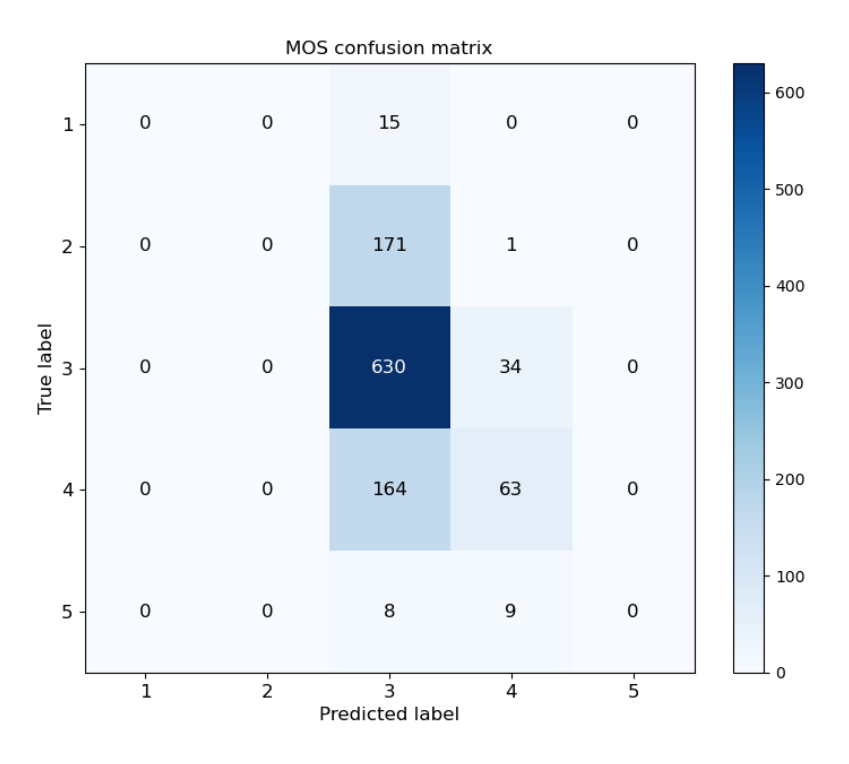

**4.13 pav.** MLP tinklo sumaišymo matrica naudojant sugeneruotus veidus

<span id="page-53-0"></span>Sumaišymo matrica negeba atvaizduoti atvejų, kai MLP tinklas nustato tarpinį grožio įvertį beveik teisingai, pavyzdžiui, jei grožio tikrasis įvertis yra 4.45, o tinklo nustatytas įvertis 4.5.Tai sumaišymo matricoje bus užskaityta kaip klaida, nors paklaida nėra didelė. MLP tinklo ROC kreivių (žr. **[4.14](#page-54-0) [pav.](#page-54-0)**) gauti rezultatai papildo MLP tinklo sumaišymo matricą ir padeda geriau įvertinti tarpinius grožio vertinimus. Grožio įverčio kreivė lygi 1 ("ROC curve of MOS 1") vaizduoja, kad prasčiausiai yra nustatomas grožio įvertis lygus 1.

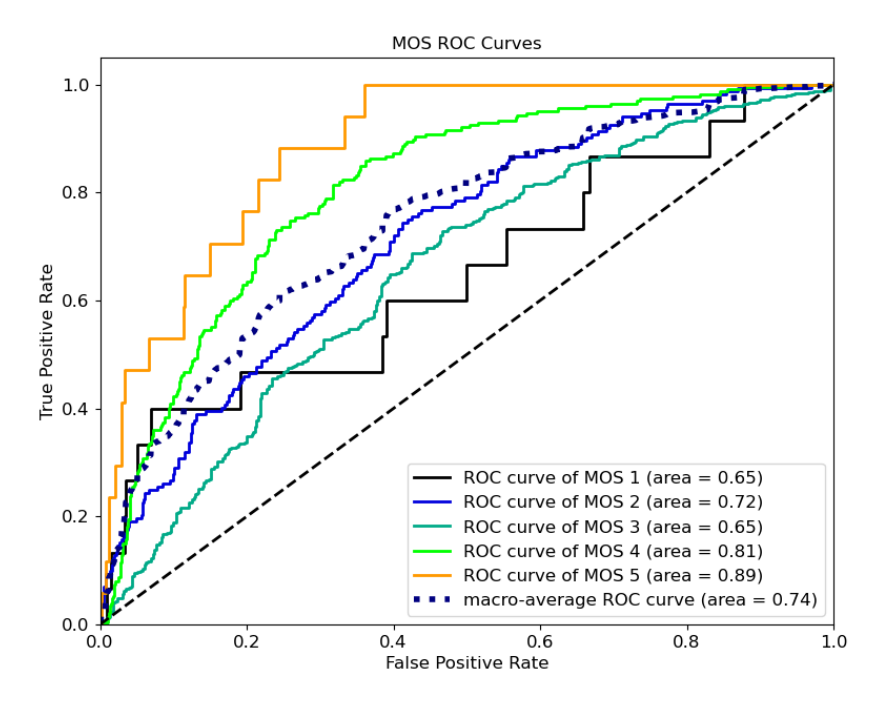

**4.14 pav.** MLP tinklo ROC kreivės naudojant sugeneruotus veidus

<span id="page-54-0"></span>Norint palyginti grožio įvertinimo tikslumą esant plačiam veido patrauklumo pasiskirstymui yra pateikiamas **4.15 [pav.](#page-54-1)**. Šiame paveikslėlyje vaizduojamos MLP tinklo ROC kreivės, kai testavimui buvo naudota 250 veidų iš "SCUT-FBP5500" duomenų rinkinio. Kiekvienam veido grožio įverčiui buvo atrinkta po 50 veidų, t.y. iš duomenų rinkinio paimta po 50 veidų, kurių patrauklumas lygus: 1, 2, 3, 4 ir 5. Šios ROC kreivės papildo **4.14 [pav.](#page-54-0)** ir atvaizduoja, kad veido patrauklumo įverčio paklaida su visais galimais veido patrauklumo įverčiais yra panašiai netiksli, kadangi kreivės yra šalia viena kitos. MLP tinklas, naudojantis veidų generavimą, pagerina plotą po vidutine ROC kreive nuo 0,76 iki 0,78. Didesnis plotas po ROC kreive nurodo, kad veido patrauklumas nustatomas tiksliau.

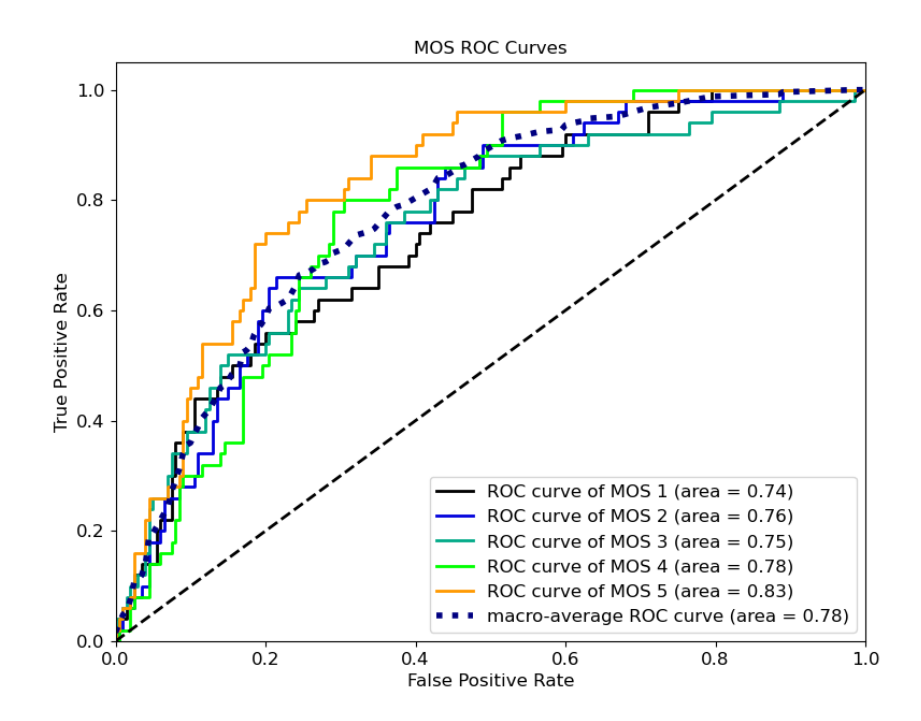

<span id="page-54-1"></span>**4.15 pav.** MLP tinklo ROC kreivės naudojant sugeneruotus veidus su imtimi, kurioje veidų patrauklumo įvertis (MOS) yra vienodai pasiskirstęs

### **4.4.2. MLP tinklo veikimas**

Aptikus žmonių veidus grupinėje nuotraukoje ir atlikus reikiamas transformacijas, kiekvienam veidui yra išvedamos charakteristikos ir šios charakteristikos yra perduodamos MLP tinklui. Tinklas išveda tikimybę kiekvienam įverčiui, šios išvestos tikimybės yra naudojamos skaičiuojant MOS (patrauklumo įvertinimą), žr[. \(4\)](#page-48-1) formulę. MOS apskaičiavimas MLP tinklui vaizduojamas **[4.16](#page-55-0) pav.**.

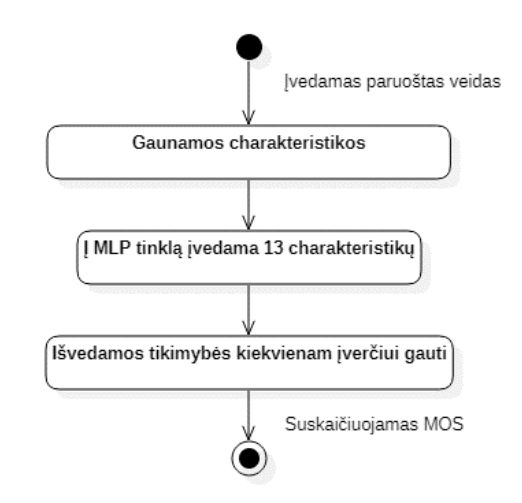

**4.16 pav.** MOS apskaičiavimas naudojant MLP tinklą

#### <span id="page-55-0"></span>**4.4.2.1. MLP tinklo veikimas veido patrauklumą nustatant iš sugeneruotų nuotraukų**

Kai yra taikomas veido patrauklumo įvertinimo metodas, kuris remiasi generuotomis nuotraukomis, MOS apskaičiavimui prisideda dar vienas žingsnis. Išgavus paruoštą veidą yra sugeneruojama šio veido kopija, po to šiai kopijai yra gaunamos charakteristikos ir išgautos charakteristikos yra įvedamos į MLP tinklą, kuris buvo išmokytas sugeneruotomis nuotraukomis. MOS apskaičiavimas naudojant MLP tinklą pritaikytą generuotoms nuotraukų kopijoms vaizduojamas **4.17 [pav.](#page-55-1)**.

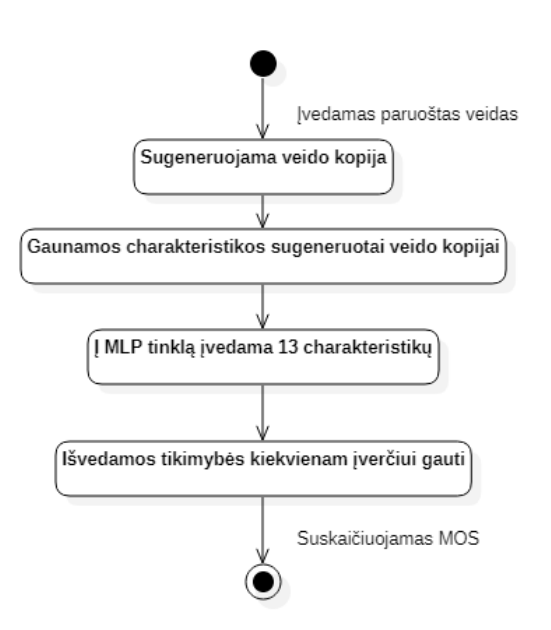

<span id="page-55-1"></span>**4.17 pav.** MOS apskaičiavimas naudojant MLP tinklą pritaikytą generuotoms nuotraukų kopijoms

# **4.5. CNN tinklas**

Veido patrauklumui nustatyti pasitelkiant konvoliucinius tinklus yra naudojamas "ResNet50" [44] tinklas, kuris yra pritaikytas išvesti kiekvienam įverčiui tikimybę, lygiai taip pat kaip ir MLP tinklas. Šiam tinklui vietoj veido charakteristikų yra įvedama pati nuotrauka. Tinklas yra išmokytas taip, kad įvedus nuotrauką jis sugebėtų atpažinti veido bruožus, kurie lemia veido patrauklumą, ir pagal šiuos bruožus įvertintų nuotraukos patrauklumą. CNN tinklo architektūra vaizduojama **4.18 [pav.](#page-56-0)**.

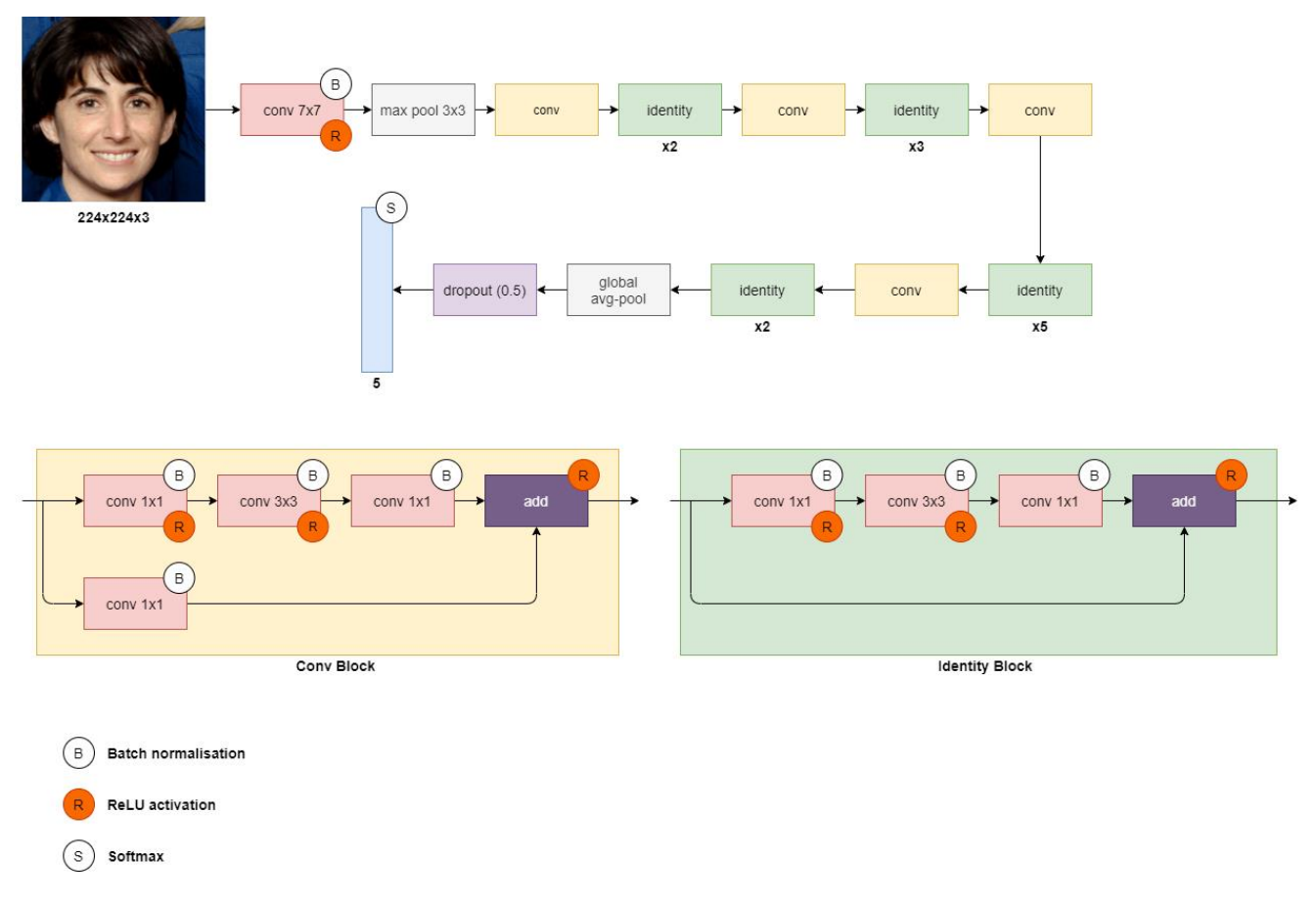

**4.18 pav.** CNN tinklo architektūra

# <span id="page-56-0"></span>**4.5.1. CNN tinklo išmokymas**

Tinklo išmokymas prasideda nuo tęsiamo mokymosi (angl. *transfer learning*). Visų pirmiausia "ResNet50" tinklas buvo išmokytas naudojant "imagenet" duomenų rinkinį. Šį rinkinį sudaro apie ~1.2 milijono atvaizdų skirtų tinklo išmokymui, dar 50 000 atvaizdų yra skiriami tinklo validacijai mokymo metu ir 100 000 atvaizdų tinklo testavimui. "ResNet50" buvo išmokytas gebėti klasifikuoti objektus į 1000 skirtingų kategorijų. Išmokymo metu "ResNet50" išmoko atskirti įvarius bruožus. Būtent ši galimybė atskirti įvairius bruožus ir yra išnaudojama nustatant veido patrauklumą. Norint pritaikyti "ResNet50" paskutiniai tinklo sluoksniai yra pakeičiami, kad tinklas vietoj objektų klasifikacijos į 1000 skirtingų kategorijų išmoktų objektui (veido nuotraukai) išvesti kiekvieno patrauklumo įverčio tikimybę. Toliau dokumente "ResNet50", pritaikytas vertinti veido patrauklumą, bus vadinamas CNN tinklu. CNN tinklo išvestis yra identiška MLP tinklui. Tiek vienas, tiek kitas tinklas išveda 5 tikimybes. Šios tikimybės atspindi tikimybes gauti kiekvieną veido patrauklumo įvertį (nuo 1 iki 5). Tačiau MLP ir CNN tinklų įvestys ir išmokymo procesai skiriasi. CNN tinklo įvestis - 224x224 raiškos atvaizdas. Šis atvaizdas tai transformuotas žmogaus veidas sumažintas iki

224x224 raiškos. Tokie atvaizdai yra pateikiami kartu su kiekvienam atvaizdui priskiriamu patrauklumo įverčiu. Šie įverčiai ir originalios žmonių nuotraukos yra gaunamos iš "SCUT-FBP5500" duomenų rinkinio, lygiai taip pat kaip ir MLP tinklui. Tačiau priešingai nei MLP tinklo metu, CNN tinklo išmokyme yra taikoma duomenų augmentacija. Duomenų augmentacija - tai būdas paįvairinti mokymuisi skirtų duomenų kiekį atliekant įvairias duomenų transformacijas. CNN tinklo išmokymo metu siekiant augmentuoti atvaizdus, skirtus išmokymui, yra naudojamos šios transformacijos: pasukimas, pastūmimas, pritraukimas, apvertimas. Tinklo išmokymo diagrama vaizduojama **[4.19](#page-57-0)**. Apmokius tinklą pasiektas **0.865** Pearsono koreliacijos koeficientas. Išmokymo rezultatai pateikiami **4.4 [lentelėj](#page-57-1)e**. Tinklo paklaidai mažinti naudota Kullbacko – Leiblerio divergencija. Tinklo išmokymui naudojama "adam" [38] optimizacijos funkcija. "Adam" optimizacijos funkcijoje naudojami šie parametrai: mokymosi dažnis - 0.001,  $β<sub>1</sub> - 0.9$ ,  $β<sub>2</sub> - 0.999$ . Norint išvengti permokymo yra taikomas ankstyvasis stabdymas (angl. *early stopping*).

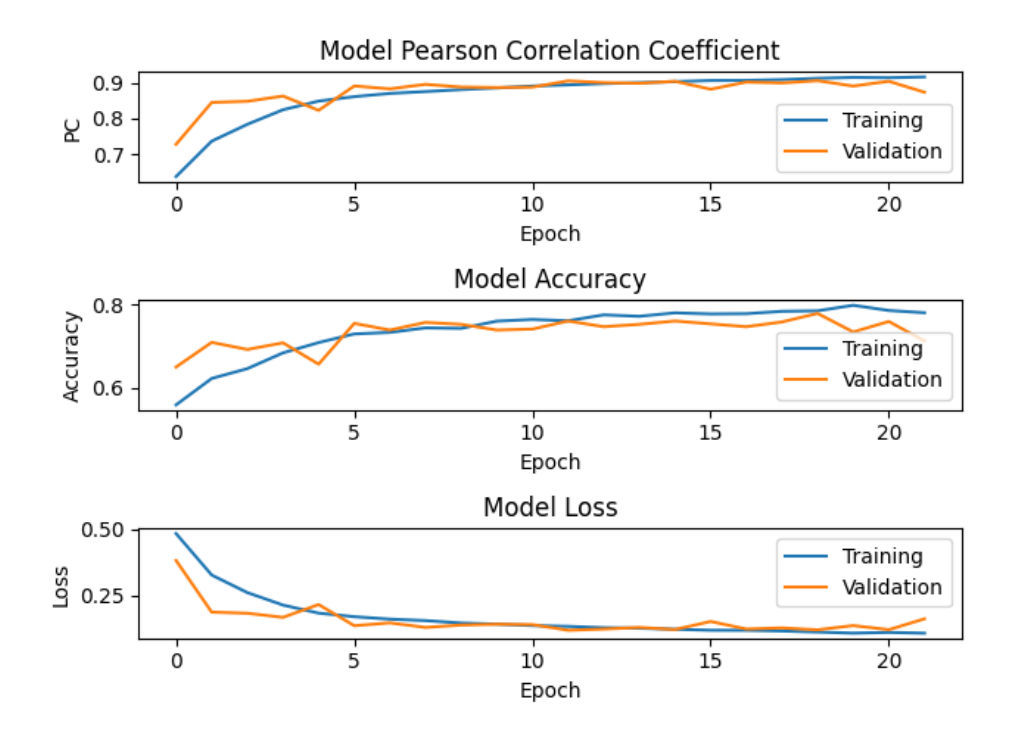

**4.19 pav.** CNN tinklo išmokymas

<span id="page-57-1"></span><span id="page-57-0"></span>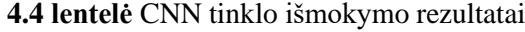

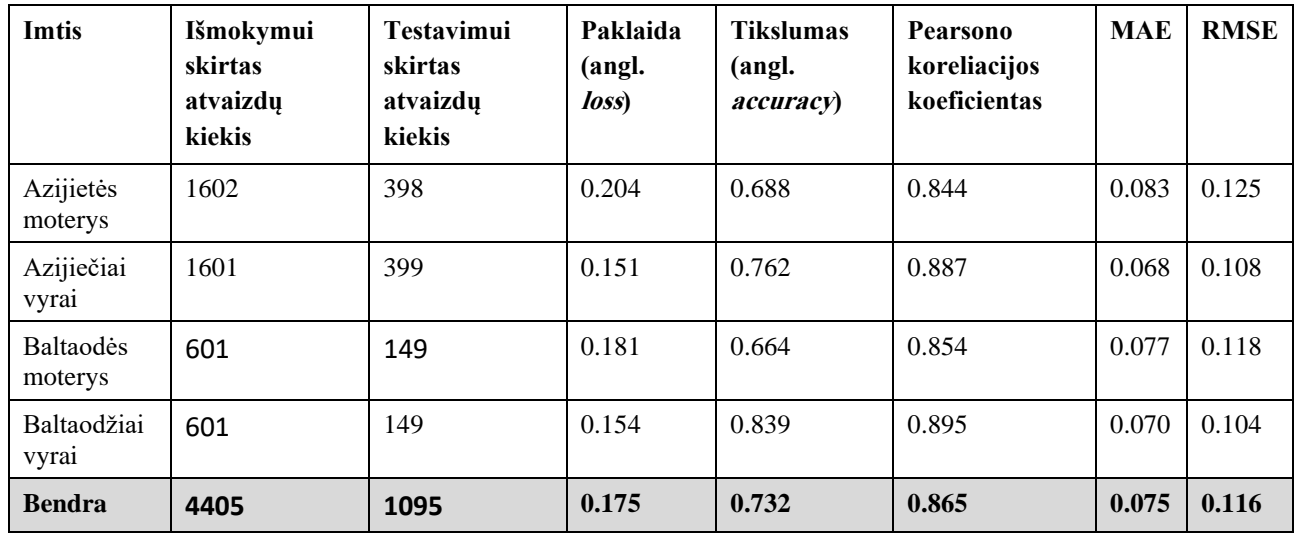

Tinklo veido patrauklumo įverčio tikslumui įvertinti taip pat yra pateikiama sumaišymo matrica (angl. *confusion matrix*), žr. **4.20 [pav.](#page-58-0)** ir ROC kreivės (angl. *receiver operating characteristic*), žr.**4.21 [pav.](#page-59-0)**. Sumaišymo matrica ir ROC kreivės yra gautos tiriant 1095 veidus iš "SCUT-FBP5500" duomenų rinkinio. Šie veidai buvo pasirinkti atsitiktinai, todėl ekspertinis (realus) grožio įvertis yra natūraliai pasiskirstęs. Ekspertai įvertino daugumą veidų skirdami jiems vidutinį grožį [12]. Dėl šios priežasties didžioji dalis tiriamų veidų yra įvertinti tarp 2 ir 4. Sumaišymo matricoje ir ROC kreivėse atvaizduojamas grožio įverčio (MOS) nustatymo tikslumas kiekvienam galimam įverčiui (nuo 1 iki 5). **4.21 [pav.](#page-59-0)** vaizduojama ROC kreivė kiekvienam galimam grožio įverčiui, pavyzdžiui "ROC curve of MOS 1" vaizduoja ROC kreivę, kurioje atvaizduojamas gautas grožio įvertis lygus vienam. CNN tinklo sumaišymo matricoje (žr. **4.20 [pav.](#page-58-0)**) gauti rezultatai rodo, kad dažniausias (įvertinta 600 veidų) grožio įvertis yra 3. Šis įvertinimas yra nustatomas teisingai, tačiau CNN tinklas yra linkęs šį įvertinimą priskirti dažniau nei reikėtų. Klaidingai, kai grožio įvertis yra lygus 3, buvo priskirti 180 veidų. CNN tinklas teisingai įvertino 198 veidus, kuriems buvo priskirtas grožio įvertis lygus 4, bet 73 veidams šis įvertis buvo priskirtas klaidingai. CNN tinklas taip pat teisingai nustatė 21 veidą, kuriems grožio įvertis yra lygus 2, bet 13 veidų įvertis buvo priskirtas klaidingai. Gražiausiems veidams, kurių įvertis lygus 5, buvo teisingai nustatyti 4 veidai, o suklysta 5 kartus.

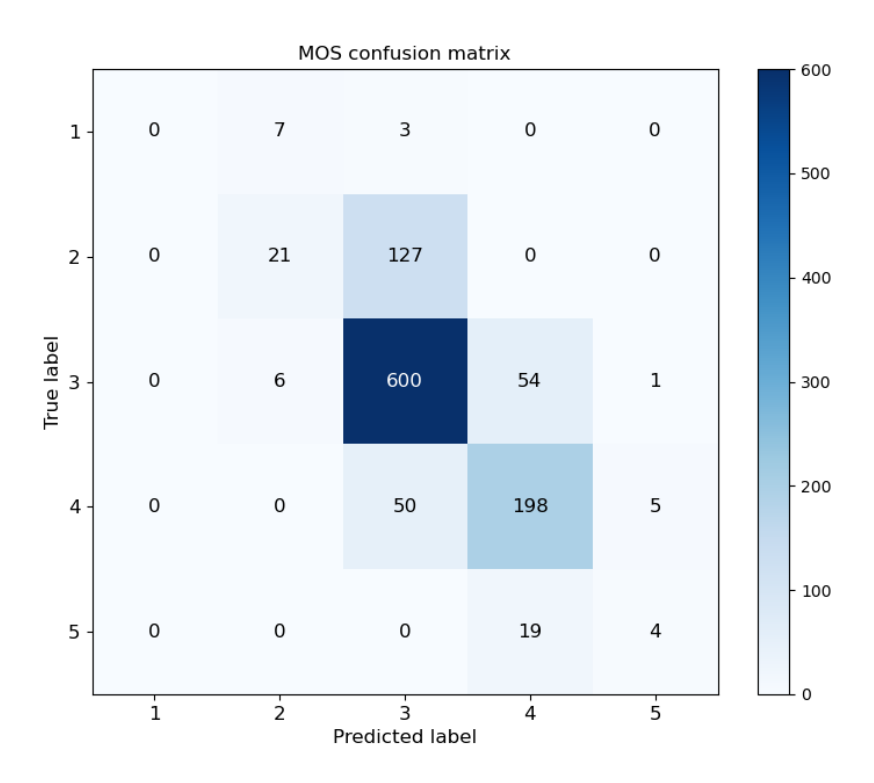

**4.20 pav.** CNN tinklo sumaišymo matrica

<span id="page-58-0"></span>Sumaišymo matrica negeba atvaizduoti atvejų, kai CNN tinklas nustato tarpinį grožio įvertį beveik teisingai, pavyzdžiui, jei grožio tikrasis įvertis yra 4.45, o tinklo nustatytas įvertis 4.5. Tai sumaišymo matricoje bus užskaityta kaip klaida, nors paklaida nėra didelė. CNN tinklo ROC kreivių (žr. **[4.21](#page-59-0) [pav.](#page-59-0)**) gauti rezultatai papildo CNN tinklo sumaišymo matricą ir padeda geriau įvertinti tarpinius grožio vertinimus. Grožio įverčio kreivė lygi 4 ("ROC curve of MOS 4") vaizduoja, kad prasčiausiai yra nustatomas grožio įvertis lygus 4.

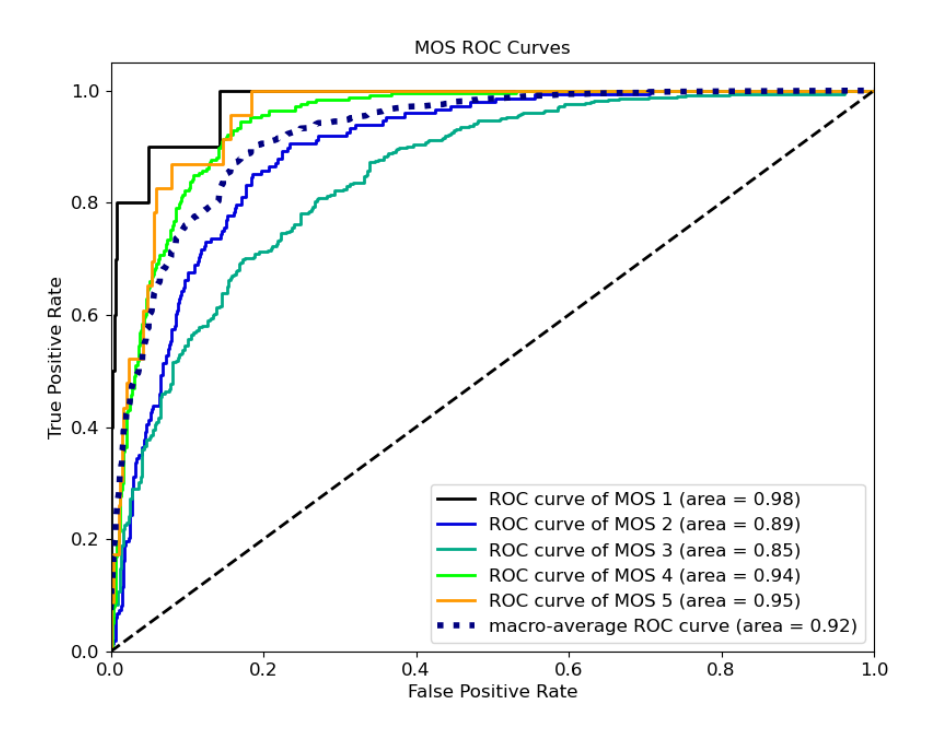

**4.21 pav.** CNN tinklo ROC kreivės

<span id="page-59-0"></span>Norint palyginti grožio įvertinimo tikslumą esant plačiam veido patrauklumo pasiskirstymui yra pateikiamas **4.22 [pav.](#page-59-1)**. Šiame paveikslėlyje vaizduojamos MLP tinklo ROC kreivės, kai testavimui buvo naudota 250 veidų iš "SCUT-FBP5500" duomenų rinkinio. Kiekvienam veido grožio įverčiui buvo atrinkta po 50 veidų, t.y. iš duomenų rinkinio paimta po 50 veidų, kurių patrauklumas lygus: 1, 2, 3, 4 ir 5. Šios ROC kreivės papildo **4.21 [pav.](#page-59-0)** ir atvaizduoja, kad nustatant veido patrauklumo įvertį dažniausiai suklystama, kai patrauklumo įvertis yra lygus keturiems. CNN tinklo ROC kreivės rodo, kad taikant CNN tinklą lyginant su MLP tinklu plotas po vidutinės ROC kreive yra pagerinamas nuo 0,76 iki 0,95. Didesnis plotas po ROC kreive nurodo, kad veido patrauklumas nustatomas tiksliau.

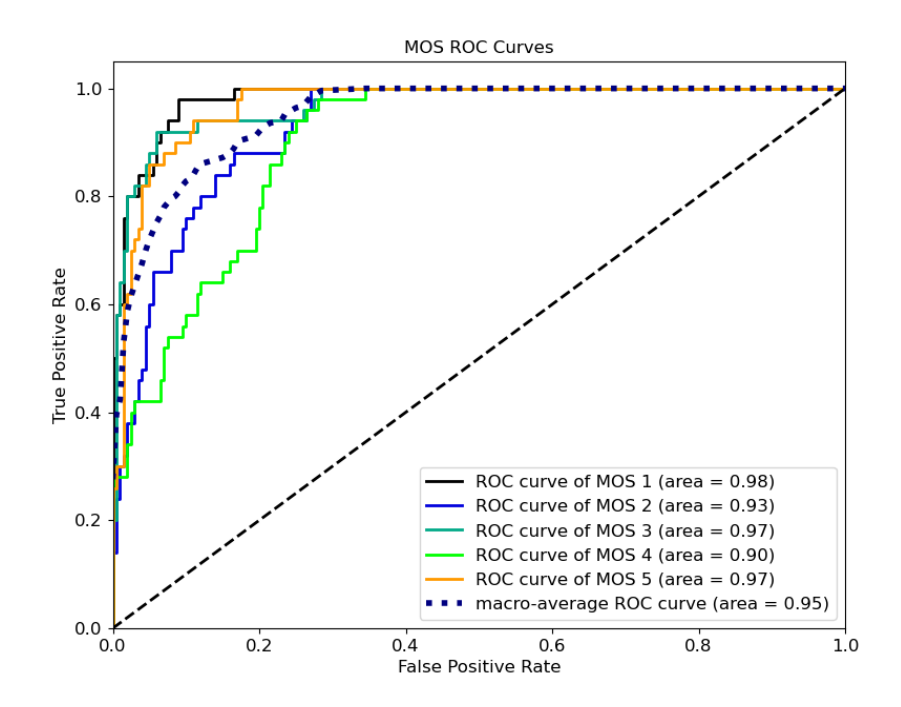

<span id="page-59-1"></span>**4.22 pav.** CNN tinklo ROC kreivės su imtimi, kurioje veidų patrauklumo įvertis (MOS) yra vienodai pasiskirstęs

#### **CNN tinklo išmokymas veido patrauklumą nustatant iš sugeneruotų nuotraukų**

Kai yra taikomas veido patrauklumo įvertinimo metodas, kuris remiasi generuotomis nuotraukomis, MOS apskaičiavimui prisideda dar vienas žingsnis, lygiai taip pat kaip MLP tinklui. Išgavus paruoštą veidą yra sugeneruojama šio veido kopiją, ši kopija yra įvedama į CNN tinklą vietoj paruoštos nuotraukos. CNN tinklas, į kurį įvedama sugeneruota veido kopija, buvo išmokytas sugeneruotomis veidų nuotraukomis, daugiau apie veidų nuotraukų generavimą rasite [4.6](#page-63-0) poskyryje. Tinklo išmokymo diagrama vaizduojama **[4.23](#page-60-0) pav.**. Išmokius tinklą pasiektas **0.882** Pearsono koreliacijos koeficientas. Išmokymo rezultatai pateikiami **4.5 [lentelėj](#page-60-1)e**. Tinklo paklaidai mažinti naudota Kullbacko – Leiblerio divergencija. Tinklo išmokymui naudojama "adam" [38] optimizacijos funkcija. "Adam" optimizacijos funkcijoje naudojami šie parametrai: mokymosi dažnis - 0.001, β<sub>1</sub> – 0.9, β2 – 0.999. Norint išvengti permokymo yra taikomas ankstyvasis stabdymas (angl. *early stopping*).

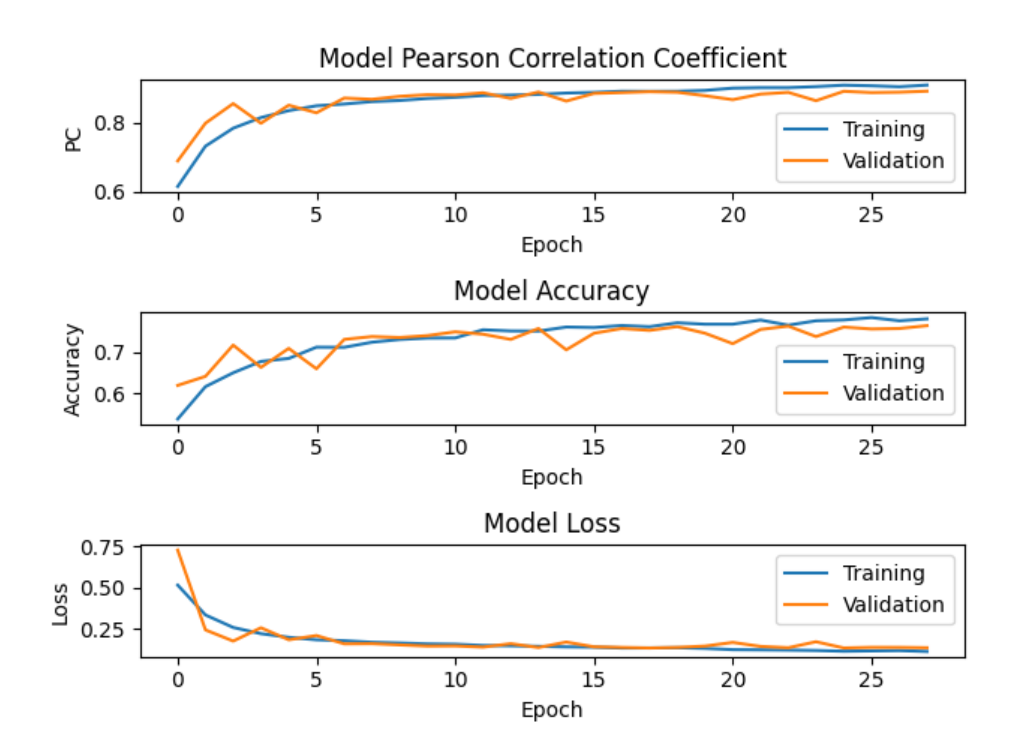

**4.23 pav.** CNN tinklo išmokymas naudojant sugeneruotus veidus

<span id="page-60-1"></span><span id="page-60-0"></span>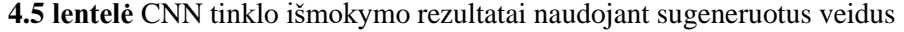

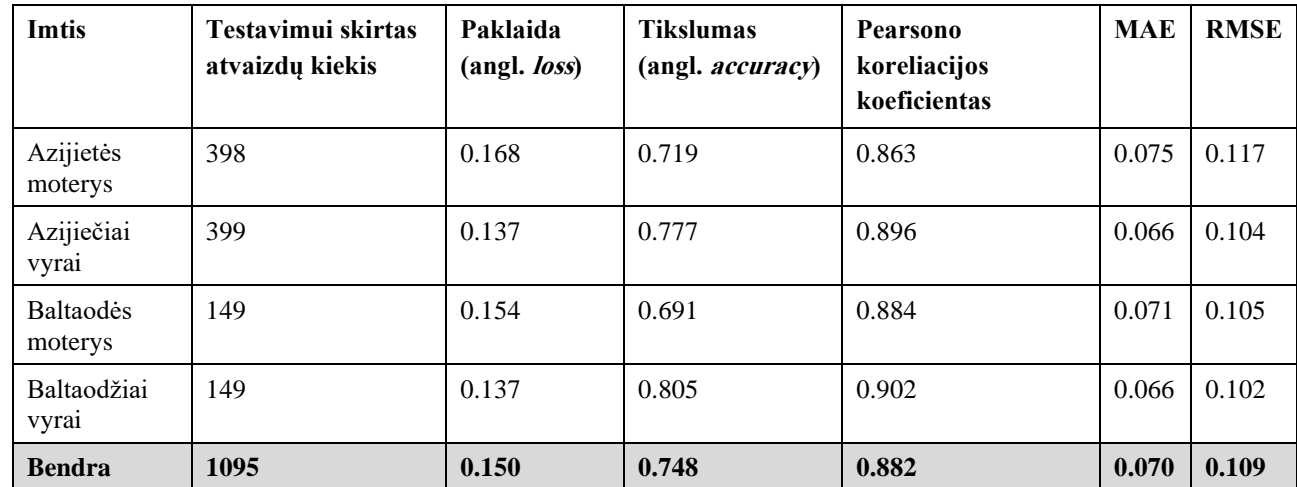

Tinklo veido patrauklumo įverčio tikslumui įvertinti taip pat yra pateikiama sumaišymo matrica (angl. *confusion matrix*), žr. **4.24 [pav.](#page-61-0)** ir ROC kreivės (angl. *receiver operating characteristic*), žr.**4.25 [pav.](#page-62-0)**. Sumaišymo matrica ir ROC kreivės yra gautos tiriant 1095 veidus iš "SCUT-FBP5500" duomenų rinkinio. Šie veidai buvo pasirinkti atsitiktinai, todėl ekspertinis (realus) grožio įvertis yra natūraliai pasiskirstęs. Ekspertai įvertino daugumą veidų skirdami jiems vidutinį grožį [12]. Dėl šios priežasties didžioji dalis tiriamų veidų yra įvertinti tarp 2 ir 4. Sumaišymo matricoje ir ROC kreivėse atvaizduojamas grožio įverčio (MOS) nustatymo tikslumas kiekvienam galimam įverčiui (nuo 1 iki 5). **4.24 [pav.](#page-61-0)** vaizduojama ROC kreivė kiekvienam galimam grožio įverčiui, pavyzdžiui "ROC curve of MOS 1" vaizduoja ROC kreivę, kurioje atvaizduojamas gautas grožio įvertis lygus vienam. CNN tinklo sumaišymo matricoje (žr. **4.24 [pav.](#page-61-0)**) gauti rezultatai rodo, kad dažniausias (įvertinti 577 veidai) grožio įvertis yra 3. Šis įvertinimas yra nustatomas teisingai, tačiau CNN tinklas yra linkęs šį įvertinimą priskirti dažniau nei reikėtų. Klaidingai, kai grožio įvertis yra lygus 3, buvo priskirti 135 veidai. CNN tinklas teisingai įvertino 170 veidų, kuriems buvo priskirtas grožio įvertis lygus 4, bet 40 veidų šis įvertis buvo priskirtas klaidingai. CNN tinklas taip pat teisingai nustatė 104 veidus, kuriems grožio įvertis yra lygus 2, bet 85 veidams įvertis buvo priskirtas klaidingai. Negražiausiems veidams, kurių įvertis lygus 1, buvo teisingai nustatyti 2 veidai, o suklysta 2 kartus. Gražiausių veidų nepavyko nustatyti net bandant 15 kartų.

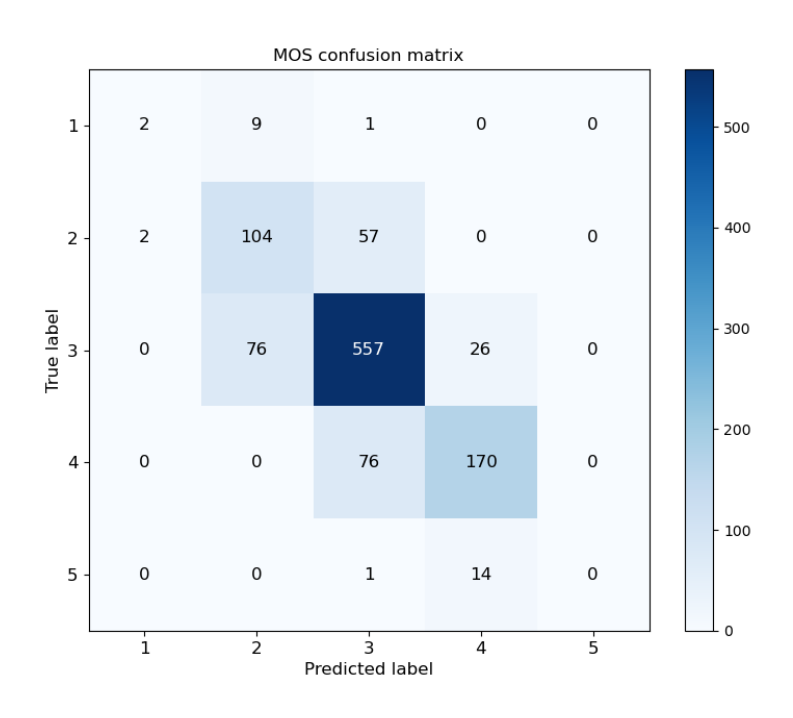

**4.24 pav.** CNN tinklo sumaišymo matrica naudojant sugeneruotus veidus

<span id="page-61-0"></span>Sumaišymo matrica negeba atvaizduoti atvejų, kai CNN tinklas nustato tarpinį grožio įvertį beveik teisingai, pavyzdžiui, jei grožio tikrasis įvertis yra 4.45, o tinklo nustatytas įvertis 4.5. Tai sumaišymo matricoje bus užskaityta kaip klaida, nors paklaida nėra didelė. CNN tinklo ROC kreivių (žr. **[4.25](#page-62-0) [pav.](#page-62-0)**) gauti rezultatai papildo CNN tinklo sumaišymo matricą ir padeda geriau įvertinti tarpinius grožio vertinimus. Grožio įverčio kreivė lygi 3 ("ROC curve of MOS 3") vaizduoja, kad prasčiausiai yra nustatomas grožio įvertis lygus 3.

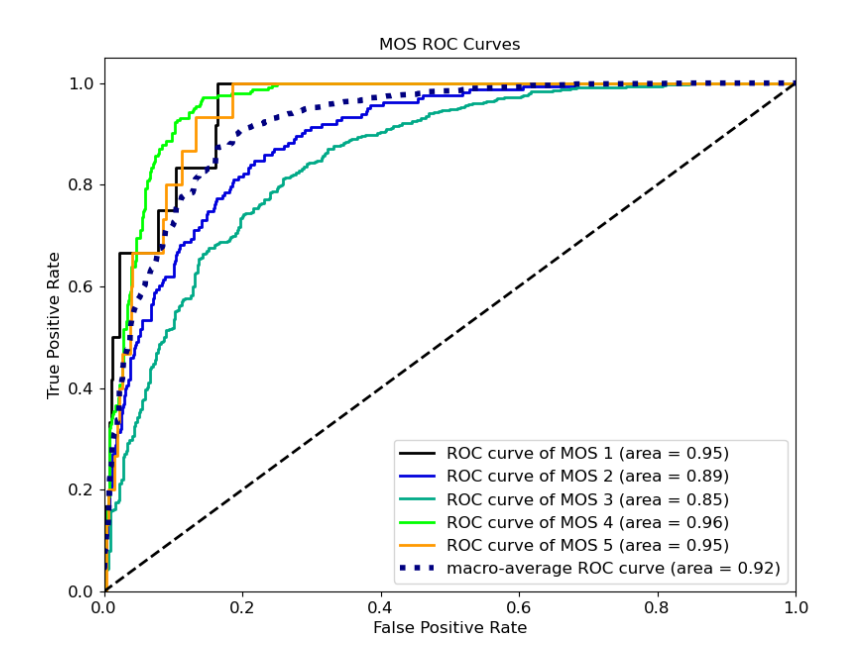

**4.25 pav.** CNN tinklo ROC kreivės naudojant sugeneruotus veidus

<span id="page-62-0"></span>Norint palyginti grožio įvertinimo tikslumą esant plačiam veido patrauklumo pasiskirstymui yra pateikiama **4.26 [pav.](#page-62-1)**. Šiame paveikslėlyje vaizduojamos MLP tinklo ROC kreivės, kai testavimui buvo naudota 250 veidų iš "SCUT-FBP5500" duomenų rinkinio. Kiekvienam veido grožio įverčiui buvo atrinkta po 50 veidų, t.y. iš duomenų rinkinio paimta po 50 veidų kurių patrauklumas lygus: 1, 2, 3, 4 ir 5. Šios ROC kreivės papildo **4.25 [pav.](#page-62-0)** ir atvaizduoja, kad nustatant veido patrauklumo įvertį dažniausiai suklystama, kai patrauklumo įvertis yra lygus keturiems arba dviem. CNN tinklas naudojantis veidų generavimą pablogina plotą po vidutine ROC kreive nuo 0,95 iki 0,91. Didesnis plotas po ROC kreive nurodo, kad veido patrauklumas nustatomas tiksliau. Šie rezultatai rodo, kad CNN tinklą, naudojantį sugeneruotus veidus, vertėtų gerinti, kai yra vertinami veidai, kurių patrauklumas yra lygus keturiems arba dviem.

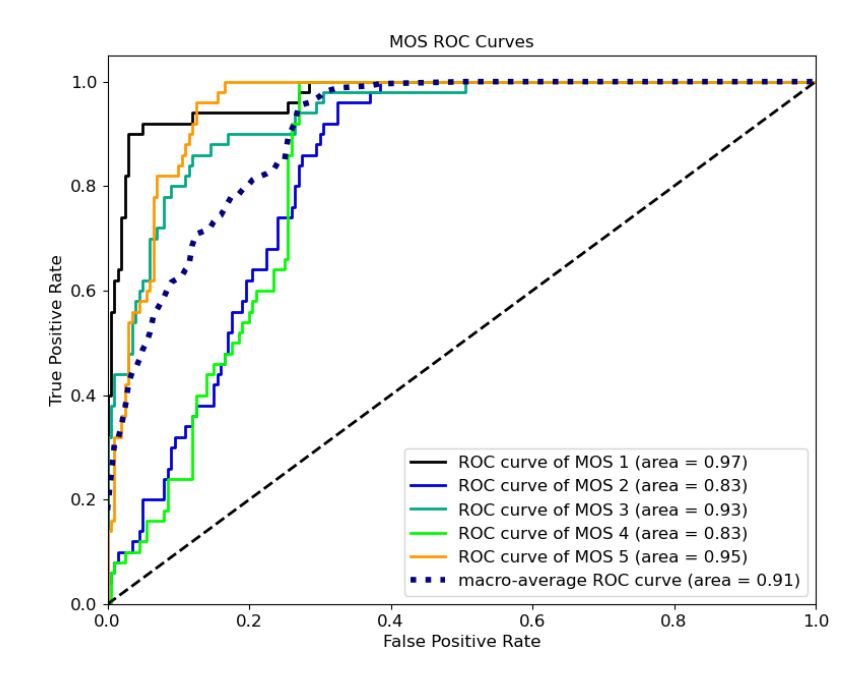

<span id="page-62-1"></span>**4.26 pav.** CNN tinklo ROC kreivės naudojant sugeneruotus veidus su imtimi, kurioje veidų patrauklumo įvertis (MOS) yra vienodai pasiskirstęs

### <span id="page-63-0"></span>**4.6. Veidų generavimas**

Veidų generavimas nustatant veido patrauklumą yra inovatyvi idėja pristatoma šiame darbe. Pati idėja tiria ar veido patrauklumo nustatymas galimas sugeneruotoms veidų kopijoms ir jei tai yra įmanoma - ar veido patrauklumas yra nustatomas tiksliau. Ši idėja remiasi hipoteze, kad dėl veidų nuotraukų įvairovės, veidų normalizavimas, išlaikant veido bruožus lemiančius veido patrauklumą, lems ir tikslesnį veido patrauklumo įvertinimą. Veidų generavimui naudojamas "StyleGAN2-Ada" [45] tinklas išmokytas su "FFHQ" duomenų rinkiniu. Šį duomenų rinkinį sudaro 70 000 aukštos raiškos veidų nuotraukų. "StyleGAN2-Ada" - tai GAN tipo tinklas, daugiau apie GAN tipo tinklo veikimą pateikiama **[1.2.2](#page-25-0) skyrelyje**. GAN tinklas geba tiktai generuoti duomenis, šio darbo atveju – žmonių veidus. Norint sugeneruoti realaus veido kopiją naudojantis GAN tinklu reikia suprojektuoti realų veidą iš nuotraukos į slaptą (angl. *latent*) erdvę. Žemiau pateikiamas veido projektavimo į slaptą (angl. *latent*) erdvę scenarijus. Veido projektavimas į slaptą (angl. *latent*) erdvę vaizduojamas **[6.2](#page-77-0) priede**.

## **Slapta (angl.** *latent***) erdvė**

Slaptos erdvės prasmę ir veikimą padeda suvokti šifruotojo (angl. *encoder*) ir dešifruotojo (angl. *decoder*) analogija. Šifruotojas ir dešifruotojas yra naudojami norint sumažinti atvaizdo duomenų kiekį. Šis duomenų kiekio sumažinimas yra naudingas norint sutaupyti vietos atmintyje, kurios reikia atvaizdo išsaugojimui. Atkuriant šifruotojo užšifruotą atvaizdą yra naudojamas dešifruotojas. Dešifruotojas iš šifruotojo suspaustos slaptos erdvės atvaizdą išskleidžia ir sugražina jį į pradinę būseną prieš užšifravimą, žr. **4.27 [pav.](#page-63-1)**.

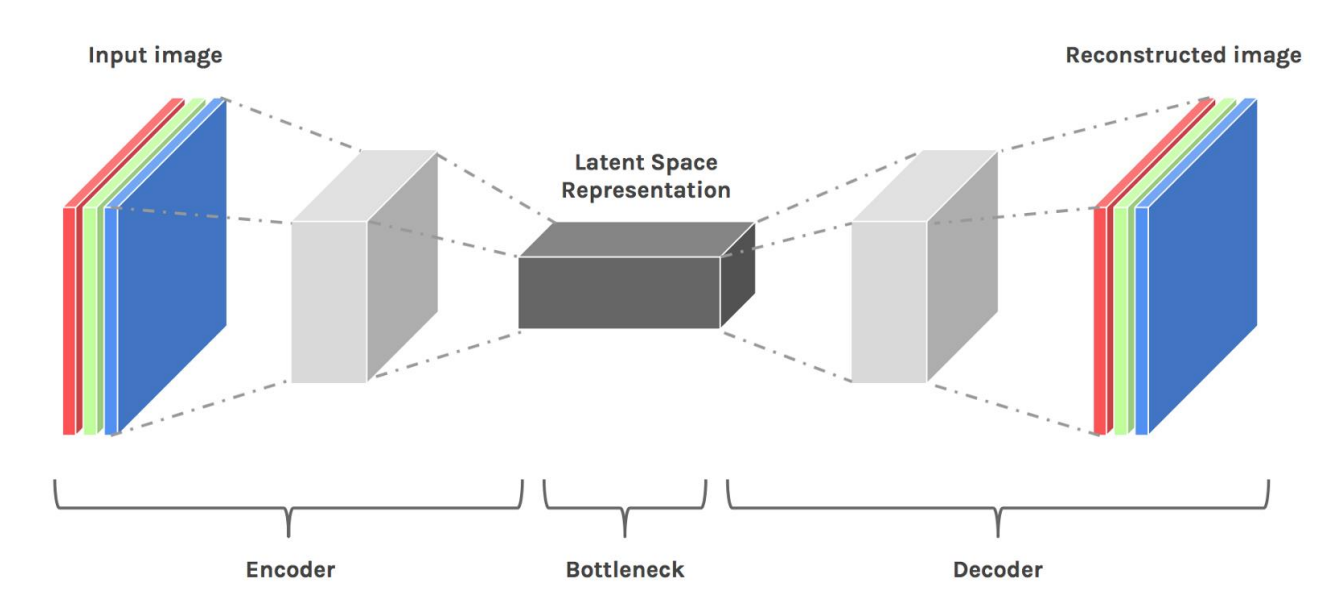

<span id="page-63-1"></span>**4.27 pav.** Šifruotojus užšifravęs atvaizdą jį patalpina į slaptą erdvę, o dešifruotojas atvaizdą atkuria iš slaptos erdvės

Veidų projektavimo metu į slaptą erdvę šifruotojas – "VGG16" tinklas. Šis tinklas išgauna veido bruožus ir patalpina juos į slaptą erdvę. Dešifruotojas – GAN tinklo generatorius. Generatorius slaptoje erdvėje užšifruotą veidą atkuria į pradinę veido versiją. Veido projektavimo metu slaptoje erdvėje yra ieškomas vektorius, kurį dešifravus būtų atkuriamas projektuojamas veidas. Toliau pateikiamas veido projektavimo į slaptą erdvę scenarijus.

# **Veido projektavimas į slaptą (angl.** *latent***) erdvę:**

- 1. generatorius sugeneruoja veidą pradiniam (atsitiktiniam) slaptam (angl. *latent*) vektoriui;
- 2. generatoriaus sugeneruotas veidas patalpinamas į slaptą (angl. *latent*) erdvę naudojant "VGG16" tinklą;
- 3. projektuojamas (realus) veidas patalpinamas į slaptą (angl. *latent*) erdvę naudojant "VGG16" tinklą;
- 4. apskaičiuojama sugeneruoto veido ir projektuojamo veido paklaida slaptoje (angl. *latent*) erdvėje;
- 5. optimizuojama siekiant sumažinti paklaidą.

# **MLP ir CNN tinklų išmokymas sugeneruotomis veidų nuotraukomis**

Norint išmokyti MLP ir CNN tinklus vertinti veido patrauklumą įvedant generuotą žmogaus veidą buvo suprojektuotos 5500 nuotraukos iš "SCUT-FBP5500" duomenų rinkinio į slaptą (angl. *latent*) erdve. Nuotraukų projektavimas naudojant vieną "Nvidia Tesla V100" grafinę plokštę būtų užtrukęs apie 274 valandas.

## **Sugeneruotų veidų vertinimo pavyzdys**

Žemiau pateikiamas grupinės nuotraukos (žr. **4.2 [pav.](#page-44-1)**) veidų patrauklumo vertinimas negeneruojant veidų kopijų (žr. **4.28 [pav.](#page-64-0)**) ir veidų patrauklumo vertinimas sugeneruotoms veidų kopijoms (žr. **[4.29](#page-65-0) [pav.](#page-65-0)**). Paveikslėliuose virš kiekvieno veido pateikiamas MLP tinklo grožio įvertis ("MLP MOS") ir CNN tinklo grožio įvertis ("CNN MOS").

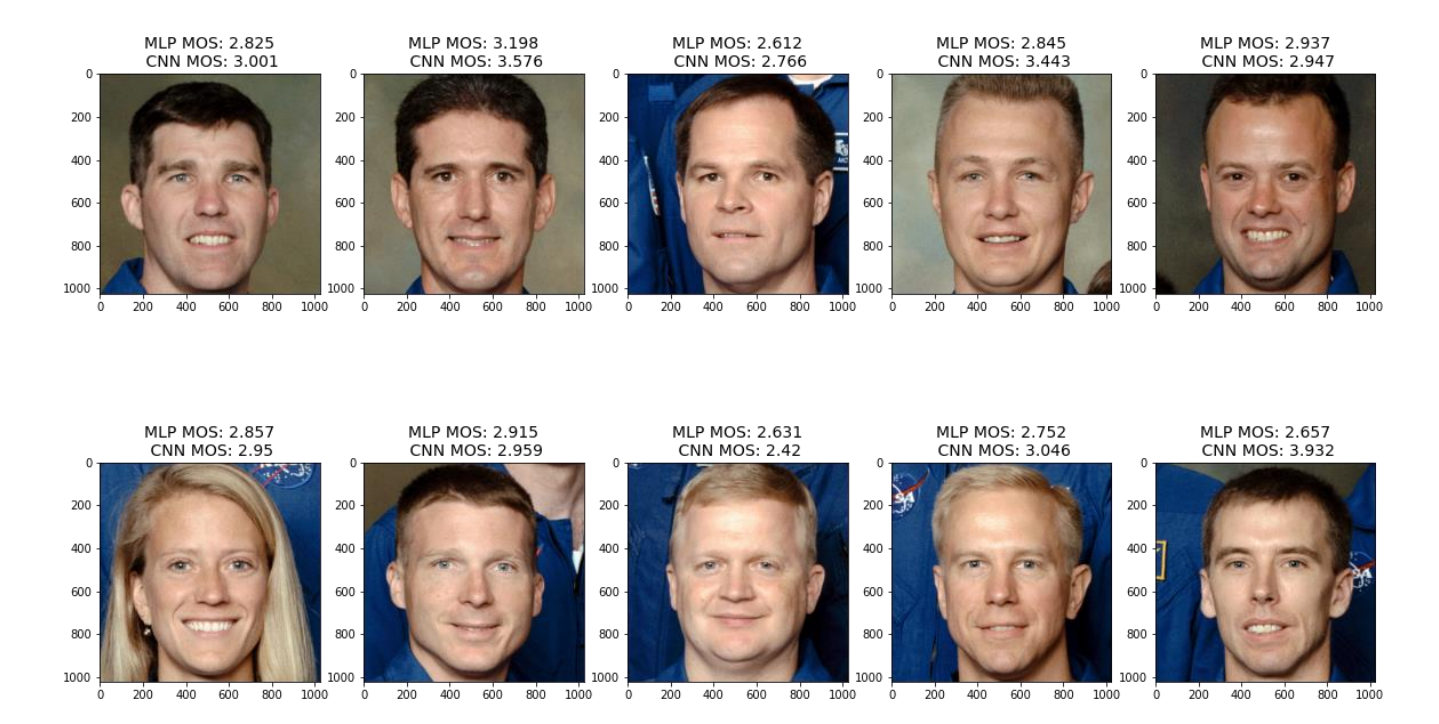

<span id="page-64-0"></span>**4.28 pav.** Veidų patrauklumo vertinimas negeneruojant veidų kopijų (vaizduojama 10 iš 17 veidų)

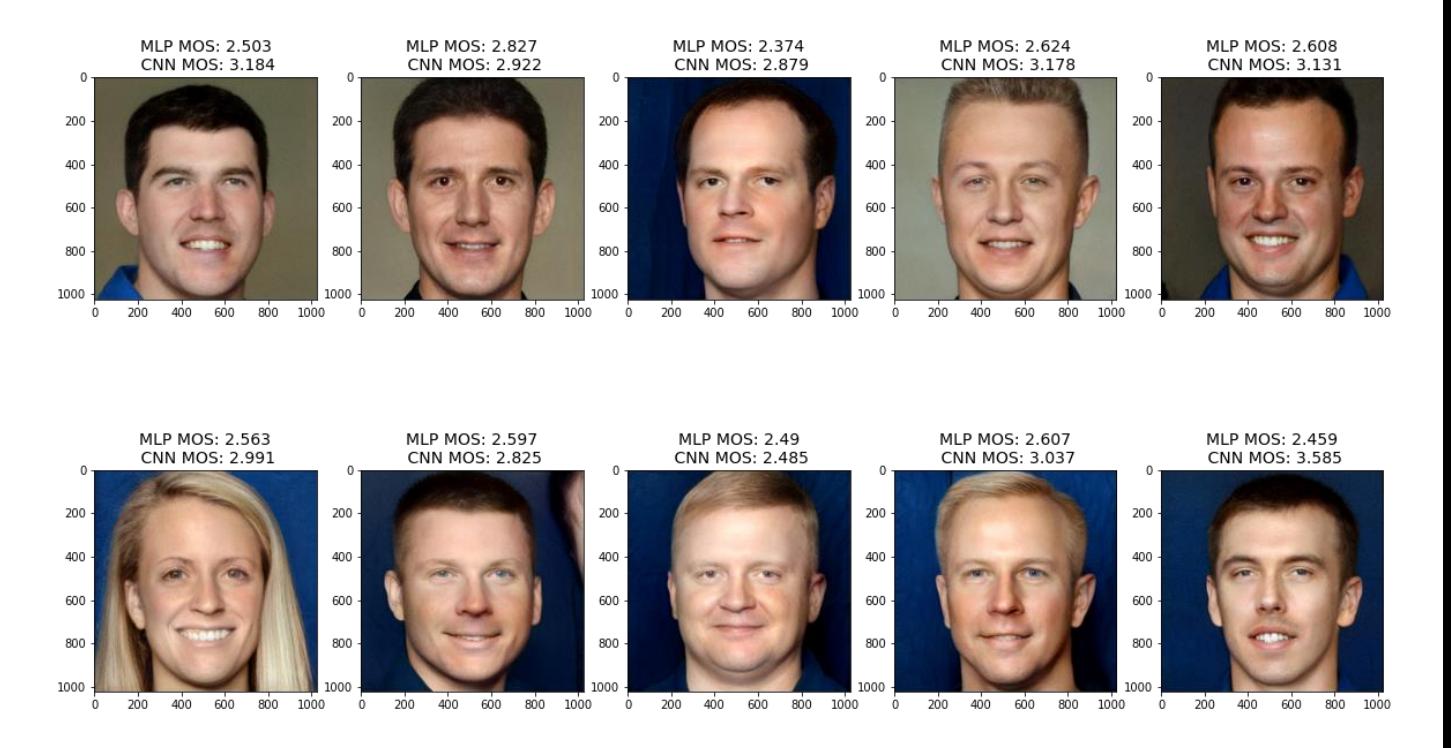

<span id="page-65-0"></span>**4.29 pav.** Veidų patrauklumo vertinimas sugeneruotoms veidų kopijoms (vaizduojama 10 iš 17 veidų)

# <span id="page-66-0"></span>**5. EKSPERIMENTAI**

Šiame skyriuje yra pateikiami įvairūs eksperimentai atlikti siekiant pagerinti veido patrauklumo įvertinimo tikslumą esant įvairioms sąlygoms. Kiekvieno eksperimento metu yra testuojami veidai esant nestandartinėms sąlygoms, pavyzdžiui, esant žemai raiškai. Eksperimentų tikslas – nustatyti kokį metodą taikant yra minimizuojama MAE (vidutinė absoliutinė paklaida). Nors kiek kartų pavyko nustatyti grožio įvertį (MOS) nėra svarbu, tačiau šis skaičius taip pat pateikiamas siekiant geresnio suvokimo kaip tam tikri atvejai lemia grožio įverčio nustatymą. Eksperimentuose tiriamas grožio įverčio nustatymas netaikant veido kopijos generavimo.

## <span id="page-66-3"></span>**5.1. Veido patrauklumo įvertinimas žemos raiškos nuotraukose**

## **5.1.1.Iškerpant veidą iš nuotraukos ir netaikant transformacijų**

Testuojamas atvejis, kai atvaizdo raiška yra sumažinta. Atvaizdai yra imami iš "SCUT-FBP5500" duomenų rinkinio. Testuojami 548 atvaizdai. Rezultatai pateikti **5.1 [lentelėj](#page-66-1)e**.

| Raiška<br>(santykis su originalia<br>raiška) | <b>MLP</b> tinklo<br><b>MAE</b> | <b>CNN</b> tinklo MAE | Kartai kai pavyko<br>nustatyti MOS | Kartai kai nepavyko<br>nustatyti MOS |
|----------------------------------------------|---------------------------------|-----------------------|------------------------------------|--------------------------------------|
|                                              | 0.437                           | 0.176                 | 548                                | $\theta$                             |
| 0.75                                         | 0.434                           | 0.189                 | 546                                | 2                                    |
| 0.5                                          | 0.439                           | 0.202                 | 547                                |                                      |
| 0.25                                         | 0.475                           | 0.249                 | 225                                | 323                                  |
| 0.2                                          | 0.63                            | 0.42                  | 7                                  | 541                                  |
| <b>Vidurkis</b>                              | 0.483                           | 0.247                 | 374.6                              | 173.4                                |
| <b>Standartinis nuokrypis</b>                | 0.084                           | 0.100                 | 248.333                            | 248.333                              |

<span id="page-66-1"></span>**5.1 lentelė** Veido patrauklumo nustatymas esant žemai raiškai

# **5.1.2. Taikant "super" raišką prieš iškerpant veidą**

Testuojamas atvejis, kai atvaizdo raiška yra sumažinta. Tačiau prieš skaičiuojant MOS atvaizdui, atvaizdo raiška yra padidinama naudojant "ESRGAN" [46] tinklą. Atvaizdai yra imami iš "SCUT-FBP5500" duomenų rinkinio. Testuojami 548 atvaizdai. Rezultatai pateikti **5.2 [lentelėj](#page-66-2)e**.

<span id="page-66-2"></span>**5.2 lentelė** Veido patrauklumo nustatymas esant žemai raiškai taikant "super" raiška

| Raiška<br>(santykis su originalia<br>raiška) | <b>MLP</b> tinklo<br>MAE | <b>CNN</b> tinklo MAE | Kartai kai pavyko<br>nustatyti MOS | Kartai kai nepavyko<br>nustatyti MOS |
|----------------------------------------------|--------------------------|-----------------------|------------------------------------|--------------------------------------|
|                                              | 0.437                    | 0.176                 | 548                                | $\theta$                             |
| 0.75                                         | 0.436                    | 0.194                 | 547                                |                                      |
| 0.5                                          | 0.435                    | 0.208                 | 547                                |                                      |
| 0.25                                         | 0.437                    | 0.252                 | 547                                |                                      |
| 0.2                                          | 0.436                    | 0.266                 | 547                                |                                      |
| <b>Vidurkis</b>                              | 0.4362                   | 0.219                 | 547.2                              | 0.8                                  |

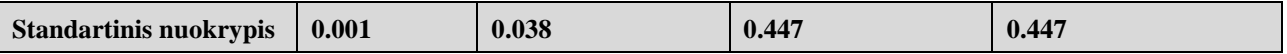

#### **5.1.3.Iškerpant veidą iš nuotraukos ir pritaikant transformacijas**

Testuojamas atvejis, kai atvaizdo raiška yra sumažinta. Tačiau kiekvienam veidui yra pritaikomos transformacijos aprašytos [4.2](#page-45-1) poskyryje. Atvaizdai yra imami iš "SCUT-FBP5500" duomenų rinkinio. Testuojami 550 atvaizdai. Rezultatai pateikti **5.3 [lentelėj](#page-67-0)e**.

| Raiška<br>(santykis su originalia<br>raiška) | <b>MLP</b> tinklo<br><b>MAE</b> | <b>CNN</b> tinklo MAE | Kartai kai pavyko<br>nustatyti MOS | Kartai kai nepavyko<br>nustatyti MOS |
|----------------------------------------------|---------------------------------|-----------------------|------------------------------------|--------------------------------------|
| 1.000                                        | 0.438                           | 0.170                 | 550                                | $\Omega$                             |
| 0.750                                        | 0.436                           | 0.166                 | 550                                | $\Omega$                             |
| 0.500                                        | 0.436                           | 0.170                 | 550                                | $\Omega$                             |
| 0.250                                        | 0.464                           | 0.229                 | 229                                | 321                                  |
| 0.200                                        | 0.817                           | 0.291                 | 7                                  | 543                                  |
| <b>Vidurkis</b>                              | 0.518                           | 0.205                 | 377.2                              | 172.8                                |
| <b>Standartinis nuokrypis</b>                | 0.167                           | 0.055                 | 249.294                            | 249.294                              |

<span id="page-67-0"></span>**5.3 lentelė** Veido patrauklumo nustatymas esant žemai raiškai taikant transformacijas

### <span id="page-67-3"></span>**5.2. Veido patrauklumo įvertinimas prastos kokybės nuotraukose**

### **5.2.1.Iškerpant veidą iš nuotraukos ir netaikant transformacijų**

Testuojamas atvejis, kai atvaizdo kokybė yra sumažinta. Atvaizdai yra imami iš "SCUT-FBP5500" duomenų rinkinio. Testuojami 548 atvaizdai. Rezultatai pateikti **5.4 [lentelėj](#page-67-1)e**.

| Kokybė<br>(santykis su originalia<br>kokybe) | <b>MLP</b> tinklo<br><b>MAE</b> | <b>CNN</b> tinklo MAE | Kartai kai pavyko<br>nustatyti MOS | Kartai kai nepavyko<br>nustatyti MOS |
|----------------------------------------------|---------------------------------|-----------------------|------------------------------------|--------------------------------------|
|                                              | 0.437                           | 0.176                 | 548                                | $\overline{0}$                       |
| 0.35                                         | 0.432                           | 0.216                 | 548                                | $\Omega$                             |
| 0.25                                         | 0.437                           | 0.267                 | 548                                | $\theta$                             |
| 0.15                                         | 0.441                           | 0.606                 | 547                                |                                      |
| <b>Vidurkis</b>                              | 0.437                           | 0.316                 | 547.75                             | 0.25                                 |
| <b>Standartinis nuokrypis</b>                | 0.004                           | 0.197                 | 0.5                                | 0.5                                  |

<span id="page-67-1"></span>**5.4 lentelė** Veido patrauklumo nustatymas esant žemai kokybei

### 5.2.1. Taikant "super" raišką prieš iškerpant veidą

Testuojamas atvejis, kai atvaizdo kokybė yra sumažinta. Tačiau kiekvienam veidui yra pritaikomos transformacijos aprašytos [4.2](#page-45-1) poskyryje. Testuojami atvaizdai yra imami iš "SCUT-FBP5500" duomenų rinkinio, testuojami 548 atvaizdai. Rezultatai pateikti **5.5 [lentelėj](#page-67-2)e**.

<span id="page-67-2"></span>5.5 lentelė Veido patrauklumo nustatymas esant žemai kokybei taikant "super" raiška

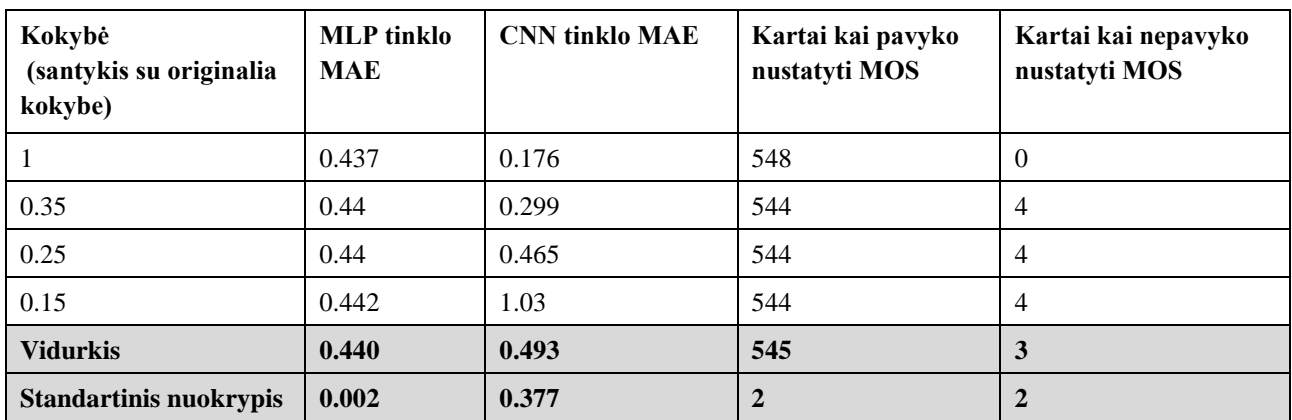

### **5.2.1.Iškerpant veidą iš nuotraukos ir pritaikant transformacijas**

Testuojamas atvejis, kai atvaizdo kokybė yra sumažinta. Tačiau kiekvienam veidui yra pritaikomos transformacijos aprašytos [4.2](#page-45-1) poskyryje. Testuojami atvaizdai yra imami iš "SCUT-FBP5500" duomenų rinkinio, testuojami 275 atvaizdai. Rezultatai pateikti **5.6 [lentelėj](#page-68-0)e**.

| Kokybė<br>(santykis su originalia<br>kokybe) | <b>MLP</b> tinklo<br><b>MAE</b> | <b>CNN</b> tinklo<br>MAE | Kartai kai pavyko<br>nustatyti MOS | Kartai kai nepavyko<br>nustatyti MOS |
|----------------------------------------------|---------------------------------|--------------------------|------------------------------------|--------------------------------------|
|                                              | 0.454                           | 0.226                    | 275                                | $\mathbf{0}$                         |
| 0.35                                         | 0.455                           | 0.255                    | 274                                |                                      |
| 0.25                                         | 0.451                           | 0.307                    | 275                                | $\theta$                             |
| 0.15                                         | 0.452                           | 0.484                    | 272                                | 3                                    |
| <b>Vidurkis</b>                              | 0.453                           | 0.318                    | 274                                |                                      |
| <b>Standartinis nuokrypis</b>                | 0.002                           | 0.116                    | 1.414                              | 1.414                                |

<span id="page-68-0"></span>**5.6 lentelė** Veido patrauklumo nustatymas esant žemai kokybei taikant transformacijas

#### **5.3. Veidų patrauklumo įvertinimas esant skirtingam ryškumui**

**5.7 [lentelėj](#page-68-1)e** pateikiamas veido patrauklumo nustatymo tikslumas esant įvairiam ryškumui. Visais atvejais CNN tinklas geba nustatyti veido patrauklumą tiksliau nei MLP tinklas. Testuojami atvaizdai yra imami iš "SCUT-FBP5500" duomenų rinkinio, testuojami 275 atvaizdai.

**Ryškumas (santykis su originaliu ryškumu) MLP tinklo MAE CNN tinklo MAE Kartai kai pavyko nustatyti MOS Kartai kai nepavyko nustatyti MOS** 1 0.455 0.226 275 0 0.5  $\big| 0.474 \big| 0.275 \big| 275 \big| 0.0275 \big| 0.0474 \big| 0.275 \big| 0.0474 \big| 0.0474 \big| 0.0475 \big| 0.0475 \big| 0.0475 \big| 0.0475 \big| 0.0475 \big| 0.0475 \big| 0.0475 \big| 0.0475 \big| 0.0475 \big| 0.0475 \big| 0.0475 \big| 0.0475 \big| 0.0475 \big| 0.0475 \big$  $0.25$   $0.538$   $0.359$   $272$  3 0.1  $\begin{array}{|c|c|c|c|c|c|c|c|c|} \hline 0.572 & 0.573 & 250 & \end{array}$  250 0.05 0.726 0.583 227 48 1.5 0.463 0.298 272 3 1.75 0.477 0.375 266 9

<span id="page-68-1"></span>**5.7 lentelė** Veido patrauklumo nustatymas esant skirtingam ryškumui

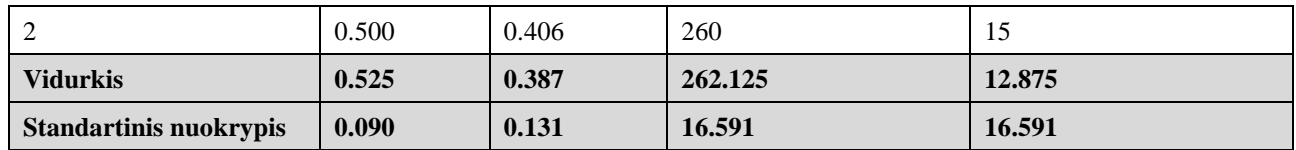

# **5.4. Veidų patrauklumo įvertinimas esant skirtingam kontrastui**

**5.8 [lentelėj](#page-69-0)e** pateikiamas veido patrauklumo nustatymo tikslumas esant įvairiam kontrastui. Visais atvejais CNN tinklas geba nustatyti veido patrauklumą tiksliau, išskyrus atvejį kai kontrastas yra ypač žemas ir yra sunku įžiūrėti veidą nuotraukoje. Testuojami atvaizdai yra imami iš "SCUT-FBP5500" duomenų rinkinio, testuojami 275 atvaizdai.

| Kontrastas<br>(santykis su originaliu<br>kontrastu) | <b>MLP</b> tinklo<br><b>MAE</b> | <b>CNN</b> tinklo<br><b>MAE</b> | Kartai kai pavyko<br>nustatyti MOS | Kartai kai nepavyko<br>nustatyti MOS |
|-----------------------------------------------------|---------------------------------|---------------------------------|------------------------------------|--------------------------------------|
| 1                                                   | 0.455                           | 0.226                           | 275                                | $\mathbf{0}$                         |
| 0.5                                                 | 0.473                           | 0.264                           | 275                                | $\Omega$                             |
| 0.25                                                | 0.535                           | 0.352                           | 271                                | $\overline{4}$                       |
| 0.1                                                 | 0.575                           | 0.622                           | 248                                | 27                                   |
| 1.5                                                 | 0.457                           | 0.306                           | 274                                | 1                                    |
| 1.75                                                | 0.459                           | 0.355                           | 274                                | 1                                    |
| $\overline{2}$                                      | 0.461                           | 0.378                           | 274                                | 1                                    |
| <b>Vidurkis</b>                                     | 0.488                           | 0.358                           | 270.143                            | 4.857                                |
| <b>Standartinis nuokrypis</b>                       | 0.048                           | 0.129                           | 9.856                              | 9.856                                |

<span id="page-69-0"></span>**5.8 lentelė** Veido patrauklumo nustatymas esant skirtingam kontrastui

# **5.5. Eksperimentų išvados**

Eksperimentų metu beveik visad mažesnę paklaidą įgijo metodas taikantis CNN tinklą. Eksperimentai esant mažai raiškai nustatė, kad tiksliausias metodas nustatyti grožio įverčiui – iškirptam veidui taikyti transformacijas, žr. **[5.1](#page-66-3) poskyrį**. Esant prastai atvaizdo kokybei tiksliausias metodas nustatyti grožio įvertį - iškirptam veidui taikyti transformacijas, žr. **[5.2](#page-67-3) poskyrį**. Ištyrus atvaizdus esant skirtingam ryškumui ir skirtingam kontrastui pastebėta, kad metodo taikanti MLP tinklą paklaida mažiau kinta nuo pradinės paklaidos lyginant su metodu taikančiu CNN tinklą. Taip yra todėl, kad MLP tinklas reaguoja tiktai į geometrines veido proporcijas, o CNN tinklas reaguoja ir į veido spalvos kitimą. Eksperimentų rezultatų apibendrinimas pateikiamas **5.9 [lentelėj](#page-69-1)e**.

<span id="page-69-1"></span>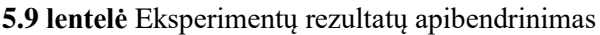

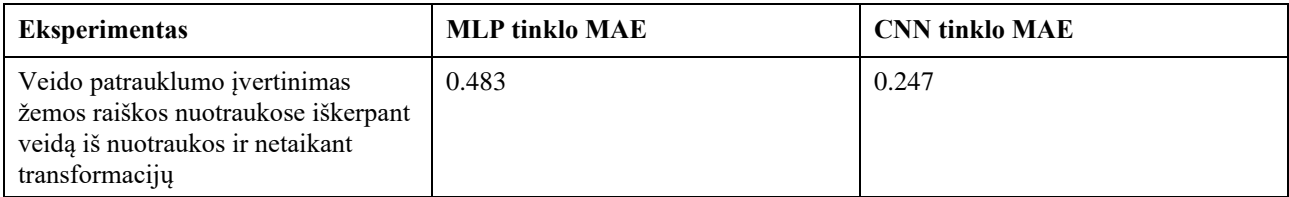

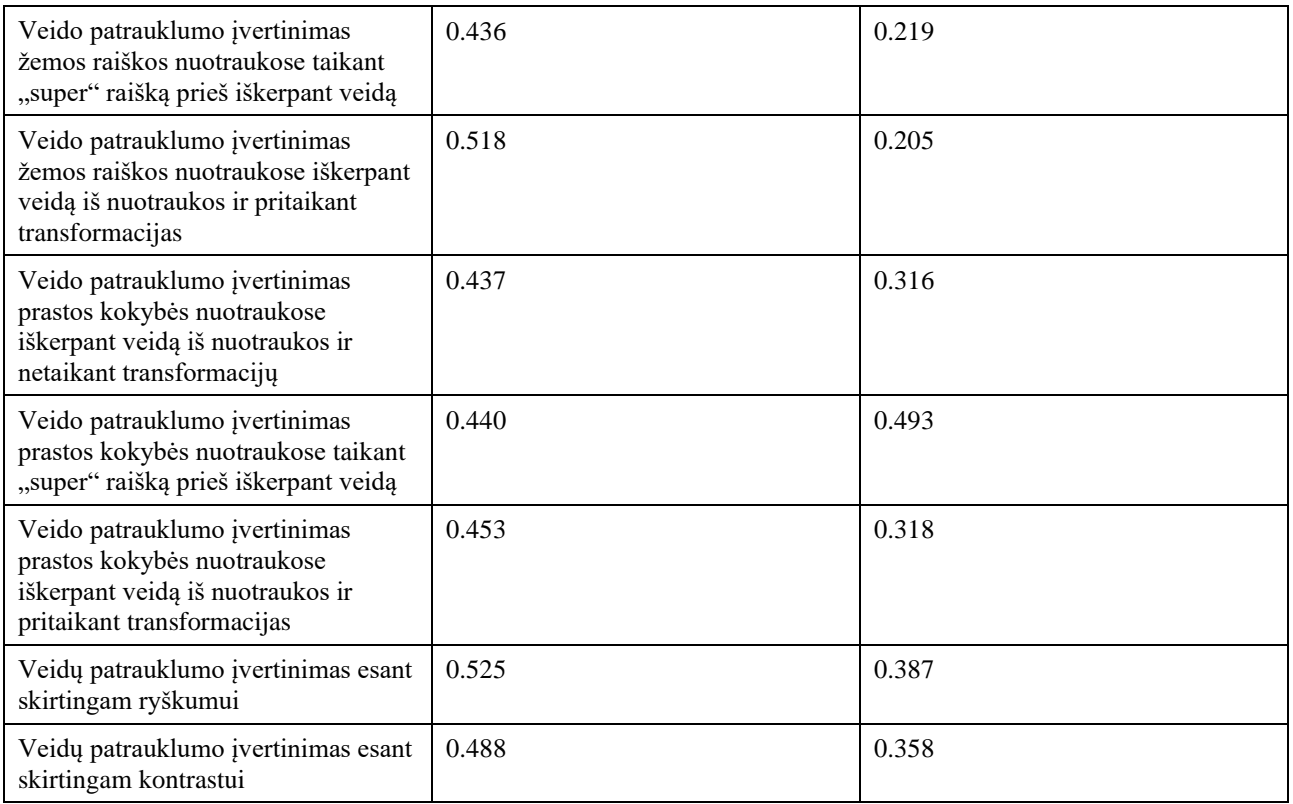

# **6. IŠVADOS**

1. Atlikta veido grožio nustatymo metodų analizė parodo, kad egzistuoja objektyviai patrauklūs veido bruožai. Šiems bruožams atrasti ir įvertinti yra naudojami du skirtingi metodai. Pirmasis metodas remiasi veido charakteristikomis veido patrauklumui įvertinti. Šiam metodui reikalingas charakteristikas reikia iš anksto apibrėžti ir paruošti. Antrasis metodas remiasi konvoliuciniais tinklais siekiant nustatyti patrauklius veido bruožus ir išvesti veido patrauklumo įvertį (MOS). Antrajam metodui nereikalingas išankstinis veido charakteristikų apibrėžimas. Naujausi moksliniai tyrimai siekiant nustatyti veido patrauklumą naudoja antrąjį metodą, nes antrasis metodas įvertina veido patrauklumą tiksliau nei pirmasis.

2. Apžvelgus dirbtinio intelekto architektūras žmonių veidų generavimui, nustatyta, kad geriausiai tinka GAN tipo tinklai. Išanalizavus skirtingas GAN tinklų architektūras pasirinkta veidų generavimui naudoti "StyleGAN2-Ada" architektūrą. Šios architektūros tinklas yra laikomas vienu pažangiausiu. Šiam tinklui naudojant "CIFAR-10" duomenų rinkinį yra pasiekiamas iki šiol geriausias FID įvertinimas – 2.42.

3. Sukurta programų sistema, kuri geba įvertinti žmogaus veido patrauklumą. Programų sistemos tikslumas nustatant veido patrauklumą pasiekia **0.882** Pearsono koreliacijos koeficientą. Programų sistemoje atkurti veido patrauklumo nustatymo metodai pagal kitų tyrėjų darbus. Lyginant veido patrauklumo nustatymo metodą taikant veido charakteristikas (Pearsono koreliacijos koeficientas lygus **0.741**) su veido patrauklumo nustatymo metodu taikant konvoliucinius tinklus (Pearsono koreliacijos koeficientas lygus **0.882**) įrodyta, kad metodas naudojantis konvoliucinius tinklus turi geresnį tikslumą.

4. Sukurta programų sistema geba aptikti žmonių veidus nuotraukose ir šiems veidams atlikti veido patrauklumo vertinimą. Išnagrinėjus veidų patrauklumo nustatymą grupinėse nuotraukose pastebėta, kad dažnai tokiose nuotraukose veidui tenkanti raiška yra per maža. Sprendžiant žemos raiškos problemą atrastos ir pritaikytos veido transformacijos, kurios ženkliai pagerina veidų patrauklumo nustatymo tikslumą esant žemai raiškai. Grožio įverčio MAE sumažėjo nuo **0.42** iki **0.29**. Atlikus šias transformacijas pastebėta, kad veidų patrauklumo nustatymo tikslumas grupinėse nuotraukose kinta nežymiai. Veido grožio įverčio (MOS) vidutinės absoliutinės paklaidos standartinis nuokrypis esant įvairiai raiškai lygus **0.055**.

5. Ištyrus šiame darbe siūlomą naują metodą – taikyti netikrų veidų generavimą veido patrauklumui nustatyti - pastebėta, kad šis metodas, kai veido patrauklumas yra nustatomas sugeneruotai veido kopijai, o ne realiam veidui iškirptam iš nuotraukos, tam tikrais atvejais pagerina veido patrauklumo nustatymo tikslumą. Pearsono koreliacijos koeficientas pagerėjo nuo **0.86** iki **0.88**, tačiau tam tikrais atvejais (esant veido patrauklumo įverčiui lygiam 2 arba 4) atliekant veido patrauklumo vertinimą negeneruojant veido kopijų patrauklumas yra nustatomas tiksliau. Todėl yra siūloma šį metodą toliau tyrinėti veido patrauklumo nustatyme. Galimybė vertinti veido grožį sugeneruotai veido kopijai taip pat atveria kelią veido grožio modifikacijoms slaptoje (angl. *latent*) erdvėje. Taikant tolimesnius tyrimus būtų galima gerinti veido normalizaciją slaptoje (angl. *latent*) erdvėje siekiant pagerinti veido grožio nustatymo tikslumą.
## **Literatūros sąrašas**

1. *Miss Universe.* , -05-08T15:04:35Z, 2021 [viewed May 12, 2021]. Available from: [https://en.wikipedia.org/w/index.php?title=Miss\\_Universe&oldid=1022113088.](https://en.wikipedia.org/w/index.php?title=Miss_Universe&oldid=1022113088)

2. PERRETT, D.I., MAY, K.A. and YOSHIKAWA, S. Facial Shape and Judgements of Female Attractiveness*. Nature*, -03-17, 1994, vol. 368, no. 6468 [viewed May 12, 2021]. pp. 239-242 ISSN 0028-0836. DOI 10.1038/368239a0.

3. DANTCHEVA, A. and DUGELAY, J. Assessment of Female Facial Beauty Based on Anthropometric, Non-Permanent and Acquisition Characteristics*. Multimedia Tools and Applications*, 2014 [viewed May 12, 2021] DOI 10.1007/s11042-014-2234-5.

4. POSAMENTIER, A.S. and LEHMANN, I. *The Glorious Golden Ratio.* Prometheus Books, 2011.

5. MIZUMOTO, Y., DEGUCHI SR, T. and FONG, K.W. Assessment of Facial Golden Proportions among Young Japanese Women*. American Journal of Orthodontics and Dentofacial Orthopedics*, 2009, vol. 136, no. 2. pp. 168-174.

6. THORNHILL, R. and GANGESTAD, S.W. Human Fluctuating Asymmetry and Sexual Behavior*. Psychological Science*, 1994, vol. 5, no. 5. pp. 297-302.

7. LITTLE, A.C., JONES, B.C. and DEBRUINE, L.M. Facial Attractiveness: Evolutionary Based Research*. Philosophical Transactions. Biological Sciences*, Jun 12, 2011, vol. 366, no. 1571. pp. 1638-1659. Available from:<https://api.istex.fr/ark:/67375/V84-8ZH0XJPS-B/fulltext.pdf> CrossRef. ISSN 0962-8436. DOI 10.1098/rstb.2010.0404.

8. MEALEY, L., BRIDGSTOCK, R. and TOWNSEND, G.C. Symmetry and Perceived Facial Attractiveness: A Monozygotic Co-Twin Comparison. *Journal of Personality and Social Psychology*, 1999, vol. 76, no. 1. pp. 151.

9. ISHI, H., et al. Analyses of Facial Attractiveness on Feminised and Juvenilised Faces*. Perception*, 2004, vol. 33, no. 2. pp. 135-145.

10. MOORTHY, A.K. and BOVIK, A.C. BIQI Software Release*. URL {Http://Live.Ece.Utexas.Edu/Research/Quality/Biqi.Zip}*, 2009.

11. IBÁÑEZ-BERGANZA, M., AMICO, A. and LORETO, V. Subjectivity and Complexity of Facial Attractiveness*. Scientific Reports*, -06-10, 2019, vol. 9, no. 1 [viewed May 13, 2021]. pp. 1- 12. Available from:<https://www.nature.com/articles/s41598-019-44655-9> ISSN 2045-2322. DOI 10.1038/s41598-019-44655-9.

12. LIANG, L., et al. *Scut-fbp5500: A Diverse Benchmark Dataset for Multi-Paradigm Facial Beauty Prediction.* IEEE, 2018.

13. WEI, W., et al. Assessing Facial Symmetry and Attractiveness using Augmented Reality*. Pattern Analysis and Applications*, 2021. pp. 1-17.

14. LIN, L., LIANG, L., JIN, L. and CHEN, W. *Attribute-Aware Convolutional Neural Networks for Facial Beauty Prediction.* , 2019.

15. ZHAI, Y., et al. *Benchmark of a Large Scale Database for Facial Beauty Prediction.* , 2016.

16. GAN, J., et al. 2M BeautyNet: Facial Beauty Prediction Based on Multi-Task Transfer Learning*. IEEE Access*, 2020, vol. 8. pp. 20245-20256.

17. HE, K., ZHANG, X., REN, S. and SUN, J. Deep Residual Learning for Image Recognition, /12/10, 2015 [viewed May 13, 2021]. Available from: [https://arxiv.org/abs/1512.03385v1.](https://arxiv.org/abs/1512.03385v1)

18. J. DIETMAR. *GANs and Deepfakes could Revolutionize the Fashion Industry.* May 21, 2019 [viewed Jan 11, 2020]. Available from[:https://www.forbes.com/sites/forbestechcouncil/2019/05/21/gans-and-deepfakes-could](https://www.forbes.com/sites/forbestechcouncil/2019/05/21/gans-and-deepfakes-could-revolutionize-the-fashion-industry/)[revolutionize-the-fashion-industry/.](https://www.forbes.com/sites/forbestechcouncil/2019/05/21/gans-and-deepfakes-could-revolutionize-the-fashion-industry/)

19. *Can using Different Types of Models Benefit Brands?* MAY 11TH, 2012 [viewed Jan 11, 2020]. Available from[:https://www.ellecanada.com/culture/can-using-different-types-of-models-benefit](https://www.ellecanada.com/culture/can-using-different-types-of-models-benefit-brands)[brands.](https://www.ellecanada.com/culture/can-using-different-types-of-models-benefit-brands)

20. W. KNIGHT. *Amazon has Developed an AI Fashion Designer.* Aug 24, 2017 [viewed Jan 11, 2020]. Available from[:https://www.technologyreview.com/s/608668/amazon-has-developed-an-ai](https://www.technologyreview.com/s/608668/amazon-has-developed-an-ai-fashion-designer/)[fashion-designer/.](https://www.technologyreview.com/s/608668/amazon-has-developed-an-ai-fashion-designer/)

21. *CERN Project Sees Orders-of-Magnitude Speedup with AI Approach.* -08-14T15:31:28+00:00, 2018 [viewed Jan 11, 2020]. Available from[:https://www.hpcwire.com/2018/08/14/cern](https://www.hpcwire.com/2018/08/14/cern-incorporates-ai-into-physics-based-simulations/)[incorporates-ai-into-physics-based-simulations/.](https://www.hpcwire.com/2018/08/14/cern-incorporates-ai-into-physics-based-simulations/)

22. SCHAWINSKI, K., et al. Generative Adversarial Networks Recover Features in Astrophysical Images of Galaxies Beyond the Deconvolution Limit*. Monthly Notices of the Royal Astronomical Society: Letters*, Jan 20, 2017. pp. slx008. Available from:<https://arxiv.org/abs/1702.00403> CrossRef. ISSN 1745-3925. DOI 10.1093/mnrasl/slx008.

23. LIST, F., BHAT, I. and LEWIS, G.F. A Black Box for Dark Sector Physics: Predicting Dark Matter Annihilation Feedback with Conditional GANs, /10/01, 2019 [viewed Jan 11, 2020]. Available from:<https://arxiv.org/abs/1910.00291v2> DOI 10.1093/mnras/stz2759.

24. KAZEMINIA, S., et al. GANs for Medical Image Analysis, /09/13, 2018 [viewed Jan 11, 2020]. Available from: [https://arxiv.org/abs/1809.06222v3.](https://arxiv.org/abs/1809.06222v3)

25. *This Algorithm Generates Tumors to Help Fight Cancer*. [viewed Jan 11, 2020]. Available from[:https://www.technologyreview.com/f/612122/this-algorithm-generates-tumors-to-help-fight](https://www.technologyreview.com/f/612122/this-algorithm-generates-tumors-to-help-fight-cancer/)[cancer/.](https://www.technologyreview.com/f/612122/this-algorithm-generates-tumors-to-help-fight-cancer/)

26. E. BARNETT. *Generative Adversarial Networks: Revitalizing Old Video Game Textures.* -02- 28T21:38:00.614Z, 2019 [viewed Jan 11, 2020]. Available from[:https://towardsdatascience.com/generative-adversarial-networks-revitalizing-old-video-game](https://towardsdatascience.com/generative-adversarial-networks-revitalizing-old-video-game-textures-669493f883a0)[textures-669493f883a0.](https://towardsdatascience.com/generative-adversarial-networks-revitalizing-old-video-game-textures-669493f883a0)

27. J. VINCENT. *Artificial Intelligence is Helping Old Video Games Look Like New.* -04- 18T08:45:30-04:00, 2019 [viewed Jan 11, 2020]. Available from[:https://www.theverge.com/2019/4/18/18311287/ai-upscaling-algorithms-video-games-mods](https://www.theverge.com/2019/4/18/18311287/ai-upscaling-algorithms-video-games-mods-modding-esrgan-gigapixel)[modding-esrgan-gigapixel.](https://www.theverge.com/2019/4/18/18311287/ai-upscaling-algorithms-video-games-mods-modding-esrgan-gigapixel)

28. VOLZ, V., et al. Evolving Mario Levels in the Latent Space of a Deep Convolutional Generative Adversarial Network, /05/02, 2018 [viewed Jan 11, 2020]. Available from: [https://arxiv.org/abs/1805.00728v1.](https://arxiv.org/abs/1805.00728v1)

29. GIACOMELLO, E., LANZI, P.L. and LOIACONO, D. DOOM Level Generation using Generative Adversarial Networks, /04/24, 2018 [viewed Jan 11, 2020]. Available from: [https://arxiv.org/abs/1804.09154v1.](https://arxiv.org/abs/1804.09154v1)

30. LI, P., LIANG, X., JIA, D. and XING, E.P. *Semantic-Aware Grad-GAN for Virtual-to-Real Urban Scene Adaption.* , Jan 5, 2018 Available from: [https://www.openaire.eu/search/publication?articleId=od\\_\\_\\_\\_\\_\\_\\_\\_18::f6caa41d731859006e6ea2b1](https://www.openaire.eu/search/publication?articleId=od________18::f6caa41d731859006e6ea2b1f75d4faa) [f75d4faa.](https://www.openaire.eu/search/publication?articleId=od________18::f6caa41d731859006e6ea2b1f75d4faa)

31. KARRAS, T., et al. Analyzing and Improving the Image Quality of StyleGAN, /12/03, 2019 [viewed Jan 13, 2020]. Available from: [https://arxiv.org/abs/1912.04958v1.](https://arxiv.org/abs/1912.04958v1)

32. NGUYEN, T.T., et al. Deep Learning for Deepfakes Creation and Detection, Sep 25, 2019. Available from: [https://arxiv.org/abs/1909.11573.](https://arxiv.org/abs/1909.11573)

33. XUAN, X., PENG, B., DONG, J. and WANG, W. *On the Generalization of GAN Image Forensics.* , Feb 27, 2019 Available from: https://www.openaire.eu/search/publication?articleId=od 18::b40e36867ba9dfe4d0d3d83a [d552013f.](https://www.openaire.eu/search/publication?articleId=od________18::b40e36867ba9dfe4d0d3d83ad552013f)

34. BONTRAGER, P., et al. *DeepMasterPrints: Generating MasterPrints for Dictionary Attacks Via Latent Variable Evolution.* IEEE, Oct 2018 Available from: <https://ieeexplore.ieee.org/document/8698539> DOI 10.1109/BTAS.2018.8698539.

35. AI Portraits – Mauro Martino. -11-08T15:23:37+00:00, 2018 [viewed Jan 12, 2020]. Available from: [https://www.northeastern.edu/visualization/allprojects/ai-portraits/.](https://www.northeastern.edu/visualization/allprojects/ai-portraits/)

36. PARK, T., LIU, M., WANG, T. and ZHU, J. Semantic Image Synthesis with Spatially-Adaptive Normalization, /03/18, 2019 [viewed Jan 12, 2020]. Available from: [https://arxiv.org/abs/1903.07291v2.](https://arxiv.org/abs/1903.07291v2)

37. *TensorDream - Art+Tech: The A.I. Revolution by Artist Chris Peters.* Available from[:https://tensordream.ai/.](https://tensordream.ai/)

38. DIRVANAUSKAS, D., et al. Hemigen: Human Embryo Image Generator Based on Generative Adversarial Networks*. Sensors*, 2019, vol. 19, no. 16. pp. 3578.

39. *Jakub Langr, Vladimir Bok GANs in Action Deep Learning with Generative Adversarial Networks Manning Publications (2019) (1).* 

40. BROCK, A., DONAHUE, J. and SIMONYAN, K. Large Scale GAN Training for High Fidelity Natural Image Synthesis, /09/28, 2018 [viewed Jan 13, 2020]. Available from: [https://arxiv.org/abs/1809.11096v2.](https://arxiv.org/abs/1809.11096v2)

41. KARRAS, T., LAINE, S. and AILA, T. A Style-Based Generator Architecture for Generative Adversarial Networks, /12/12, 2018 [viewed Jan 18, 2021]. Available from: [https://arxiv.org/abs/1812.04948v3.](https://arxiv.org/abs/1812.04948v3)

42. HUANG, G.B., MATTAR, M., BERG, T. and LEARNED-MILLER, E. *Labeled Faces in the Wild: A Database Forstudying Face Recognition in Unconstrained Environments.* , 2008.

43. KING, D.E. Dlib-ml: A Machine Learning Toolkit*. The Journal of Machine Learning Research*, 2009, vol. 10. pp. 1755-1758.

44. HE, K., ZHANG, X., REN, S. and SUN, J. Deep Residual Learning for Image Recognition, /12/10, 2015 [viewed May 16, 2021]. Available from: [https://arxiv.org/abs/1512.03385v1.](https://arxiv.org/abs/1512.03385v1)

45. KARRAS, T., et al. Training Generative Adversarial Networks with Limited Data, /06/11, 2020 [viewed May 17, 2021]. Available from: [https://arxiv.org/abs/2006.06676v2.](https://arxiv.org/abs/2006.06676v2)

46. WANG, X., et al. ESRGAN: Enhanced Super-Resolution Generative Adversarial Networks, /09/01, 2018 [viewed May 16, 2021]. Available from: [https://arxiv.org/abs/1809.00219v2.](https://arxiv.org/abs/1809.00219v2)

## **6.1. Priedas A**

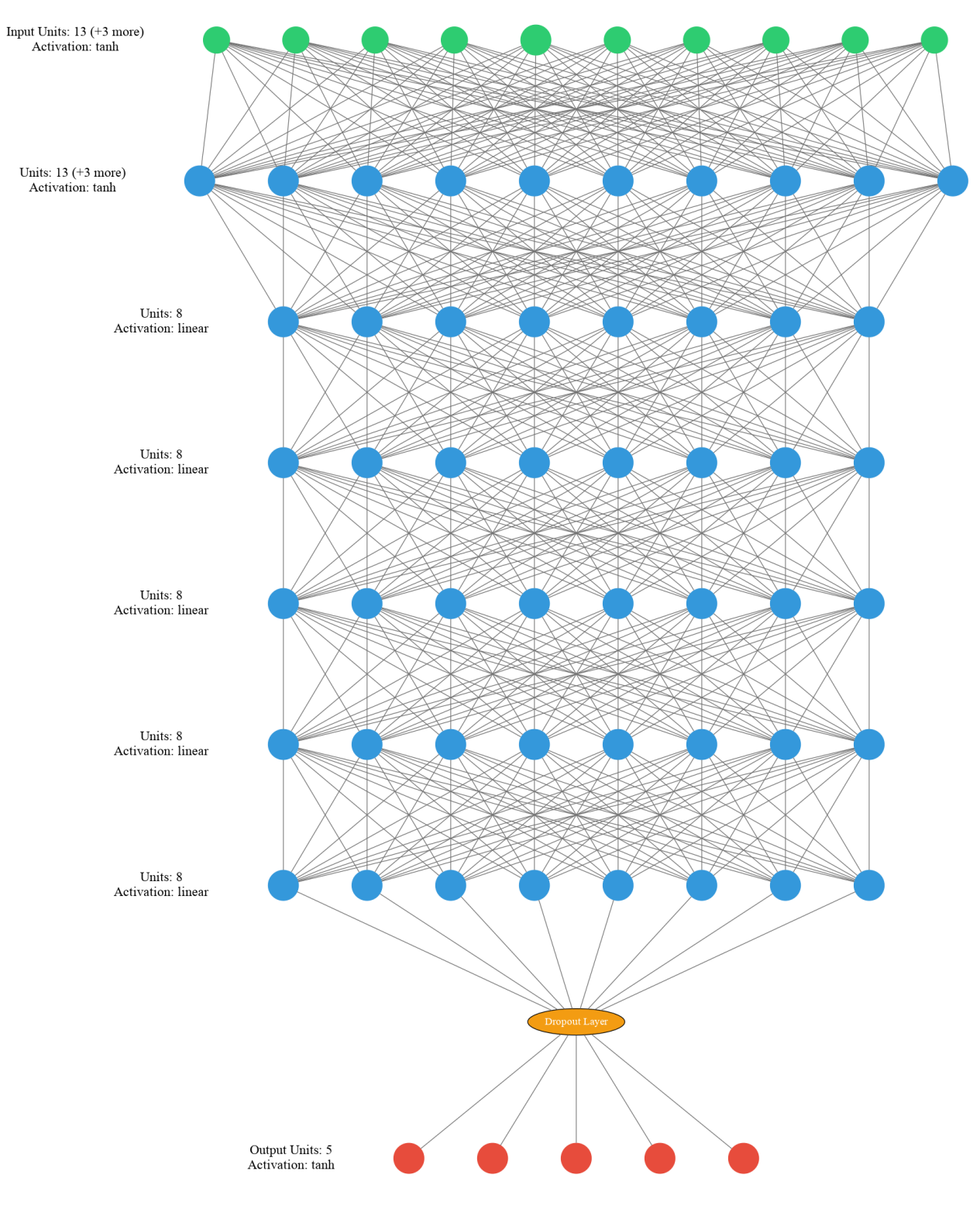

**6.1 pav.** MLP tinklo architektūra (2)

## **6.2. Priedas B**

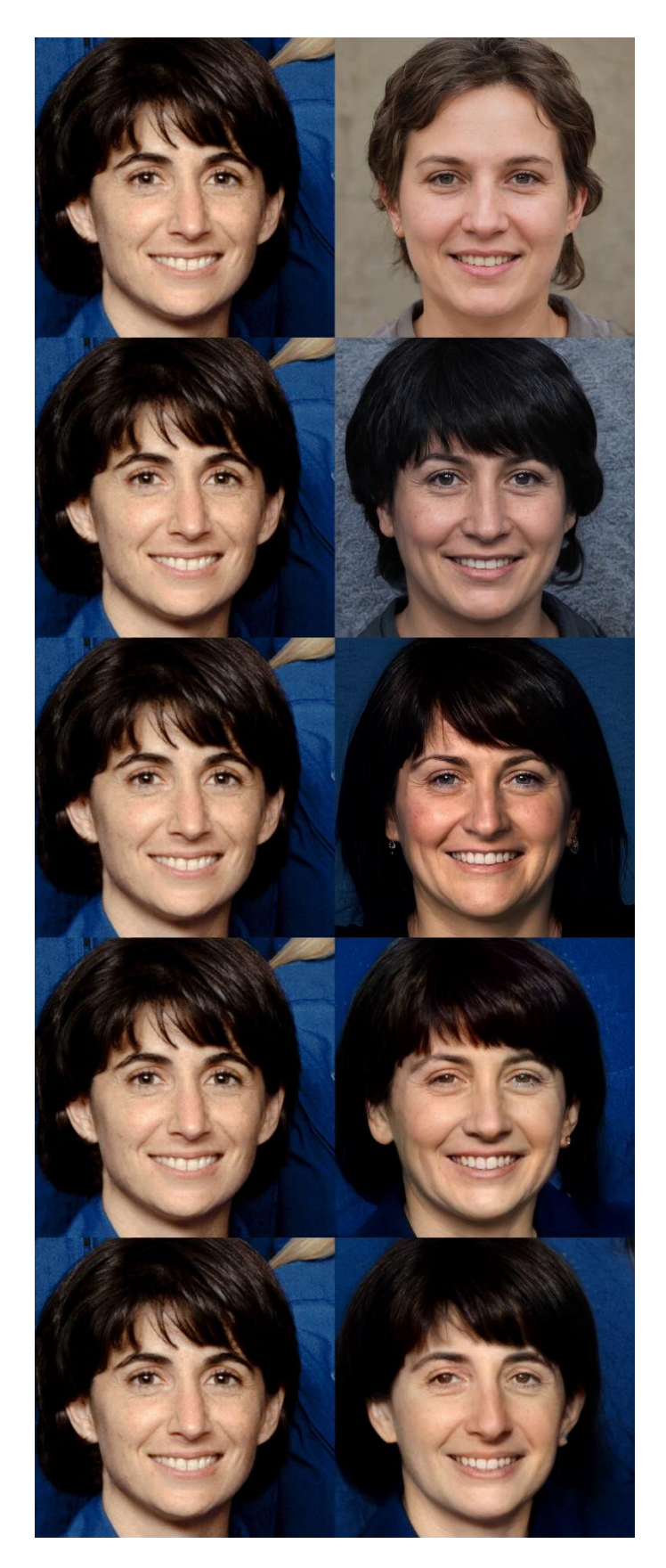

**6.2 pav.** Veido projektavimas į slaptą (angl. *latent*) erdvę